#### **Министерство образования и науки Российской Федерации**

федеральное государственное автономное образовательное учреждение

высшего образования

## **«НАЦИОНАЛЬНЫЙ ИССЛЕДОВАТЕЛЬСКИЙ ТОМСКИЙ ПОЛИТЕХНИЧЕСКИЙ УНИВЕРСИТЕТ»**

Институт природных ресурсов

Направление подготовки: 15.03.02 «Технологические машины и оборудование» Кафедра теоретической и прикладной механики

# **БАКАЛАВРСКАЯ РАБОТА**

### **Тема работы**

Анализ и совершенствование пускового устройства газотурбинной установки

УДК 621.438-57-047.44

Студент

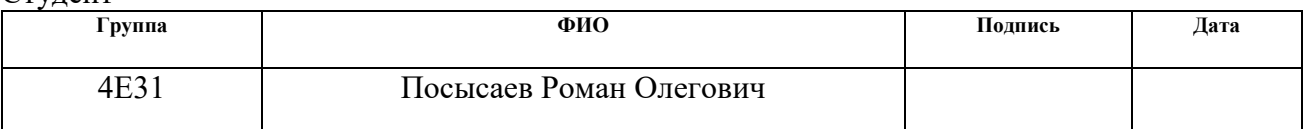

Руководитель

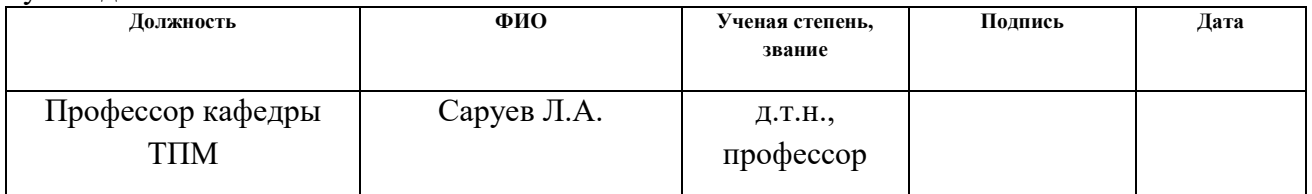

### **КОНСУЛЬТАНТЫ:**

По разделу «Финансовый менеджмент, ресурсоэффективность и ресурсосбережение»

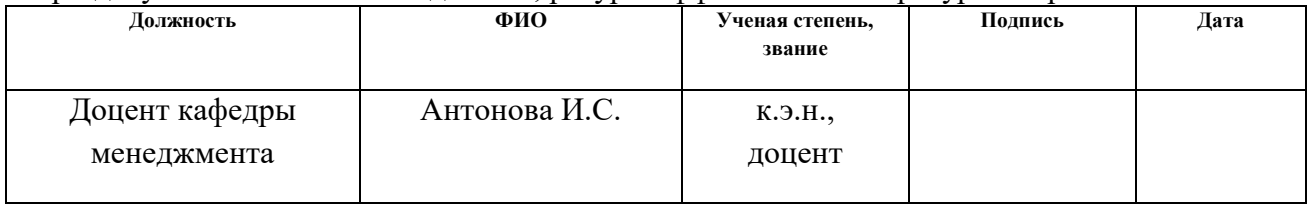

По разделу «Социальная ответственность»

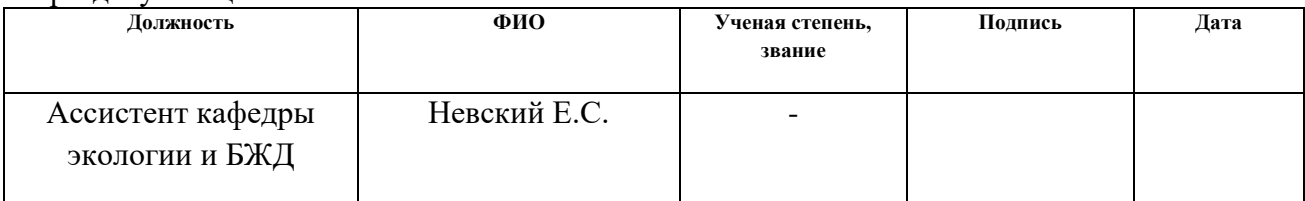

#### **ДОПУСТИТЬ К ЗАЩИТЕ:**

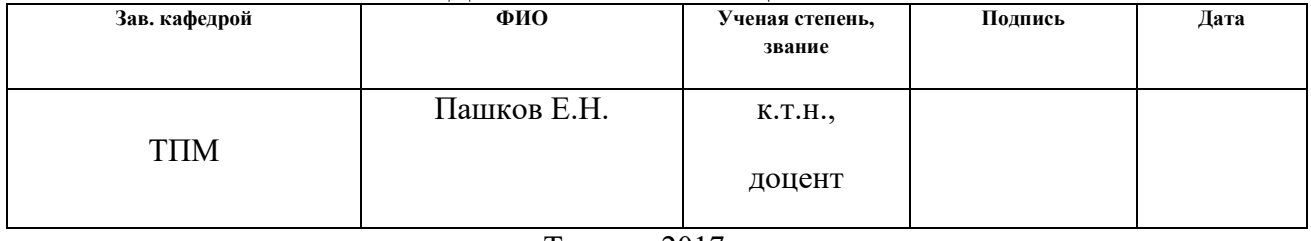

#### **Министерство образования и науки Российской Федерации**

федеральное государственное автономное образовательное учреждение

высшего образования

## **«НАЦИОНАЛЬНЫЙ ИССЛЕДОВАТЕЛЬСКИЙ ТОМСКИЙ ПОЛИТЕХНИЧЕСКИЙ УНИВЕРСИТЕТ»**

Институт природных ресурсов

Направление подготовки: 15.03.02 «Технологические машины и оборудование» Кафедра теоретической и прикладной механики

#### УТВЕРЖДАЮ:

Зав. кафедрой

\_\_\_\_\_ \_\_\_\_\_\_\_ \_\_\_\_\_\_\_\_\_\_\_\_ (Подпись) (Дата) (Ф.И.О.)

#### **ЗАДАНИЕ**

#### **на выполнение выпускной квалификационной работы**

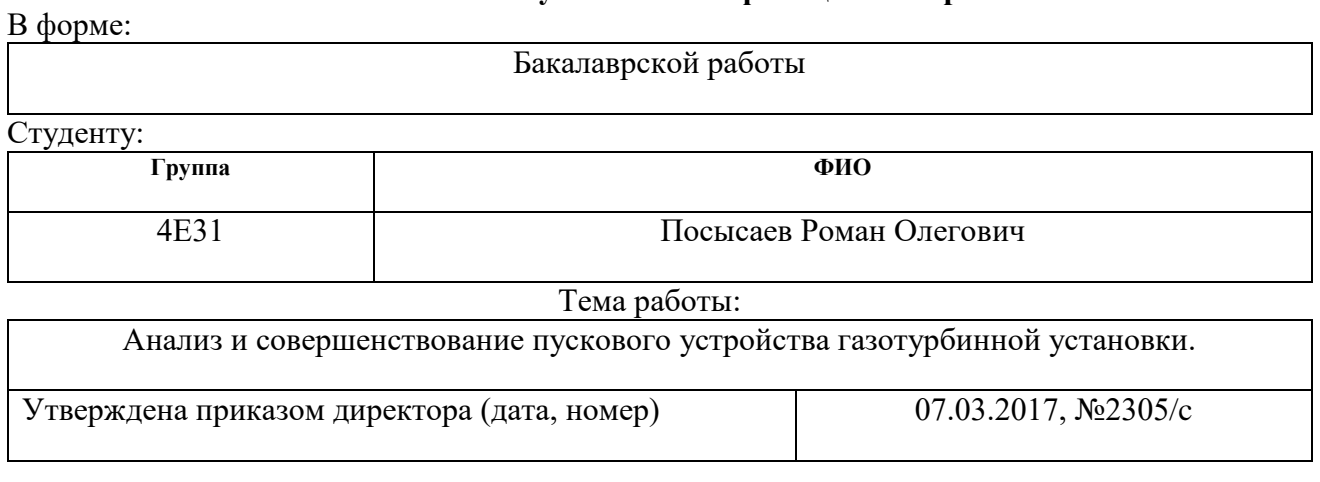

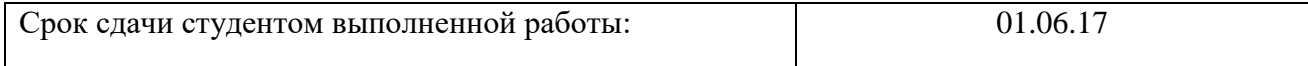

### **ТЕХНИЧЕСКОЕ ЗАДАНИЕ:**

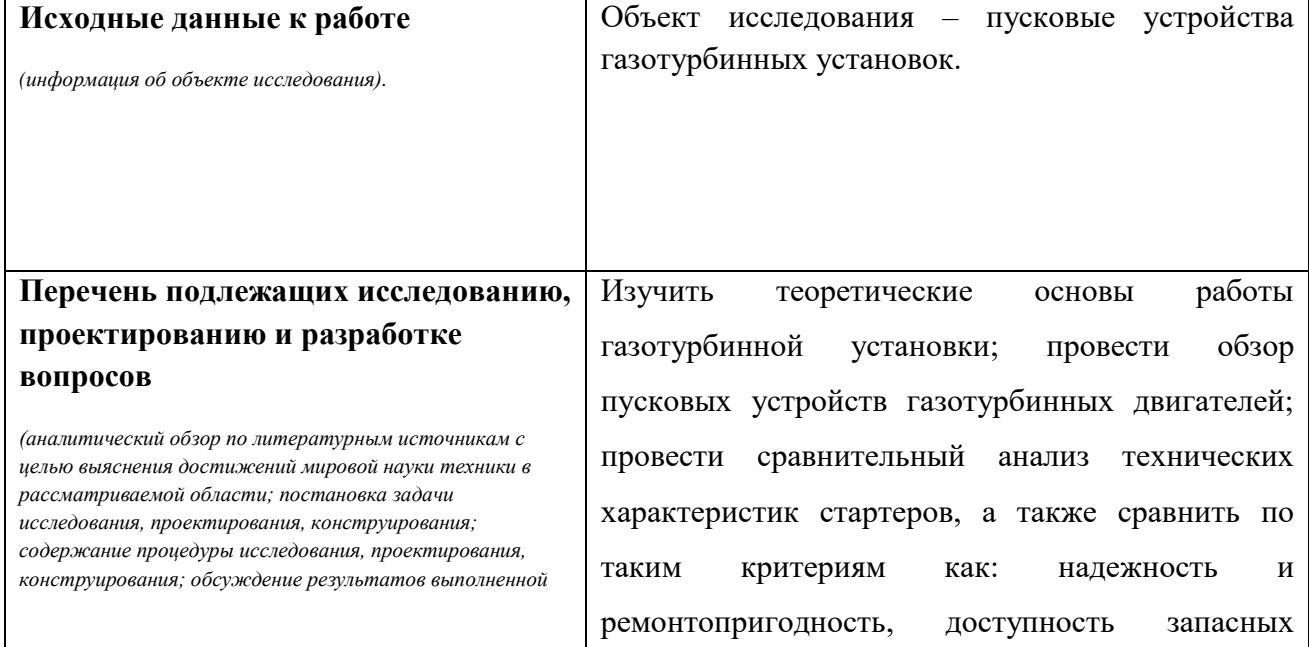

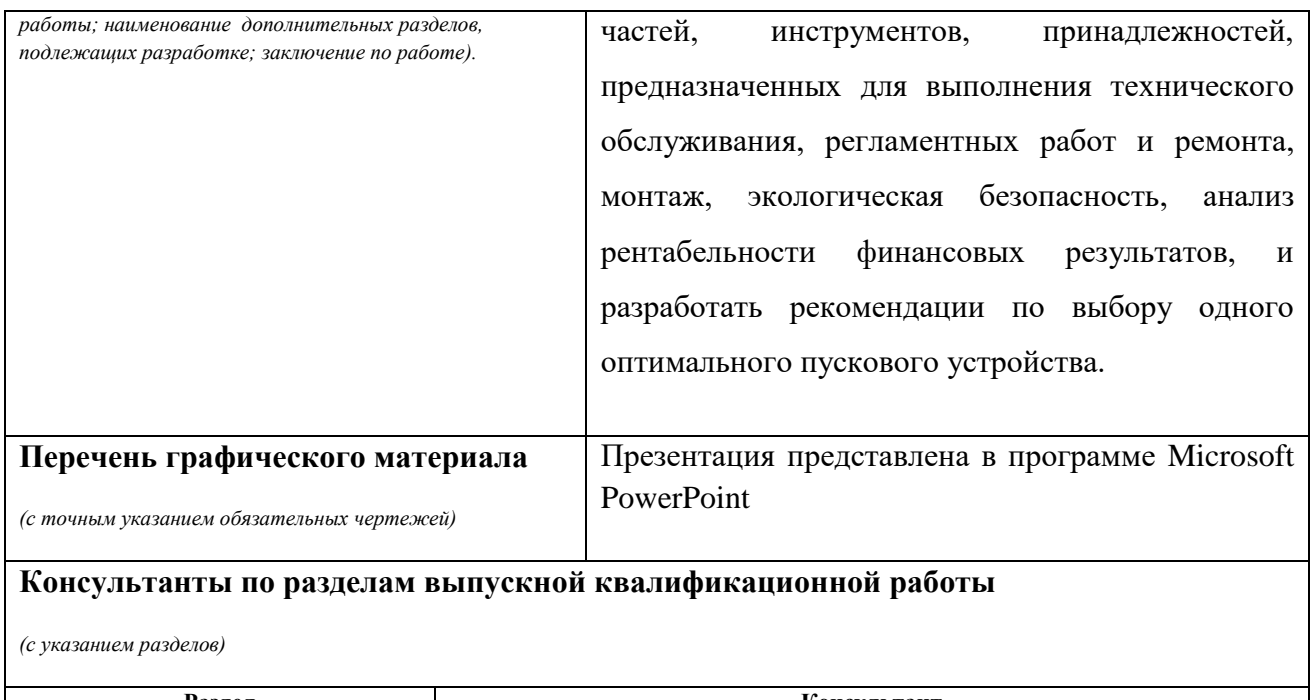

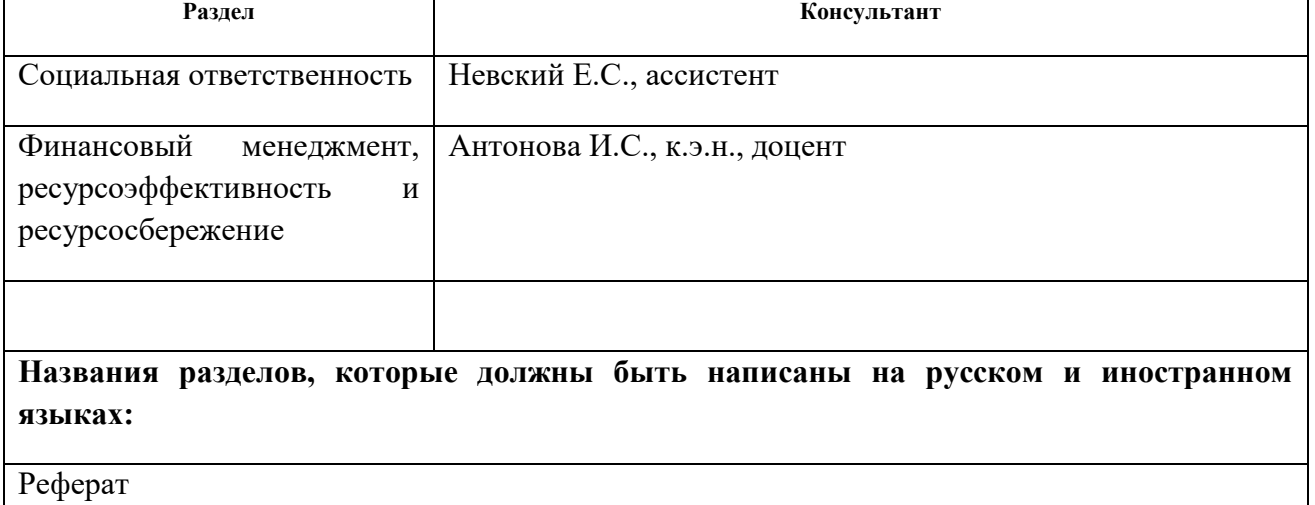

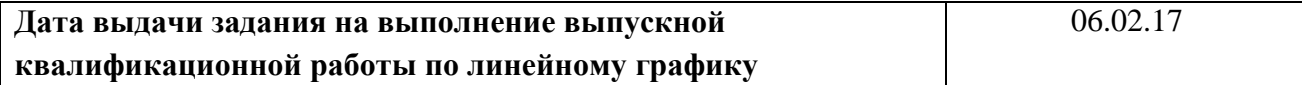

#### **Задание выдал руководитель:**

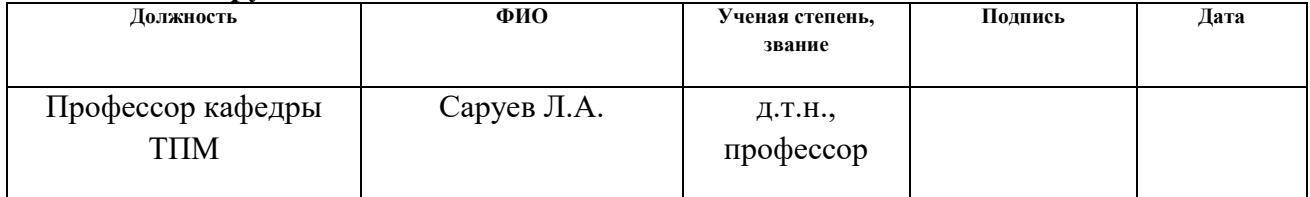

## **Задание принял к исполнению студент:**

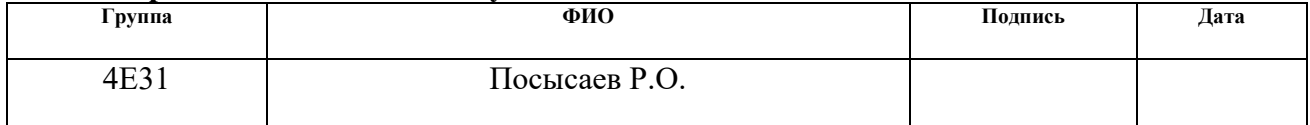

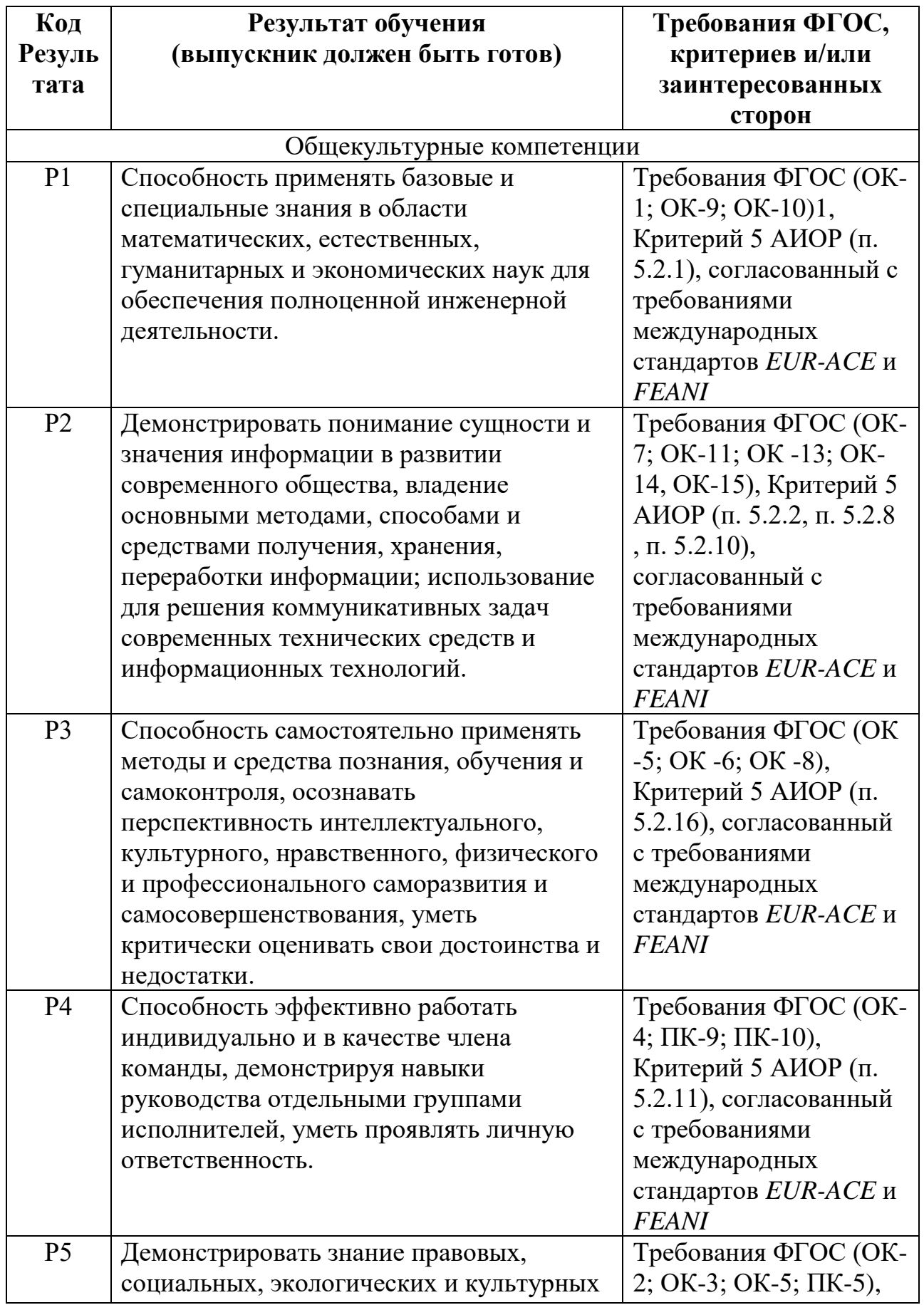

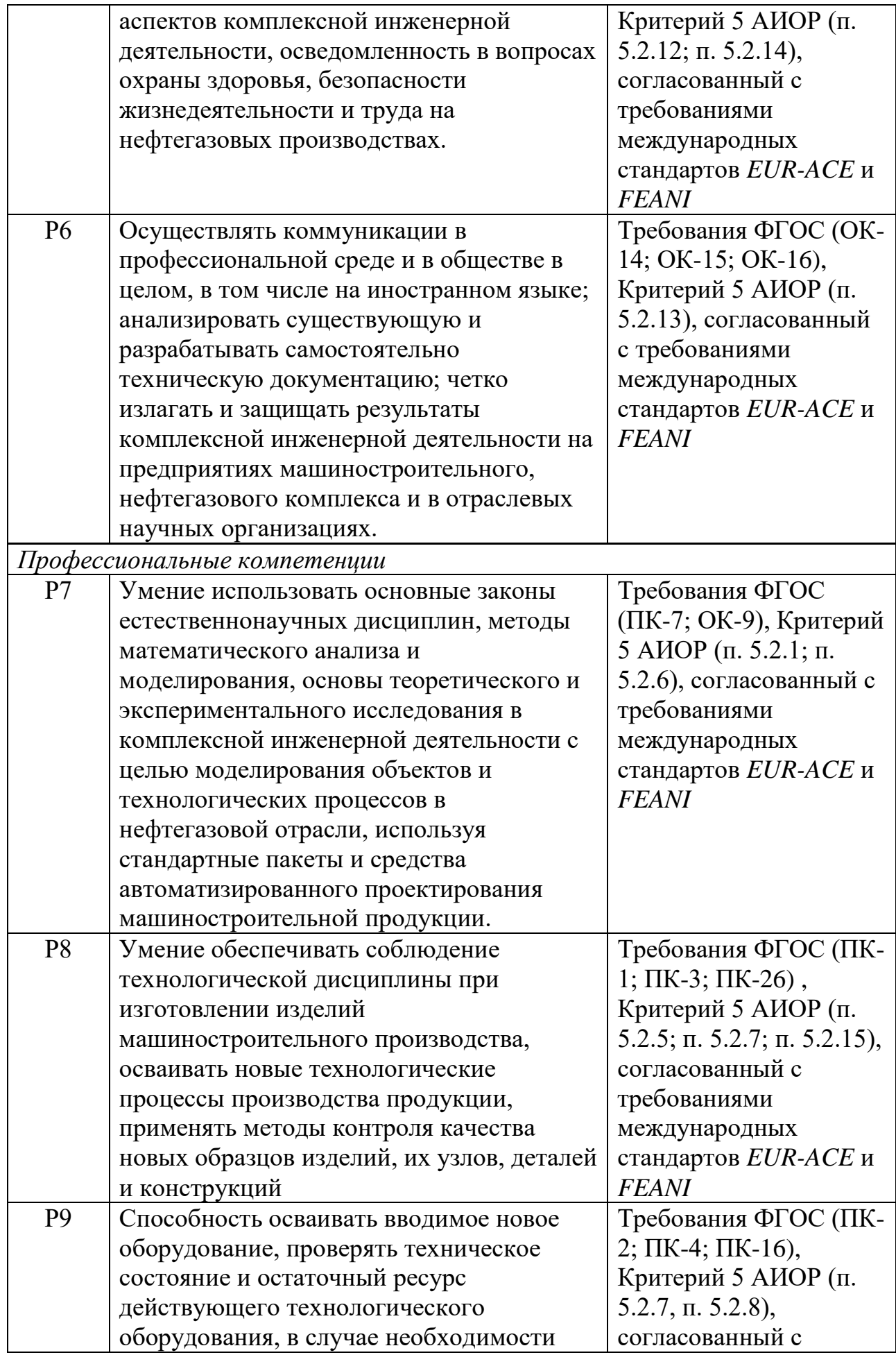

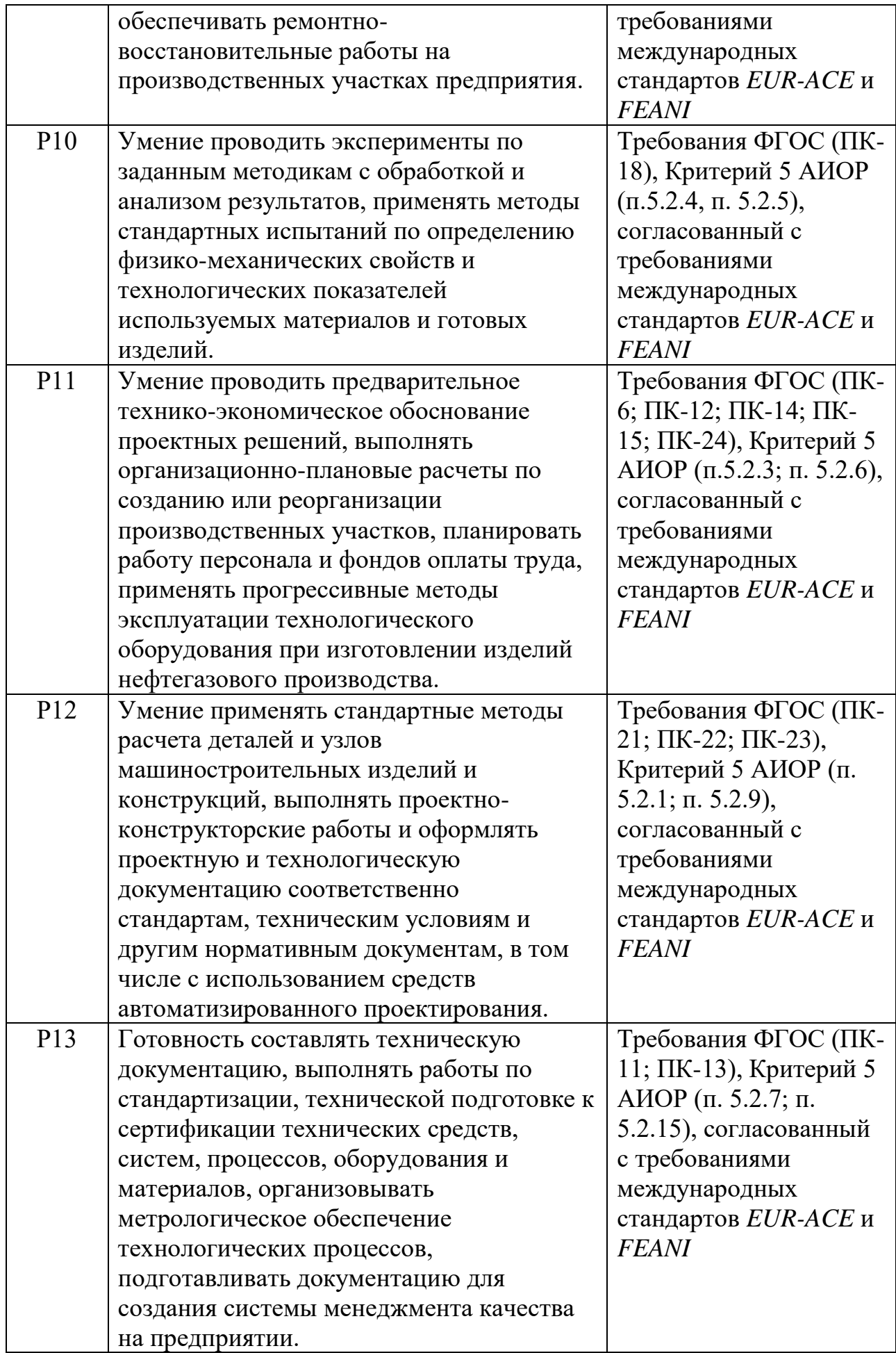

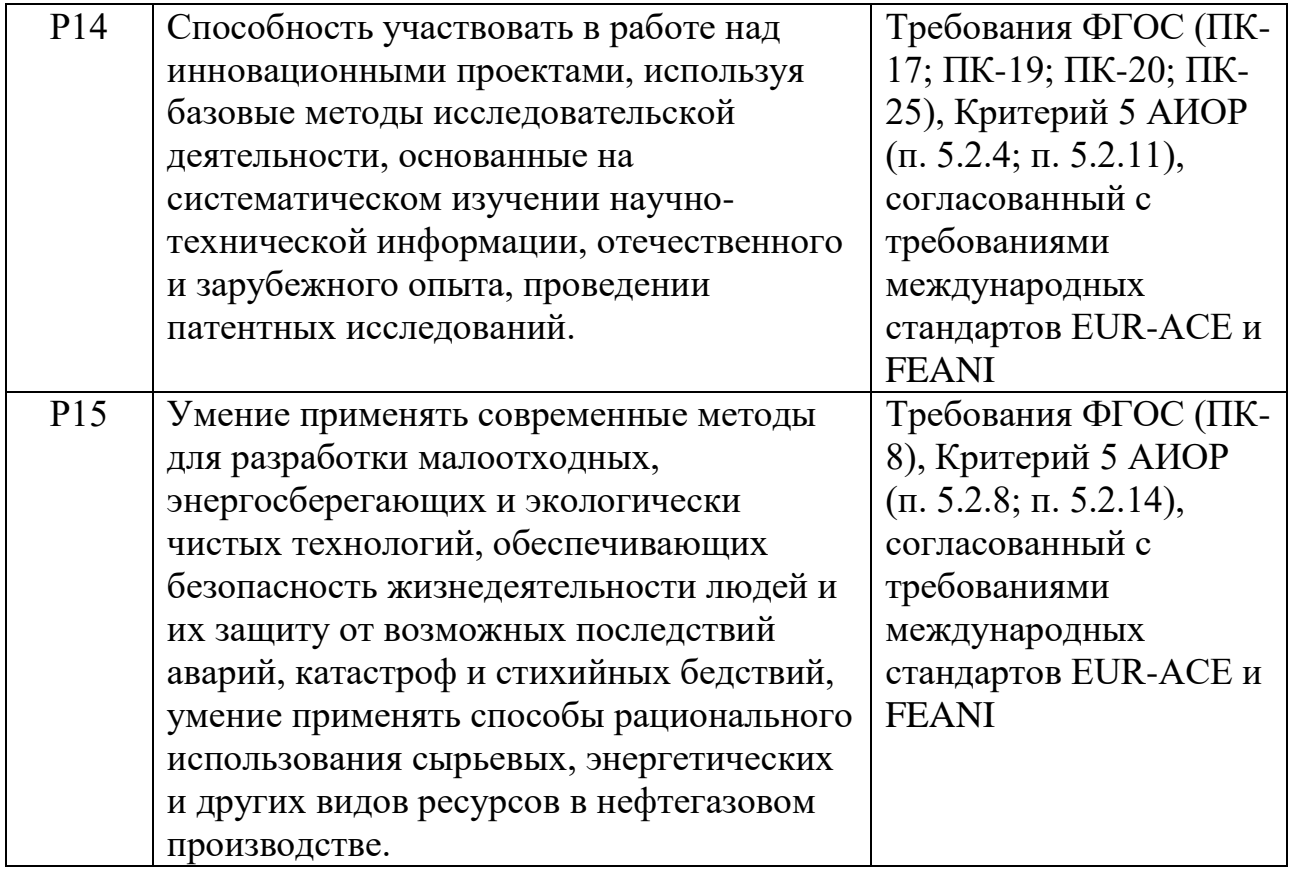

#### **Министерство образования и науки Российской Федерации**

федеральное государственное автономное образовательное учреждение

высшего образования

## **«НАЦИОНАЛЬНЫЙ ИССЛЕДОВАТЕЛЬСКИЙ ТОМСКИЙ ПОЛИТЕХНИЧЕСКИЙ УНИВЕРСИТЕТ»**

Институт природных ресурсов

Направление подготовки: 15.03.02 «Технологические машины и оборудование» Профиль подготовки: «Машины и оборудование нефтяных и газовых промыслов» Уровень образования: Бакалавриат

Кафедра теоретической и прикладной механики

Период выполнения: (весенний семестр 2016/2017 учебного года)

Форма представления работы:

#### БАКАЛАВРСКАЯ РАБОТА

(бакалаврская работа, дипломный проект/работа, магистерская диссертация)

## **КАЛЕНДАРНЫЙ РЕЙТИНГ-ПЛАН выполнения выпускной квалификационной работы**

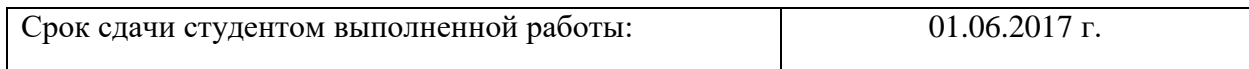

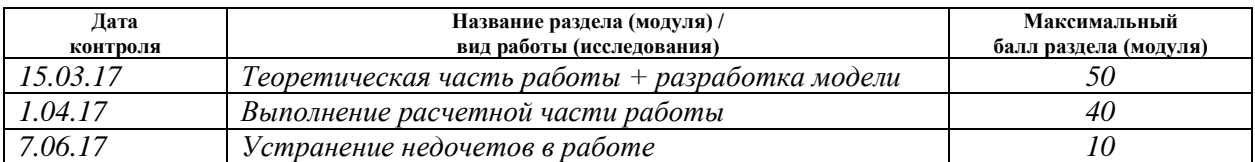

Составил преподаватель:

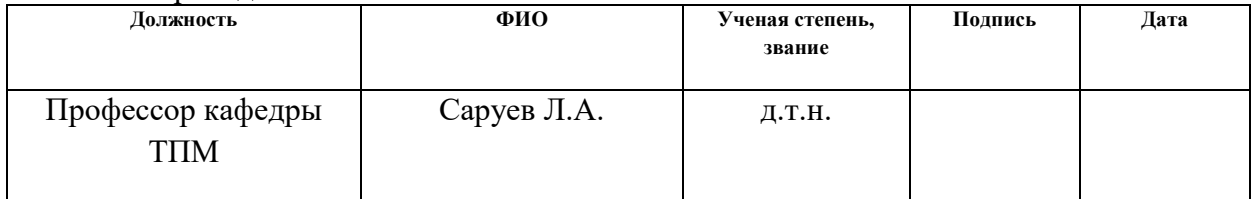

#### **СОГЛАСОВАНО:**

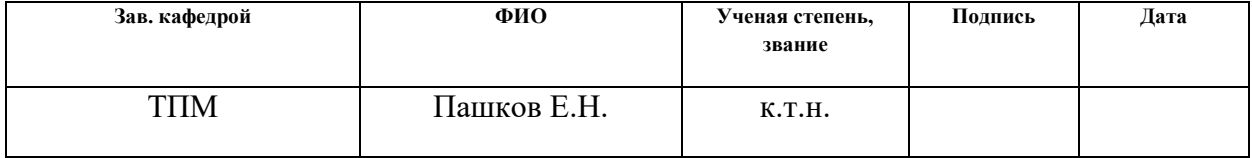

#### **РЕФЕРАТ**

Выпускная квалификационная работа (ВКР) 120 с., 21 рис., 22 табл., 20 источников, 3 приложения.

**Ключевые слова:** Газоперекачивающий агрегат, газотурбинная установка, электростартер, газовоздушный стартер, компрессор, природный газ, пульт контроля управления.

**Объект исследования:** Пусковые устройства газотурбинных установок.

**Цель работы:** Исследование пусковых устройств газотурбинных установок наземного исполнения используемых в качестве привода для насосов, компрессоров и генераторов. Выбор и обоснование наиболее эффективного стартера.

**В результате исследования:** Проведено сравнение технических и экономических показателей пусковых устройств газотурбинных установок. Выделены основные преимущества электрического стартера, а также была описана целесообразность применения электрического стартера.

**Область применения:** Рекомендуется к применению на производстве.

**Экономическая эффективность/значимость работы:** Применение данной работы на производстве экономически эффективно при закупке, монтаже и эксплуатации новых агрегатов.

В будущем планируется по результатам данной работы использовать наиболее эффективный стартер при вводе в эксплуатацию новых силовых установок.

## **ОГЛАВЛЕНИЕ**

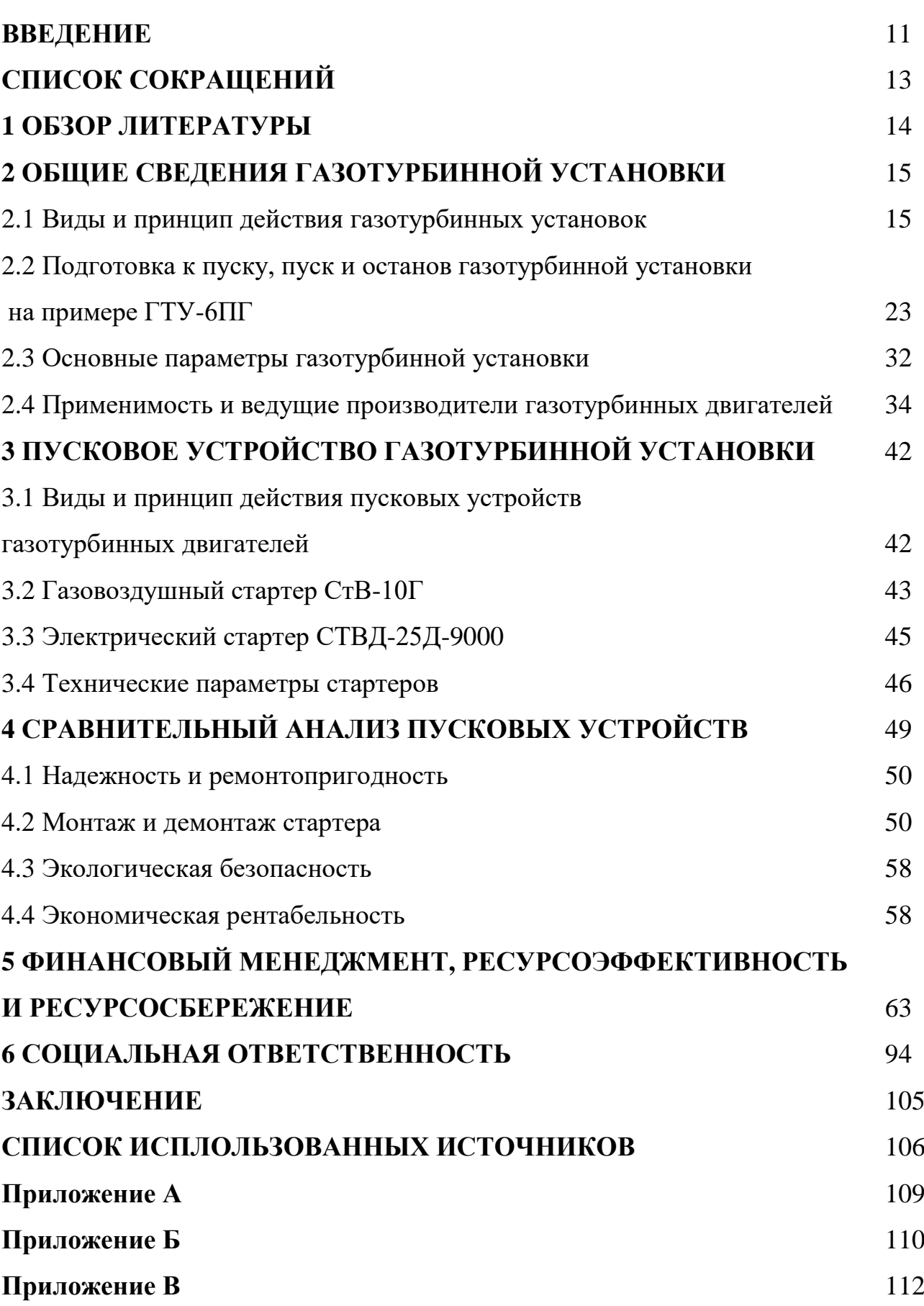

#### **ВВЕДЕНИЕ**

Целью данной работы является исследование пусковых устройств газотурбинных установок наземного исполнения используемых в качестве привода для насосов, компрессоров и генераторов. Выбор и обоснование наиболее эффективного стартера. Данный выбор является важным для стабильной работы газоперекачивающих агрегатов на магистральных газопроводах, дожимных компрессорных станциях, а также на газотурбинных электростанциях. Газовые турбины играют ключевую роль в энергетическом комплексе России и многих развитых и развивающихся стран мира.

В данной работе будут сравниваться пусковые устройства газотурбинной установки, работающие на пусковом газу, а именно стартер СТВ10Г и электрический стартер СТВД-25Д-9000, которые используется для разгона вала компрессора газотурбинных установок. В качестве источника питания для электрического стартера СТВД-25Д-9000 будет использоваться источник с напряжением питания трехфазной сети 380 В.

Актуальность темы данной работы обуславливается тем, что при разработке нефтегазовых месторождений существует необходимость увеличения мощностей и подключения в технологическую схему новых газотурбинных двигателей. На ввод в эксплуатацию новых силовых установок затрачивается много материальных средств и финансов, в том числе и подведение к данному узлу трубопроводов, предохранительных устройств и других вспомогательных систем, связанных с управлением и отслеживанием потока пускового газа.

В соответствии с поставленной целью необходимо решить следующие задачи:

- 1. Изучить теоретические основы работы газотурбинной установки;
- 2. Провести обзор пусковых устройств газотурбинных двигателей;
- 3. Провести сравнительный анализ технических характеристик стартеров, а также сравнить по таким критериям как: надежность и ремонтопригодность, доступность запасных частей, инструментов, принадлежностей, предназначенных для выполнения технического обслуживания, регламентных работ и ремонта, монтаж, экологическая безопасность, анализ рентабельности финансовых результатов, и разработать рекомендации по выбору одного оптимального пускового устройства.

## **СПИСОК СОКРАЩЕНИЙ**

- **ГТУ –** Газотурбинная установка
- **ПГУ** парогазовая установка
- **ГПА** газоперекачивающий агрегат
- **ГТД –** газотурбинный двигатель
- **КНД –** компрессор низкого давления
- **КВД** компрессор высокого давления
- **ПКУ –** пульте контроля управления
- **АВОМД** аппарат воздушного охлаждения масла двигателя
- **ТВД** турбина высокого давления
- **ТНД** турбина низкого давления
- **СТ** силовая турбина
- **ДУС** дозатор управления стационарный

## **1 ОБЗОР ЛИТЕРАТУРЫ**

В источнике 1 рассмотрены устройство газотурбинной установки, возможные области их применения в наземных установках. Даны технологические процессы управления силовой установкой. В источнике 2 приведен перечень Инструкций по обеспечению взрывобезопасности эксплуатации газотурбинных установок. В 3 источнике литературы представлены основные положения для пуска и останова ГТУ, а также принципиальные схемы газотурбинных установок. Источником под номером 4 является ГОСТ 54983-2012 в котором приведена эксплуатационная документация и общие требования к эксплуатации установкой. В источнике 5 приведены технические параметры ГТУ их определения и расчет. В источнике 6 рассмотрен виды КПД, представлен расчет эффективного КПД газотурбинной установки. В источнике 7 и 8 представлены ведущие фирмы-производители ГТУ их модельный ряд и основные технические параметры. В источнике 9 сведены данные о ведущих производителях, о количестве ГТУ и их общей мощности в мире за 2015-2016 года. В источниках 10,11 и 12 дана информация про применение основных видов пусковых устройств, а также общие сведения о их работе и применении. Источники 13 – 16 предоставляют информацию о основах конструирования газотурбинных установок, а также понятия о конструкции узлов и их рассмотрении. Источники под номерами 17,18 описывают состав и принцип работы воздухоочистительной системы ГТУ, а также об обеспечении качественной фильтрации воздуха. В источнике 20 представлен патент РФ в котором приведена информация о способе сжигания топлива с воздухом, а также устройство для его осуществления.

Анализ приведенных выше работ свидетельствует о том, что в информационных источниках нет решений обозначенной проблемы, следовательно, данная работа является не стандартной.

# **2 ОБЩИЕ СВЕДЕНИЯ ГАЗОТУРБИННОЙ УСТАНОВКИ**

Для работы технологического оборудования в нефтегазовой промышленности, а также энергетической промышленности широко применяют газотурбинные установки. В данной главе рассмотрены виды газотурбинных установок, а также подробное описание основных и вспомогательных узлов данной установки, основные параметры и принцип работы.

## **2.1 Виды газотурбинной установки и принцип её работы**

Газотурбинная установка - это агрегат, состоящий из газотурбинного двигателя, редуктора, компрессора и вспомогательных систем. Газотурбинная установка применяется в качестве привода компрессора или генератора.

Международным стандартом ISO предусмотрены типы конструктивных схем ГТУ, рассмотрим некоторые из них:

**Типовая схема 1** — одновальная газотурбинная установка простого цикла с возможной разбивкой компрессорной группы на две–три ступени сжатия.

Одновальная схема является классической для наземных ГТУ и применяется во всех классах мощности от 30 кВт до 350 МВт. По одновальной схеме могут быть выполнены ГТУ простого и сложного циклов, в том числе и парогазовые установки (ПГУ).

Конструктивно одновальный наземный или морской ГТУ аналогичен одновальным авиационным ТВД ГТУ и включает компрессор, камеру сгорания и турбину.

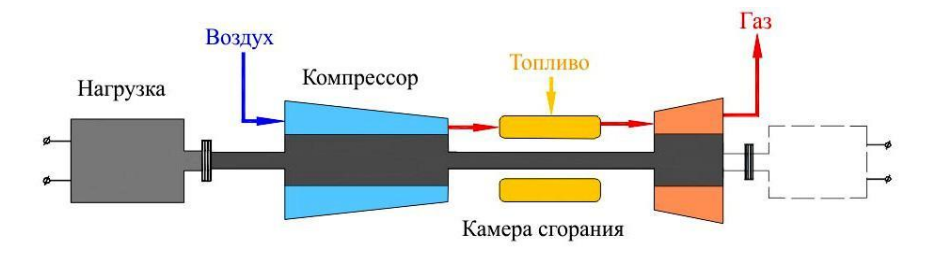

Рисунок 1 - Принципиальная схема одновального ГТУ наземного применения

Расширение газа в турбине одновального наземного ГТУ происходит практически до атмосферного давления, поэтому мощность турбины значительно больше мощности компрессора, а избыточная мощность на валу ГТУ передается потребителю. Вал отбора мощности может быть выполнен как со стороны компрессора, так и со стороны турбины, что обеспечивает большую гибкость при компоновке ГТУ в составе различных объектов применения. [7].

Одновальная схема характеризуется простотой конструкции, минимальным количеством опор, подшипников, уплотнений. В одновальных промышленных ГТД отсутствуют дорогостоящие узлы свободной турбины и задней опоры, газовод между турбиной газогенератора и силовой турбиной, что существенно снижает стоимость ГТД. Пример одновальной ГТУ приведен на рисунке.

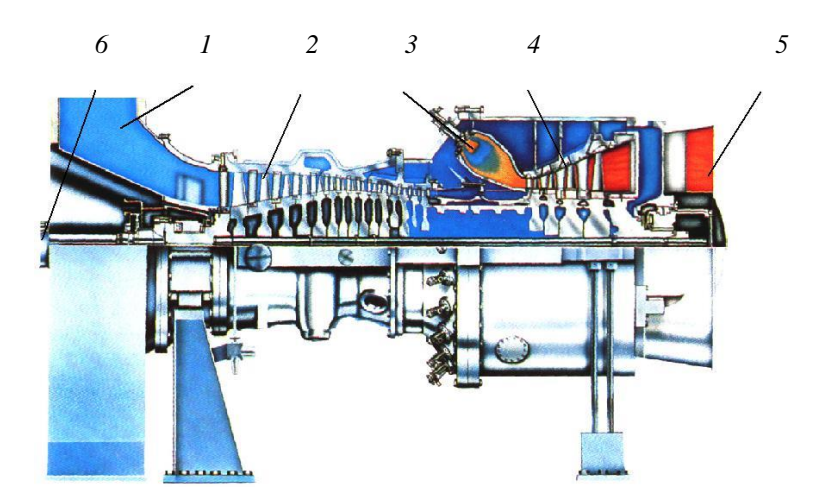

Рисунок 2 - Одновальный ГТУ V84.3A фирмы *Siemens* мощностью 180 МВт: *1* – входное устройство; *2* – компрессор; *3* – камера сгорания; *4* – турбина; *5* – выхлопной диффузор; *6* – вал отбора мощности

**Типовая схема 2** – двухвальная газотурбинная установка со свободной силовой турбиной. Принципиальная и конструктивная схемы данной ГТУ приведены на рисунке 3.

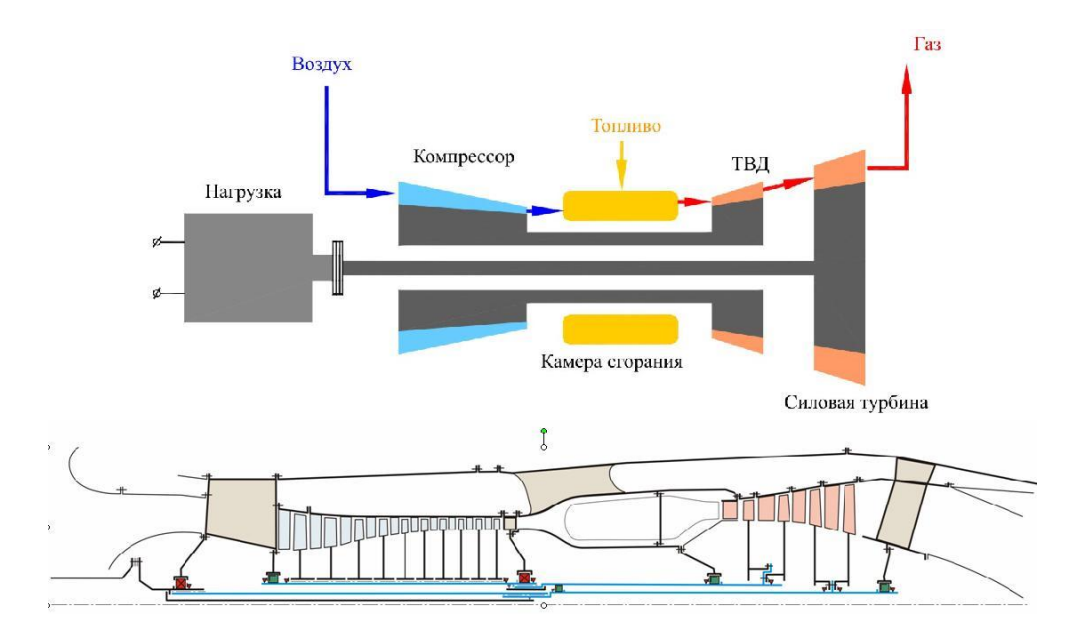

Рисунок 3 - Принципиальные и конструктивные схемы ГТУ со свободной силовой турбиной

В этой схеме турбина разделена на два каскада. Первый каскад – турбина высокого давления (ТВД) – используется для привода компрессора, а второй каскад – свободная силовая турбина (СТ) – приводит нагрузку: нагнетатель, электрогенератор, насос и т.д. Турбина высокого давления и СТ механически не связаны и имеют возможность вращаться с различной частотой.

Компрессор, камера сгорания и ТВД образуют единый конструктивный модуль – газогенератор (турбокомпрессор высокого давления), который служит для подачи рабочего газа с заданными параметрами на свободную СТ. Частота вращения газогенератора определяется потребным расходом воздуха для обеспечения заданной мощности ГТД, частота вращения СТ определяется нагрузкой.

Основными недостатками схемы со свободной СТ являются усложнение и удорожание конструкции по сравнению с одновальной схемой.

В случае привода электрогенератора проявляется еще один недостаток меньшая точность поддержания частоты вращения СТ и в переходных процессах (при резких колебаниях загрузки).

На рисунке 4 показан двигатель ГТУ-16П разработки ОАО «Авиадвигатель» мощностью 16 МВт, выполненный по схеме со свободной турбиной. Двигатель имеет высоконапорный однокаскадный компрессор со степенью сжатия 23 в 14 ступенях и трехступенчатую консольную свободную СТ.

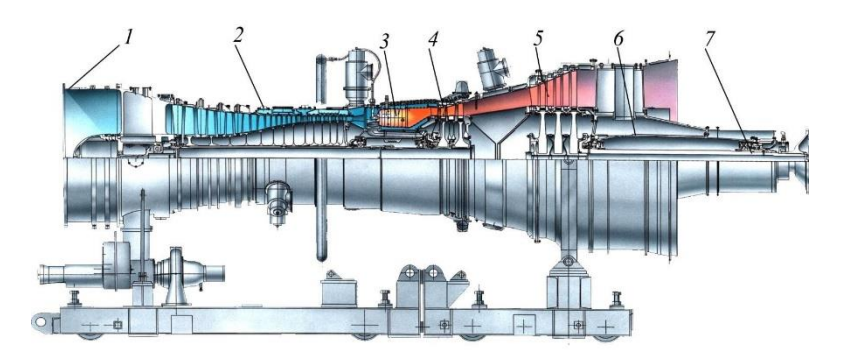

Рисунок 4 - Двигатель ГТУ-16П ОАО «Авиадвигатель» мощностью 16 МВт: 1– входной корпус; 2 – компрессор; 3 – камера сгорания; 4 – ТВД; 5 – СТ; 6 – задняя опора; 7 – вал отбора мощности.

**Типовая схема 3** — двухвальная газотурбинная установка со «связным» КНД.

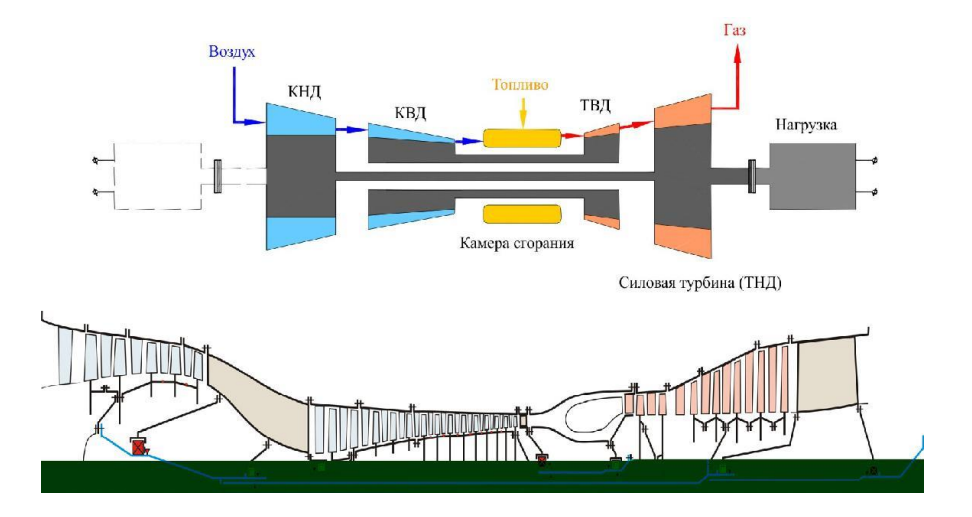

Рисунок 5 - Принципиальная и конструктивная схемы ГТУ со «связанным» КНД с двухкаскадным турбокомпрессором

В отличие от рассмотренных выше схем со свободной турбиной, в которых количество каскадов турбины всегда на единицу больше, чем количество каскадов компрессора, в схеме со «связанным» КНД количество каскадов

компрессора и турбины одинаково. Для привода КНД используется силовая турбина, а турбина НД отсутствует. Данная схема позволяет существенно удешевить многовальные ГТУ из-за исключения одного каскада турбины, уменьшения количества опор, подшипников и уплотнений.

Схема со «связанным» КНД удобна для конверсии многовальных авиационных ТРДД с высокой степенью двухконтурности в промышленные ГТД, так как позволяет максимально использовать материальную часть базовых двигателей. В данном случае используется не только газогенератор, но и каскад НД базового двигателя с трансмиссией: КНД базового ТРДД (вентилятор и подпорные ступени) модифицируются для наземного применения, а турбина вентилятора используется как силовая и как привод КНД. [13]

Высокая степень унификации с базовым авиадвигателем позволяет дополнительно удешевить ГТД за счет увеличения серийности производства значительной части деталей или использования деталей базовых авиадвигателей, отработавших летный ресурс. Схема со «связанным» КНД имеет возможность привода нагрузки, как со стороны компрессора, так и со стороны турбины. По точности поддержания частоты вращения СТ (в случае привода электрогенератора) данная схема занимает промежуточное положение между схемами со свободной СТ и одновальной схемой. [8]

На рисунке 6 приведен пример двухвальной газотурбинной установки со «связным» КНД фирмы *General Electric* мощностью 43 МВт.

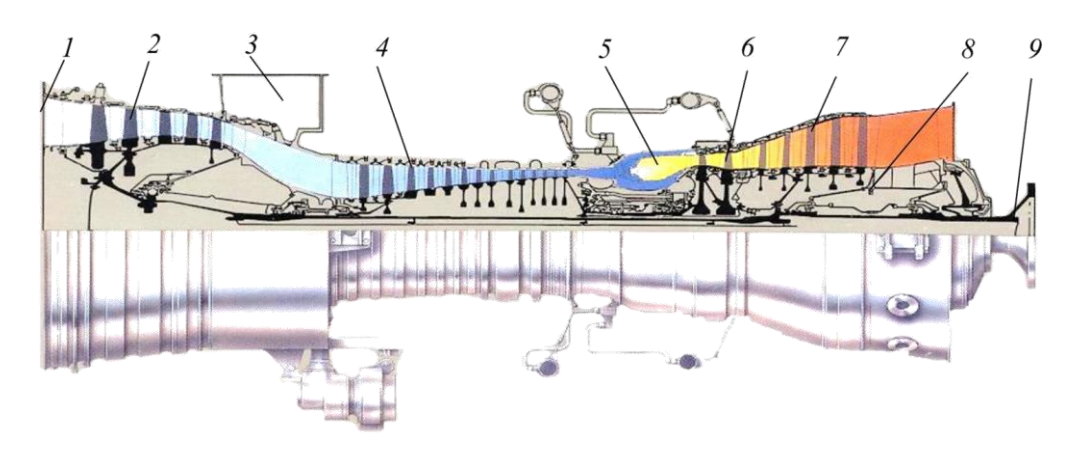

# Рисунок 6 - Двухвальная ГТУ LM6000 фирмы *General Electric* мощностью 43 МВт:

*1* – входное устройство; *2* – КНД; *3* – корпус перепуска воздуха из-за КНД; *4* – КВД; *5* – камера сгорания; *6* – ТВД; *7* – СТ (ТНД); *8* – задняя опора; *9* – вал отбора мощности;

Анализ использования энергетических и приводных ГТУ показал, что наибольшее применения в стационарных ГТУ получили типовые схемы 2 и 3 соответственно. Так как у типовой схемы 1 существуют большие трудности регулирования ГТД, поддержания необходимых запасов устойчивости компрессора и приемлемого температурного состояния двигателя. Недостатком одновальной схемы является также большая потребная мощность стартера.

При двухвальной схеме лёгкий ротор высокого давления быстро выходит на режим, обеспечивая двигатель воздухом, а турбину низкого давления большим количеством газов для разгона. Также есть возможность использовать менее мощный стартёр для разгона при пуске только ротора высокого давления, но у данных установок есть недостаток, повышается сложность и удорожание конструкции по сравнению одновальной схемой. Повышение мощности ГТУ не зависит от увеличения валов.

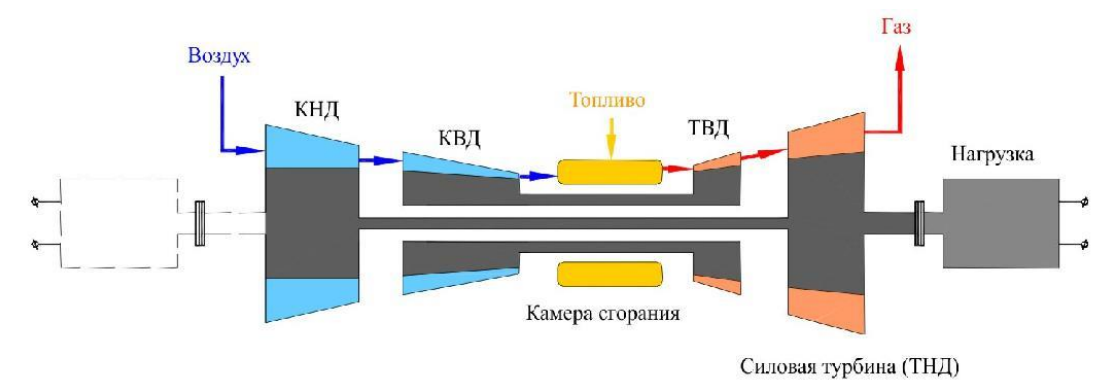

## **Принцип работы газотурбинной установки**

Рисунок 7 - Схема принципа работы ГТУ

В компрессор газотурбинного силового агрегата подается предварительно прошедший очистку от пылевой взвеси воздух. Под высоким давлением 2 МПа воздух из компрессора направляется в камеру сгорания, туда же подается топливный газ. Компрессор всегда находится на одном валу с турбиной иначе при раскрутке турбины за счет потока горящих газов компрессор тоже будет раскручиваться и подавать большее количество воздуха, в этот момент дозатор управления стационарный (ДУС) будет открываться для формирования взрывной газовоздушной смеси обеспечивая горение в камерах сгорания.

При сгорании газовоздушной смеси образуется энергия в виде потока раскаленных газов.

Этот поток под высокой скоростью воздействует на рабочее колесо турбины (3) и вращает его. В двухвальной ГТУ так называемый компрессор низкого давления (КНД) приводится турбиной низкого давления (ТНД), а следующий за ним компрессор высокого давления турбиной высокого давления (ТВД). Частоты вращения на установившихся режимах обычно либо одинаковы, либо частота КВД выше. В газотурбинных установках турбина высокого давления приводит во вращение центробежный компрессор, а силовая турбина низкого давления, находящаяся на отдельном валу, приводит во вращение выходной вал.

На рисунке 8 представлено изображение двухвального компрессора.

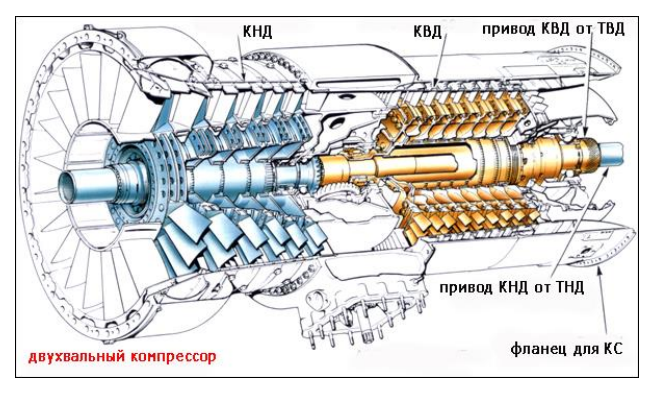

Рисунок 8 - Двухвальный компрессор ГТУ

Рассмотрим газотурбинную установку ГТУ-6ПГ c двигателем Д-30ЭУ-6 и мультипликатором М-60 которая используется в качестве привода высокооборотного центробежного компрессора (нагнетателя НЦ-6) в составе газоперекачивающего агрегата ГПА-6ПХГ «Урал 6000»".

На ГТУ-6ПГ используется двухвальная схема, включающая две, механически не связанные между собой, системы:

-роторов компрессора и турбины компрессора (далее – турбокомпрессора или ТК);

- ротора свободной турбины, мультипликатора и, далее, нагнетателя.

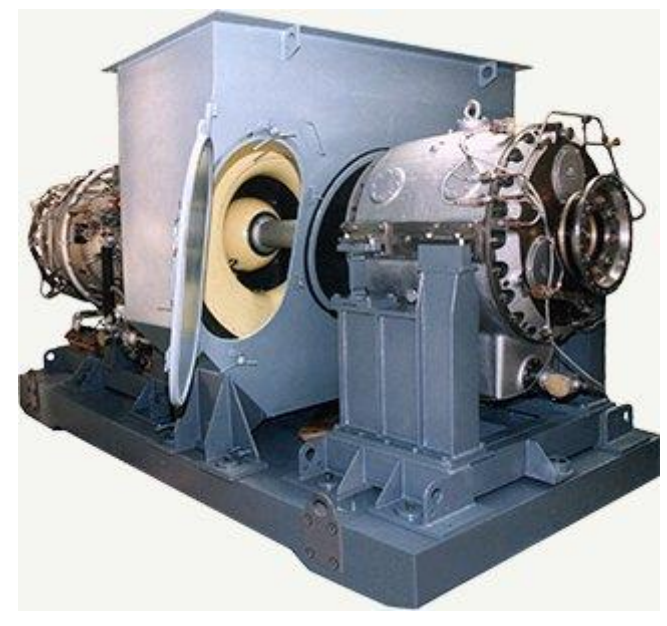

Рисунок 9 - Газотурбинная установка ГТУ-6ПГ

В состав газотурбинной установки входят:

- входная камера;

- двигатель Д-30ЭУ-6 на раме;

- трансмиссия двигатель-мультипликатор;

- мультипликатор М-60 на раме;
- трансмиссия мультипликатор-нагнетатель;
- выходное устройство;
- трубопроводные коммуникации;
- электропроводка;

- промывочное устройство

Входная камера служит для подвода воздуха к двигателю.

Газотурбинный двигатель Д-30ЭУ-6 предназначен для получения механической мощности на валу свободной турбины посредством сжигания топлива (природного газа). Рама двигателя с узлами крепления и регулировки служит для установки двигателя на опорную поверхность рамы ГПА и входит в состав двигателя.

Трансмиссия предназначена для передачи мощности с вала ротора СТ на мультипликатор и с мультипликатора на нагнетатель.

Мультипликатор М-60 на раме предназначен для передачи крутящего момента от двигателя к нагнетателю с передаточным числом  $1 \times 1.27$ . Мультипликатор на раме устанавливается на опорную поверхность рамы газоперекачивающего агрегата.

Выходное устройство с компенсатором служит для отвода выхлопных газов от двигателя и воздуха, охлаждающего корпуса камеры сгорания и турбины.

Трубопроводные коммуникации газотурбинной установки обеспечивают трубопроводную связь агрегатов топливной системы двигателя, масляной системы смазки и суфлирования двигателя и мультипликатора, системы отбора воздуха, а также связь газотурбинной установки с системами газоперекачивающего агрегата.

Электропроводка газотурбинной установки предназначена для соединения электрических элементов узлов и агрегатов газотурбинной установки между собой и системами газоперекачивающего агрегата.

## **2.2 Подготовка к пуску, пуск и останов газотурбинной установки на примере ГТУ-6ПГ**

Пуск ГТУ — ответственная операция, которую надо проводить, соблюдая правила технической эксплуатации и безопасности. Перед пуском газотурбинной установки следует убедиться в исправности ее основного и вспомогательного оборудования, систем регулирования и защиты, а также:

- 1. Убедиться в выполнении на газотурбинной установке после её планового останова всех работ, предусмотренных Регламентом технического обслуживания, и устранении выявленных неисправностей.
- 2. Выполнить осмотр газотурбинной установки по технологической карте. При осмотре убедиться в отсутствии посторонних предметов во входной

камере, воздухозаборном устройстве двигателя. После осмотра проконтролируйте закрытое положение люка входной камеры.

3. Необходимо проверить, что:

– температура воздуха в отсеках газотурбинной установки не ниже 15 °С;

 $-$  температура масла в маслобаке газотурбинной установки не ниже  $30^{\circ}$ С;

уровень масла в маслобаке газотурбинной установки;

 открыты запорные краны на входе в системы масло обеспечения двигателя и мультипликатора;

стравлен воздух из канала входа масла в маслонасос ОМН-30;

 закрыты краны заправки маслом аппарата воздушного охлаждения масла двигателя АВОМД;

 закрыты краны пускового и топливного газа на входе в газотурбинную установку (по информации на пульте контроля управления (ПКУ));

открыты краны на фильтрах топливного газа;

 закрыты отборы воздуха от газотурбинной установки на технологические нужды компрессорной станции (по информации на пульте контроля управления(ПКУ)).

4. Проконтролировать по информации на пульте контроля управления (ПКУ) закрытое положение кранов подачи пускового и топливного газа и убедитесь в отсутствии избыточного давления в подводящих к газотурбинной установки газопроводам.

Примечание: Нельзя запускать газотурбинную установку, если неисправна или отключена какая-либо защита или система регулирования, неисправен один из маслонасосов или не работает система их автоматического включения при недопустимом уменьшении давления масла в системе смазки.

После проверки предпусковых операций производится холодная прокрутка газотурбинной установки. Холодную прокрутка газотурбинной установки проводится только при отсутствии газа в контуре нагнетателя.

С целью обеспечения гарантированного обмена трехкратного объема воздуха в газовоздушном тракте газотурбинной установки. Данная операция необходима для прокачки масленых систем по лабиринтам и подшипникам после длительного останова, прогрева механических систем газотурбинной установки для появления нужного теплового зазора, а также для продувки несгоревшего топлива и прокалки свечей после неудавшегося пуска ранее если таков был. [2].

При «холодной прокрутке» необходимо проконтролировать следующее:

- наличие сигналов "Холодная прокрутка", "ПЗ СтВ открыта", ВЗ СтВ открыта» и увеличение частоты вращения ротора ТК двигателя;
- давление пускового газа перед СтВ-10Г, которое в процессе XII должно быть в пределах 0,274...0,588 МПа (2,8...6,0 кгс/см<sup>2</sup> );
- максимальную частоту вращения ротора ТК, которая в процессе ХП должна быть не менее 1500 об/мин;
- давление масла на входе в двигатель при максимальной частоте вращения ротора ТК, которое должно быть не менее 19,6 кПа (0,2 кгс/см<sup>2</sup>).

После операции «холодная прокрутка» производится анализ информации по выбегу ротора, засекают время и затем производиться контроль износа подшипниковых опор. Далее после того когда обороты имеют значение менее 100 в минуту производится пуск.

Перед пуском необходимо убедиться в следующем:

- открыты запорные краны на входе в систему маслообеспечения двигателя и на выходе из двигателя согласно указаниям руководства по эксплуатации газоперекачивающего агрегата;
- закрыты краны заправки маслом аппарата воздушного охлаждения (АВОМ) согласно указаниям руководства по эксплуатации газоперекачивающего агрегата;

- открыты станционные краны пускового и топливного газа на входе в газотурбинную установку согласно указаниям руководства по эксплуатации газоперекачивающего агрегата;
- величина настройки давления пускового газа в блоке подготовке топливного газа (БПТГ) газоперекачивающего агрегата в пределах 0,392...0,490 МПа (4,0...5,0 кгс/см<sup>2</sup>) при температуре газа 5...50 <sup>0</sup>С;
- открыты краны на фильтрах топливного газа на входе согласно указаниям руководства по эксплуатации газоперекачивающего агрегата;
- величина настройки давления топливного газа в блоке подготовке топливного газа (БПТГ) газоперекачивающего агрегата в пределах 1,274...1,470 МПа (13,0...15,0 кгс/см<sup>2</sup>) при температуре газа 5...50 °С;
- закрыты отборы воздуха от газотурбинной установки на технологические нужды компрессорной станции. Пуск ГТУ может осуществляться:
- из холодного состояния при температуре металла корпуса турбины менее 150°С, после простоя установки более 3 суток, после монтажа или ремонта ГТУ;
- из неостывшего состояния при температуре металла корпуса турбины 150-250°С;
- из горячего состояния при температуре металла корпуса турбины выше 250°С. [2]

Пуск проводится газотурбинной установки автоматически и проходит в три этапа:

На первом этапе вводится в работу пусковой маслонасос, масло из масляного бака через магнитный фильтр подается в системы смазки и регулирования. Затем масло фильтруется еще раз фильтром и, пройдя маслоохладитель и дроссельные шайбы, дозирующие его подачу, подается к каждому подшипнику, тем же временем в автоматическом режиме открывается кран подачи пускового газа, далее газ проходит через фильтр, а затем поступает в газовоздушный стартер который раскручивает ротор газотурбинной установки

через верхнюю коробку приводов, так как она не может запуститься самостоятельно.

Мощность пускового устройства составляет 1—6% от мощности газотурбинной установки. В компрессор подается очищенный с помощью воздухоочистительного устройства (ВОУ) воздух. [20]. При частоте вращения 20—35% от номинальной, количества воздуха, подаваемого компрессором, достаточно для устойчивого горения топлива в камере сгорания.

Затем в камеру сгорания (рисунок 10) подается топливный газ и воздух под, затем газовоздушная смесь зажигается свечами от агрегата зажигания ПВФ-22- 6С (рисунок 11), затем практически мгновенно температура и давление в ней резко возрастают. Расход топливного газа при этом немного уменьшается. [20].

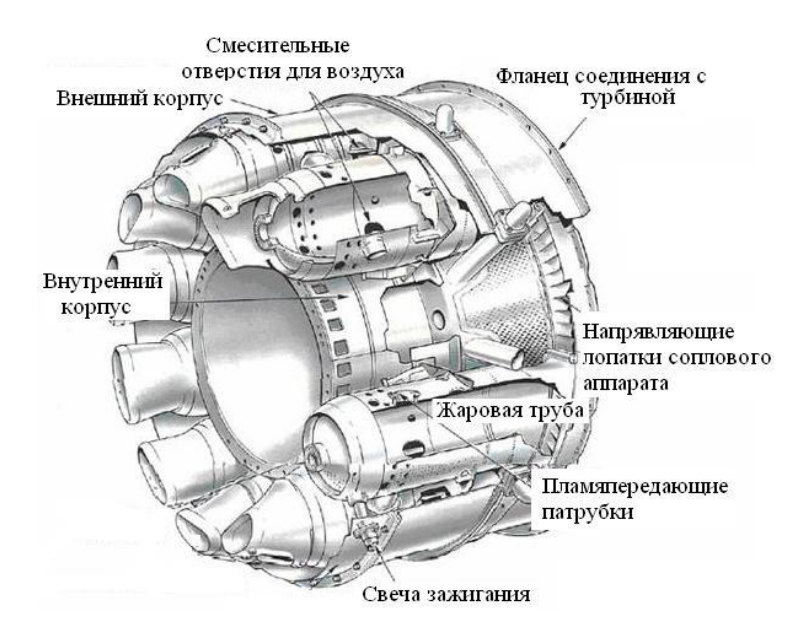

Рисунок 10 – Камера сгорания ГТУ

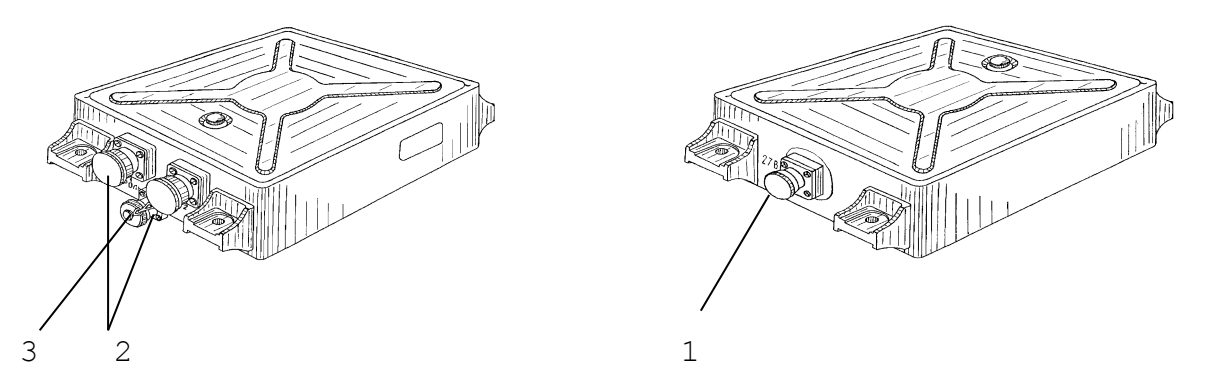

Рисунок 11 - Агрегата зажигания ПВФ-22-6С 1 – электрический соединитель "ПИТАНИЕ"; 2 – ниппели высоковольтного вывода;3 – электрический соединитель "КОНТРОЛЬ".

На третьем этапе - при определенной частоте вращения турбина начинает вырабатывать такую мощность, что далее может вращать ротор газотурбинной установки самостоятельно. Такой режим называют режимом самоходности. Пусковое устройство при этом отключается. При выходе из зацепления муфты турбодетандера заканчивается второй этап раскрутки ротора. В этот момент для исключения провала частоты вращения ротора турбокомпрессора производится резкое открытие топливного регулирующего клапана на 2-3%.

Вследствие сжигания в камере сгорания все большего количества топлива увеличивается частота вращения ротора и растет температура газа перед турбиной, которая, достигает предельного значения после прогрева установки. Так как больше увеличивать температуру газа нельзя, система регулирования автоматически ограничивает увеличение расхода топлива, но он продолжает расти, так как нужно увеличивать частоту вращения ротора и, следовательно, вырабатываемую турбиной мощность. Однако система регулирования подает столько топлива, чтобы температура рабочего газа перед турбиной сохранялась постоянной.

Наконец, расход топлива становится таким, каким он должен быть на холостом ходу.

Для плавного выхода на холостой ход без резкого увеличения частоты вращения система регулирования сохраняет расход топлива постоянным до тех пор, пока частота вращения ротора не станет равной его частоте вращения на холостом ходу.

После того как газотурбинная установка начнет устойчиво работать на холостом ходу, необходимо прогреть до рабочих температур двигатель, а также камер сгорания, затем после прогрева можно нагружать, увеличивая расход топлива.

#### **Останов газотурбинной установки**

Останов бывает нормальным и аварийный.

Нормальный останов — это останов газотурбинной установки с любого режима работы по команде оператора или системы автоматического управления газоперекачивающего агрегата при отсутствии предаварийных значений параметров и сигналов системы автоматического управления газотурбинной установки.

Нормальный останов применяется для вывода установки в резерв для дальнейшего проведения технического обслуживания либо ремонта самой установки, либо вспомогательных систем.

Циклограммой нормального останова газотурбинной установки с любого режима работы предусмотрено автоматическое снижение режима работы (частоты вращения) газотурбинной установки до минимального и работа на минимальном режиме в течение 5 минут для охлаждения двигателя.

При останове газотурбинной установки персонал должен обязательно контролировать время выбега ротора (время полной остановки) и регистрировать его в суточной ведомости. Уменьшение времени выбега ротора свидетельствует о возникновении неполадок в проточной части или подшипниках (например, задевания).

При выдаче команды «НОРМАЛЬНЫЙ ОСТАНОВ» необходимо проконтролировать правильность выполнения алгоритма нормального останова визуально в процессе автоматического снижения режима работы газотурбинной установки и после останова по **«**журналу событий**»** на пульте контроля управления:

- снижение режима работы газотурбинной установки при работе в режиме **«**Магистраль**»**;
- изменение частоты вращения на охлаждение;
- охлаждение двигателя на минимальном режиме в течение 5 минут;
- закрытие клапана подачи топливного газа по сигнализации на пульте контроля управления;

- отключение газотурбинной установки по падению частоты вращения ротора ТК до 100 об/мин;
- время выбега роторов ТК и СТ по индикации на пульте контроля управления.

Аварийный останов – это согласно ГОСТ Р 52527-2006, останов газотурбинной установки в чрезвычайной ситуации за наикратчайшее время. При аварийном останове газотурбинной установки с кнопки управления КУ необходимо: прекратить подачу топлива в камеру сгорания газовой турбины ГТ закрытием стопорного клапана, запорных устройств на газопроводах ГТ и КУ; открыть продувочные газопроводы и трубопроводы безопасности на отключенных газопроводах ГТ и КУ;

Аварийно газотурбинные установки останавливаются защитами или персоналом. В зависимости от последствий, к которым могут привести неполадки, вызвавшие аварийный останов, газотурбинная установка должна быть отключена немедленно или предварительно разгружена.

Защиты немедленно отключают газотурбинную установку при росте температуры газа перед турбиной выше предельной, недопустимом повышении частоты вращения ротора и его осевом сдвиге, снижении давления масла и его уровня в баке, повышении температуры масла за подшипниками или одной из колодок упорного подшипника. Защиты срабатывают также при погасании факела в камерах сгорания, недопустимом снижении давления топлива, выходе из строя системы регулирования, потери напряжения на всех контрольноизмерительных приборах, отключении генератора, возникновении помпажа и др.

Полный перечень отключений, выполняемых защитами, приведен в местных инструкциях по эксплуатации, где указываются также признаки, по которым можно определить причину останова. Персонал должен в совершенстве знать инструкции, чтобы в очень короткое время после останова определить ситуацию.

Отработка навыков быстрого определения причин останова газотурбинной установки по одному или нескольким признакам входит в программу противоаварийной учебы оперативного персонала.

Существуют ситуации, при которых газотурбинная установка также должна быть немедленно остановлена, однако автоматика здесь бессильна и сделать это может только оперативный персонал. Так, персонал должен немедленно остановить газотурбинную установку: при обнаружении трещин или разрывов топливо- и маслопроводов высокого давления; появлении необычных шумов, стука и скрежетов в турбине или компрессоре, а также, искр или дыма из подшипников и концевых уплотнений; внезапной сильной вибрации, взрыве в камерах сгорания или газопроводе; воспламенении масла или топлива вне камеры сгорания и невозможности потушить пожар немедленно.

Полный перечень ситуаций, при которых персонал должен немедленно остановить газотурбинную установку, приведен в местных инструкциях.

Не всякая неполадка немедленно ведет к тяжелым авариям. В некоторых случаях нет необходимости немедленно отключать газотурбинную установку, а целесообразно остановить ее так, как это делают при плановом останове. Это допустимо, например, при заедании стопорных, регулирующих и антипомпажных клапанов, обледенении воздухозаборника, неисправности отдельных защит или оперативных контрольно-измерительных приборов и др. Эти случаи также оговорены в местных инструкциях. Персонал должен четко и безошибочно определять ситуацию и принимать решение о немедленном останове газотурбинной установки или останове с разгрузкой.

Все валы газотурбинной установки оснащены валоповоротными устройствами, которые предназначены для медленного проворачивания нагретых роторов, что необходимо для их равномерного остывания. Если ротор не проворачивать, то в результате более интенсивного остывания нижней части он при естественной конвекции изогнется вверх. Вращение ротора в прогнутом состоянии приводит к задеваниям и повышенной вибрации, что делает невозможным эксплуатацию газотурбинной установки. Время проворачивания и

потребная для этого мощность оговариваются для каждого вала газотурбинной установки. Значение тока, потребляемого электродвигателем валоповоротного устройства, заносят в суточную ведомость при каждом останове газотурбинной установки.

## **2.3 Основные параметры установки**

К основным параметрам газотурбинной установке в условиях ISO без потерь относят такие параметры как:

- мощность на валу силовой турбины, МВт;
- кпд эффективный, %;
- частота вращения силовой турбины / мультипликатора, об/мин;
- температура газа за СТ,  $\mathrm{C}$ ;
- расход газа на выхлопе,  $\kappa r/c$ ;
- ресурс, ч:

-межремонтный;

-назначенный.

Мощность турбины — это работа, совершаемая газом в течение одной секунды и переданная на вал турбины.

Мощность турбины определяется величинами секундного весового расхода газа  $G_z$ , температуры газа перед турбиной  $T_3^*$ , степенью расширения газа в турбине  $\pi$ т и кпд турбины  $\eta$ т. Мощность турбины тем больше, чем больше величина указанных параметров. Эта мощность расходуется в основном на вращение компрессора двигателя и только 2—3 % на привод обслуживающих агрегатов.

Основными параметрами, определяющими мощность турбины являются:

- секундный весовой расход газа *Gг;*
- обороты ротора турбины *n;*
- температура газа перед турбиной *Тз\*;*
- степень реактивности турбины *ρ.* [5].

Эффективный КПД газотурбинной установки – отношение эффективной работы Не, отдаваемой двигателем потребителю, к действительному количеству затраченной теплоты. [6].

Значения основных параметров газотурбинной установки (мощность и КПД) и ее характеристик устанавливают в технических условиях (ТУ) на газотурбинной установке конкретного типа. Значение номинальной мощности выбирают с учетом требований ГОСТ 533.

Мощность и КПД должны быть установлены при нормальных и эксплуатационных условиях по ГОСТ 20440, согласованных между изготовителем и заказчиком.

В нашем случае основные параметры газотурбинной установки ГТУ-6ПГ приведены в таблице 1.

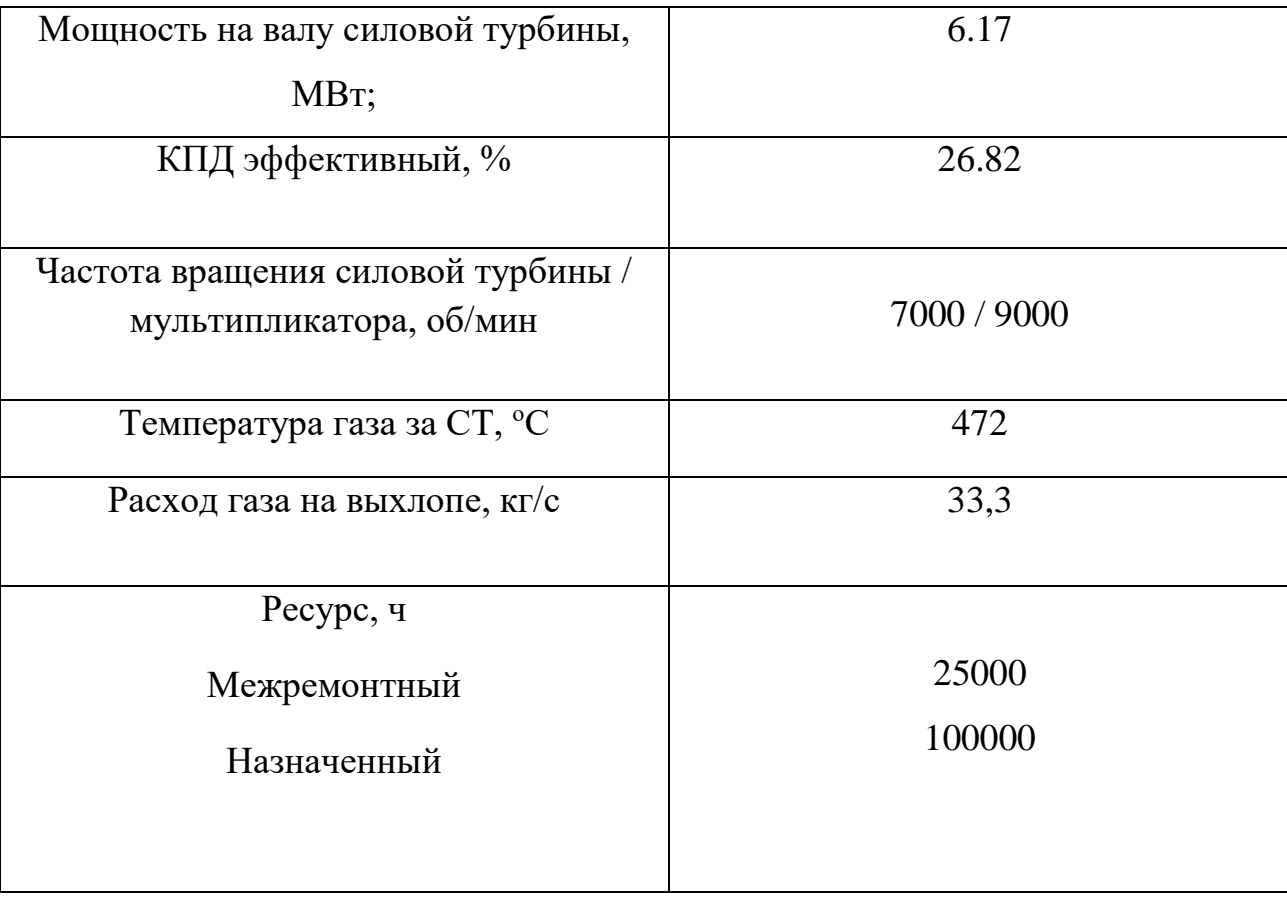

Таблица 1 - Основные параметры газотурбинной установки ГТУ-6ПГ

## **2.4 Применимость и ведущие производители**

В настоящее время газотурбинные установки применяют в различных отраслях, таких как:

1. авиастроение;

2. энергетическая промышленность;

3. нефтегазовую промышленность;

4. лесная и деревообрабатывающая промышленность;

5. металлургическая промышленность.

Газотурбинные установки являются основным видом двигателей, используемых в авиации, что обусловлено простотой их конструкции, способностью быстро набирать нагрузку, большой мощностью при малой массе, возможностью полной автоматизации управления. Самолет с газотурбинным двигателем впервые совершил полет в 1941 г.

В энергетике газотурбинные установки (ГТУ) работают в основном в то время, когда резко увеличивается потребление электроэнергии, т. е. во время пиков нагрузки. Хотя КПД ГТУ ниже КПД паротурбинных установок (при мощности 20—100 МВт КПД ГТУ достигает 20—30%), использование их в пиковом режиме оказывается выгодным, так как пуск занимает гораздо меньше времени.

## **Ведущие разработчики и производители ГТУ**

В настоящее время конвертированные авиационные газотурбинные двигатели различных производителей широко используются в энергетике, промышленности, в морских условиях и на транспорте. Мощностной ряд – от нескольких сотен киловатт до 50 МВт.

Данный тип газотурбинных установок характеризуется наиболее высоким эффективным КПД при работе в простом цикле, что обусловлено высокими параметрами и эффективностью узлов базовых авиадвигателей. Газотурбинная уствновка LM6000PC фирмы General Electric и TRENT фирмы Rolls-Royce имеют эффективный КПЛ на валу СТ  $\eta_e = 42.8\%$ . Газотурбинная установка

TRENT к настоящему времени является наиболее мощным двигателем данного типа  $N_e = 52,6$  MBT.

В первой строчке мирового производства и экспорта газотурбинных установок занимают иностранные фирмы.

Компания *General Electric (GE)* – крупнейший мировой производитель авиационных, наземных и морских газотурбинных установок. Отделение компании General Electric Aircraft Engines (GE AE) в настоящее время занимается разработкой и производством авиационных газотурбинных двигателей различных типов.

Отделение компании General Electric Energy разрабатывает и производит авиапроизводные стационарные газотурбинные установки для энергетического, механического и морского привода в диапазоне мощности от 2 до 300 МВт. Также это отделение осуществляет маркетинг и поставки всех типов наземных и морских газотурбинных установок фирмы GE.

Промышленные и морские газотурбинные установки представлены следующим рядом моделей:

 ГТУ, конвертированные из авиадвигателей - LM500, LM1600, LM2000, LM2500, LM2500+, LM5000, LM6000;

Ниже на рисунке 5 представлена газотурбинная установка, модель LM2500.

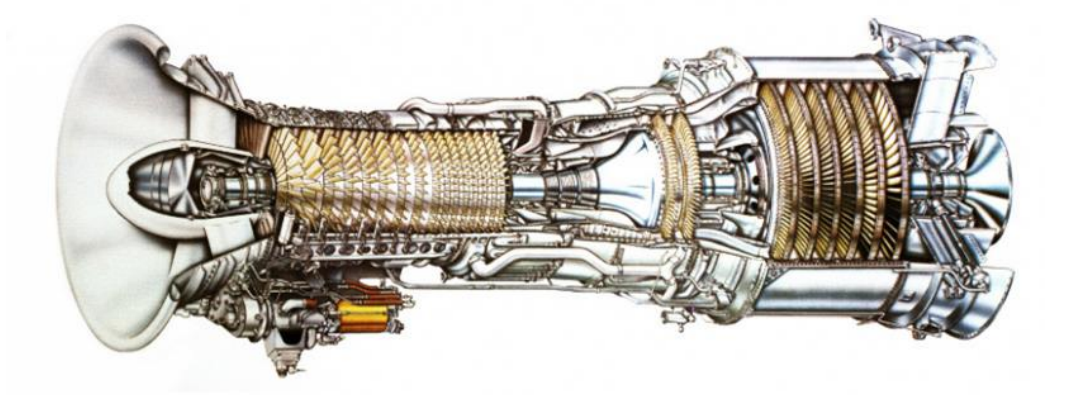

Рисунок 12 - Газотурбинная установка, модель LM2500 *Pratt* & Whitney. Фирма Pratt & Whitney (PW) входит в состав компании United Technologies Corporations (UTC).

В настоящее время PW занимается разработкой и производством авиационных средней и большой тяги: гражданских ТРДД. Отделение фирмы Pratt & Whitney Power Systems производит конвертированные наземные морские газотурбинных установок на базе авиадвигателей PW и PWC мощностью от 0,4 до 28 МВт.

Наземные и морские газотурбинные установки представлены следующим рядом моделей: ST5, ST6L, ST18A, ST30, ST40, FT8.

*Alstom (Франция, Великобритания).* Компания Alstom разрабатывает и производит стационарные одновальные энергетические газотурбинные установки в диапазоне мощности 50…270 МВт. Основные марки газотурбинных двигателей - GT8C2, GT11N2, GT13E2, GT24, GT26. [13].

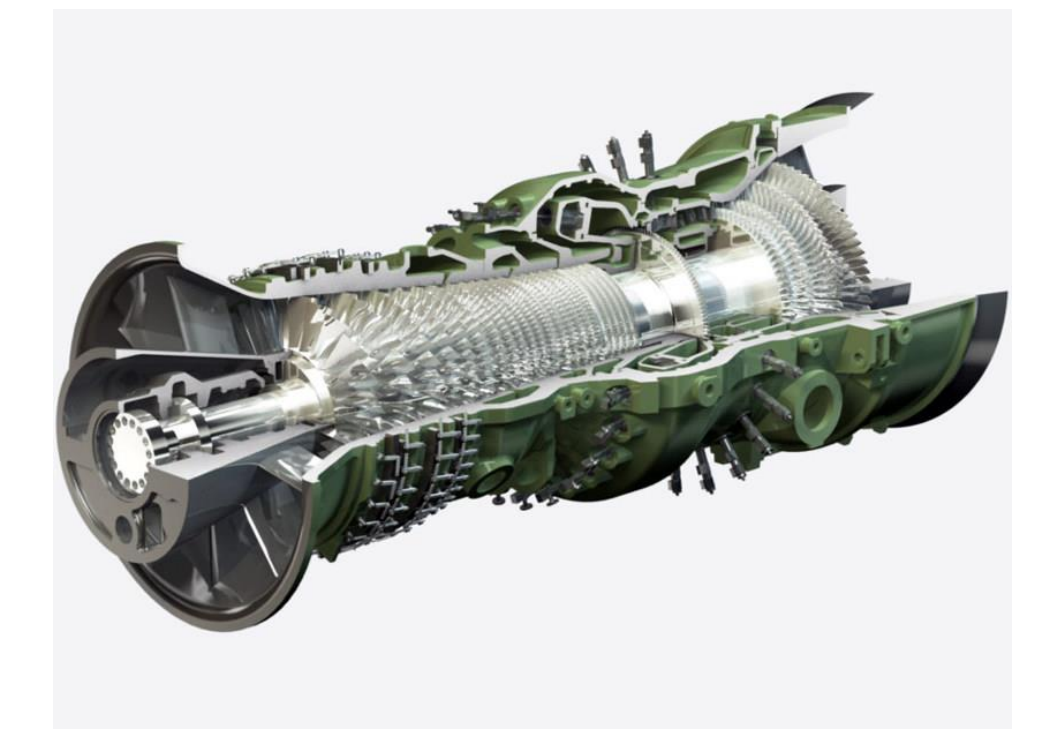

Рисунок 13 - Газотурбинная установка фирмы Alstom, модель GT24

*Solar.* Фирма Solar входит в состав компании Caterpillar и занимается разработкой и производством стационарных газотурбинных установок малой мощности от 1 до 15 МВт для энергетического и механического привода и морского применения.

Основные марки газотурбинных установок - Saturn 20, Centaur 40/50, Taurus 60/70, Mars 90/100, Titan 130.
*Rolls-Royce(Великобритания).* Компания Rolls-Royce (RR) в настоящее время разрабатывает и производит широкий спектр газотурбинных установок авиационного, наземного и морского применения RR принимает долевое участие во многих европейских и международных программах:

- в разработке и производстве военных ТРДДФ RB199, EJ200, подъемного вентилятора для СУ истребителя JSF;
- ТВД и вертолетных ГТД семейства RTM 322 в классе мощности 1500…2200 кВт совместно с фирмой Turbomeca.

Широким спектром моделей для механического, энергетического и морского привода представлены газотурбинные установки наземного применения. Данные установки мощностью от 4 до 58 МВт - 501, 601, Avon, Coberra, Trent 500 - созданы конвертацией авиационных прототипов. [8,14].

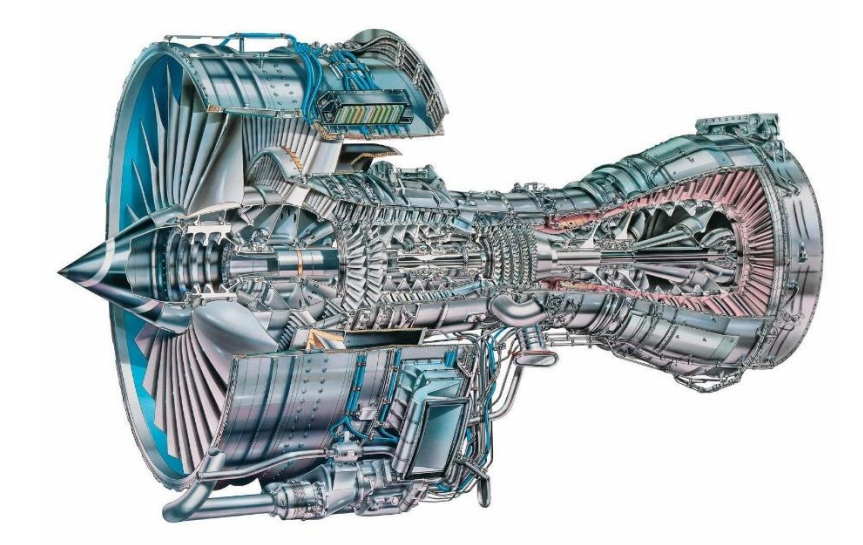

Рисунок 14 - Газотурбинная установка Rolls-Royce Trent 500

Представителями на российском рынке являются две отечественные фирмы производители АО «ОДК-Пермские моторы» и ООО «Русские газовые турбины».

Главные преимущества использования продукции данных фирм приведены ниже:

 блочно-модульная конструкция, обеспечивающая снижение капитальных затрат проекта;

- высокая эффективность, за счет использования электрической и тепловой энергии ГТУ;
- высокая заводская готовность и, как следствие, минимальные сроки ввода в эксплуатацию;
- наличие уникального испытательного стенда для испытаний ГТУ «Урал-2500, 4000, 6000» в полной готовности на номинальной нагрузке;
- возможность размещения ГТУ внутри здания и на открытой площадке;
- различные формы сервисного обслуживания, в том числе и по оплате за машино/час.

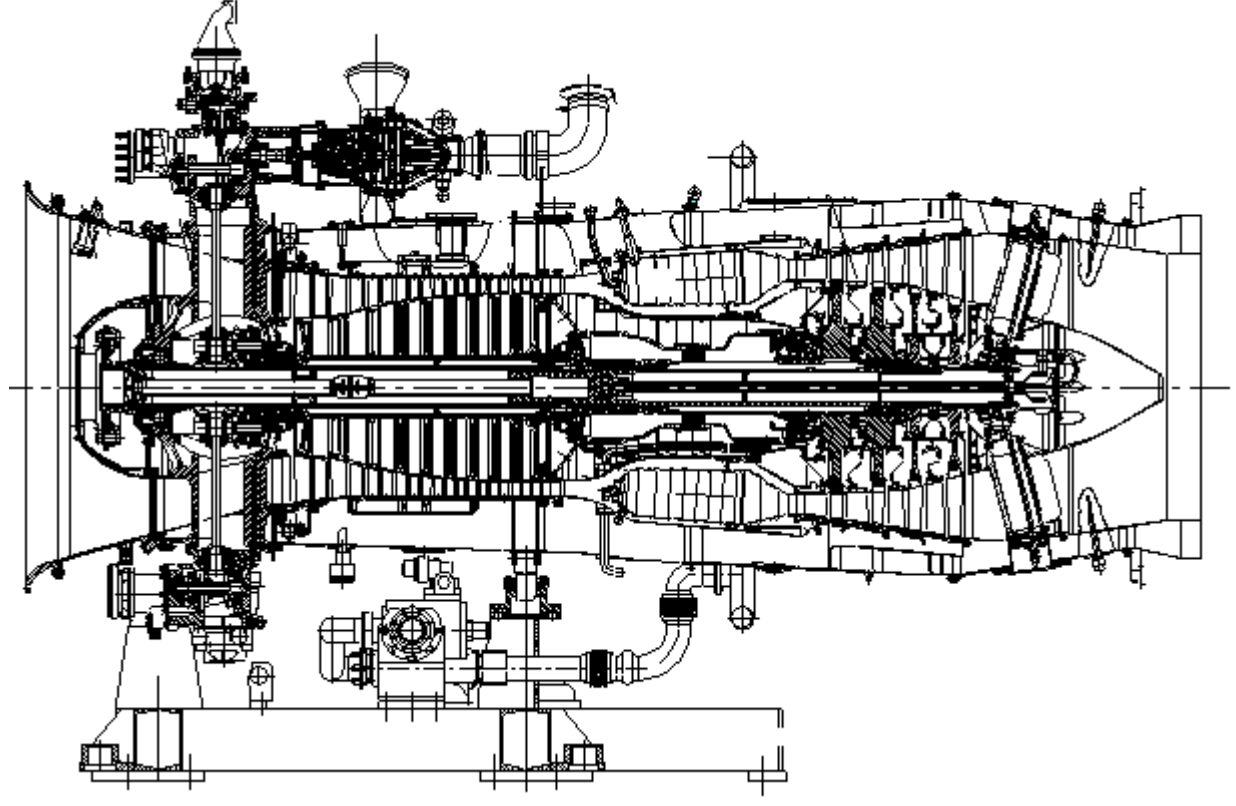

Рисунок 15 - Газотурбинная установка ГТУ-6ПГ фирмы АО «ОДК-Пермские моторы»

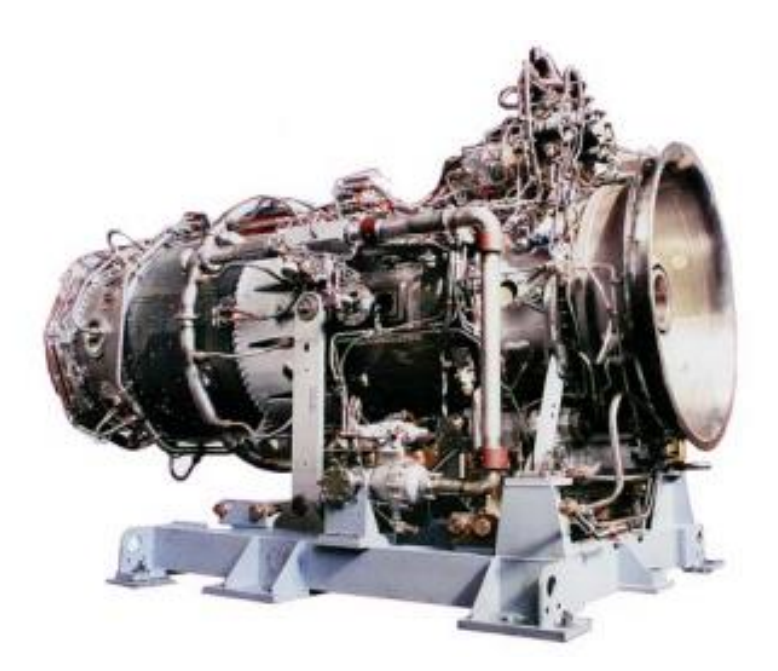

Рисунок 16 - Газотурбинная установка ГТУ-6ПГ на раме Другие фирмы производители также представлены в таблице 2.

Таблица 2 - Основные фирмы-производители газотурбинных установок

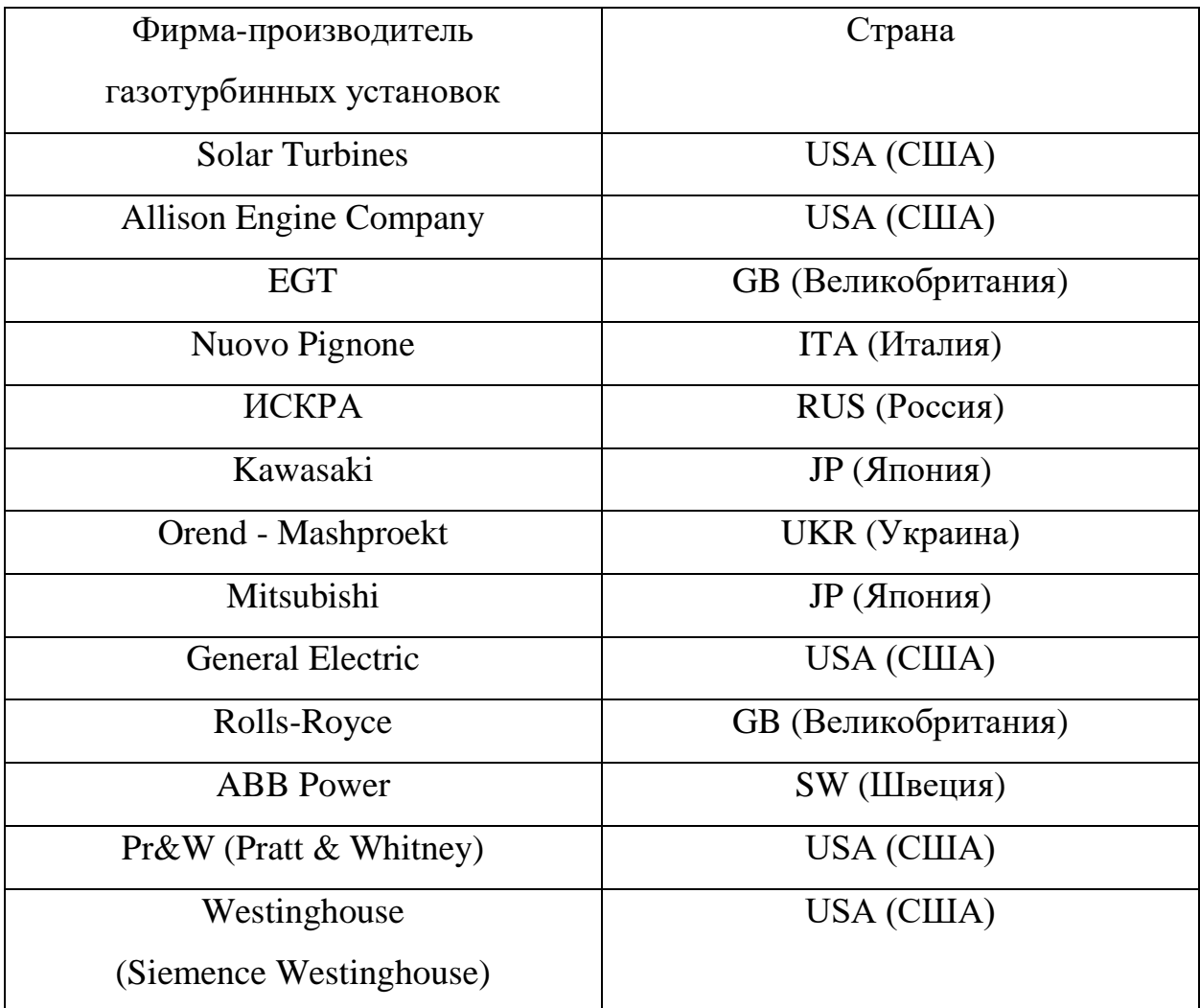

В таблице 3 приведены данные о количестве и общей мощности газотурбинных установок, произведенных в 2015-2016 год. [9].

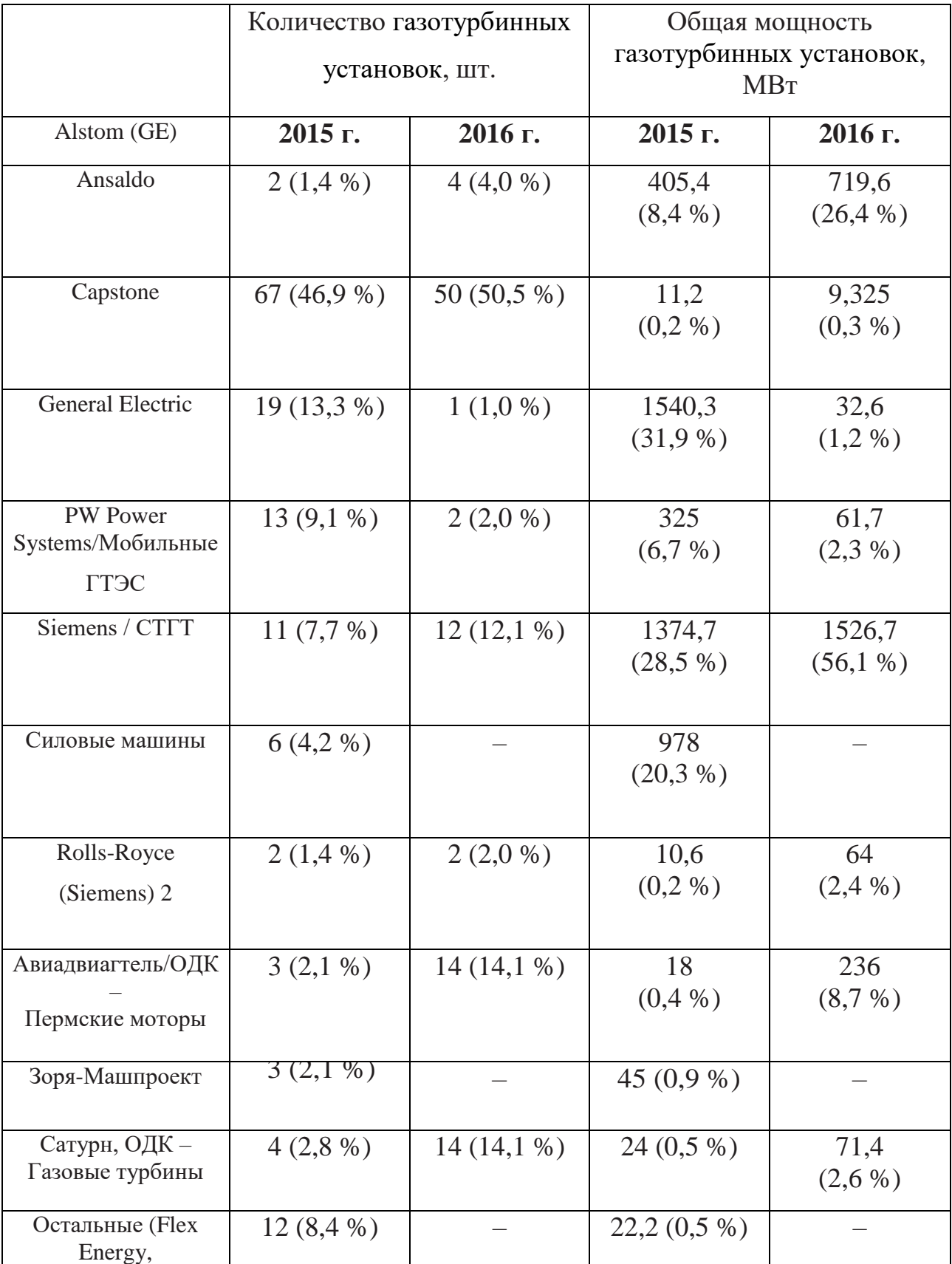

Таблица 3 – Количество и мощность ГТУ в мире на 15-16 год

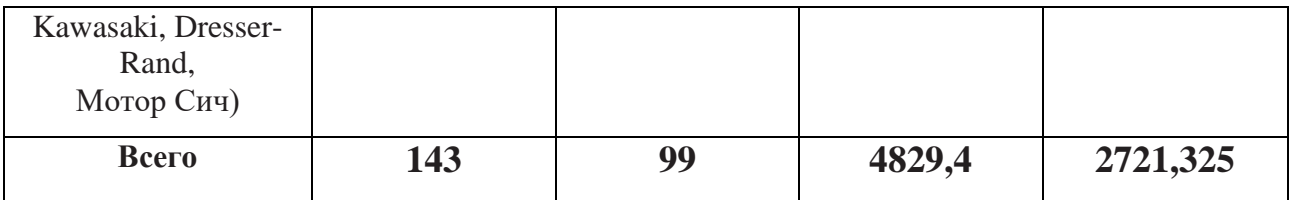

На основании рассмотренного теоретического материала в первой главе было установлено следующее.

Существует много видов ГТУ, они имеют свои достоинства и недостатки, в настоящее время большее применение нашли двухвальные и трехвальные ГТУ львиную долю которых на российском рынке занимают отечественные производители. Все ГТУ работают по одному и тому же принципу подачи топлива в компрессор далее его сжатие и смешивание с топливом и затем сгоранием смеси в камере сгорания и далее раскручивание турбины потоком раскаленных газов. Также выяснили что пуск и останов ГТУ это очень ответственные мероприятия, которые необходимо производить в точном порядке и с неусыпным контролем всех процессов.

Конструкция ГТУ должна обеспечивать выполнение технических требований по мощности, экономичности, экологической чистоте и ремонтопригодности, а также диагностических и восстановительных работ.

## **3 ПУСКОВОЕ УСТРОЙСТВО ГАЗОТУРБИННОЙ УСТАНОВКИ**

Для пуска и стабильной работы газотурбинной установки необходима бесперебойная работа вспомогательных узлов. Одним из важных таких узлов является пусковое устройство. В данной главе мы рассмотрим виды пусковых устройств, рассмотрим принцип их работы, а также ознакомимся с производителями данных устройств.

### **3.1 Виды пусковых устройств**

Пусковые устройства представляет собой специальное устройство, предназначенное для принудительной раскрутки ротора газотурбинной установки в процессе пуска. Типы пусковых устройств чрезвычайно разнообразны и делятся на электрические и механические. Первые представляют собой электродвигатели инерционного типа, электростартеры (ЭСТ) прямого действия, а также стартер-генераторы (СТГ). Инерционные пусковые устройства применяют в поршневых двигателях, где момент сопротивления вращению весьма велик.

На рисунке 8 представлена классификация пусковых устройств.

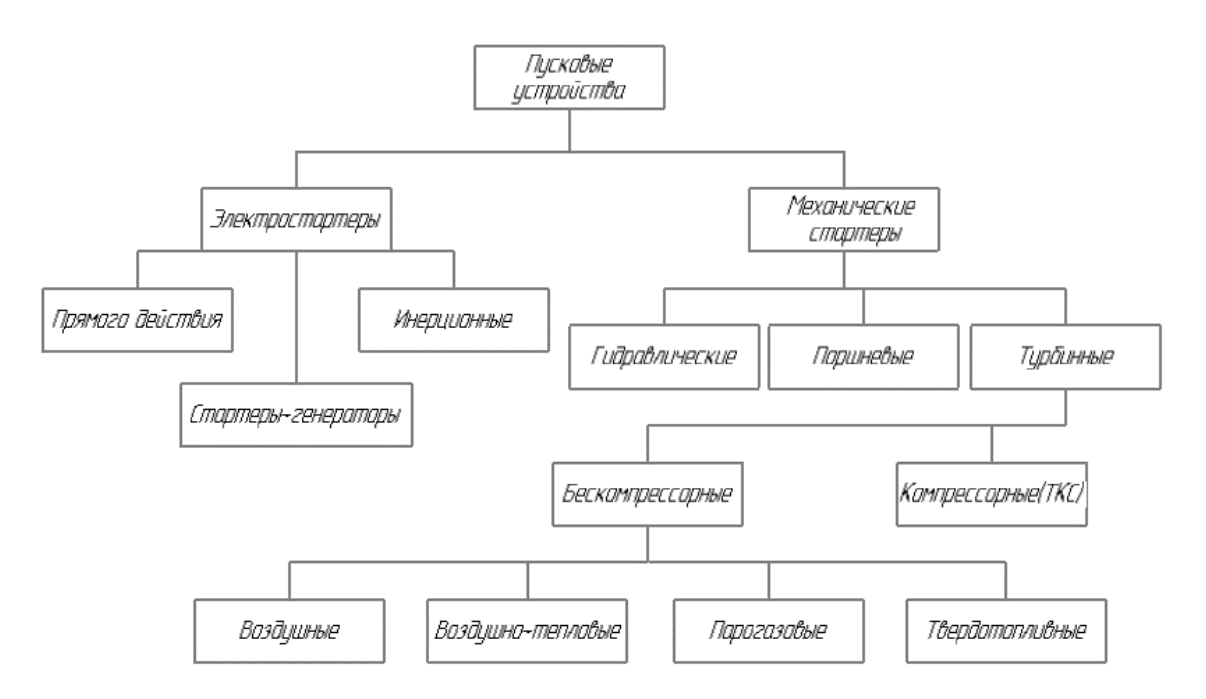

Рисунок 17 - Классификация пусковых устройств газотурбинной

установки

На современных газотурбинных установках, в основном, используются электрические, воздушные, гидравлические и турбокомпрессорные пусковые устройства. [10].

#### **3.2 Газовоздушный стартер СтВ-10Г**

Воздушная пусковая система – это система, обеспечивающая раскрутку ротора двигателя в процессе его запуска воздушным турбостартером, использующим энергию сжатого воздуха или сжатого газа. Воздушный турбостартер представляет собой высокооборотную турбину, работающую на подогретом сжатом воздухе.

Относительная простота, высокая надежность пусковой системы, большая располагаемая мощность пускового устройства при малых массе и габаритах, возможность использовать в качестве рабочего тела сжатого воздуха. [11].

Примером такой системы является пусковая система газотурбинного двигателя Д-30ЭУ-6.Раскрутка ротора газогенератора двигателя в процессе запуска осуществляется воздушным турбостартером СтВ-10г.

Газовоздушный стартер СТВ10Г устанавливается на верхней коробке приводов газотурбинной установки.

Турбина стартера СтВ-10Г получает газ с блока подготовки топливного и пускового газа (БПТГиПГ).

Конструктивно данный воздушный турбостартер СтВ-10Г состоит из воздушной турбины, редуктора и заслонки постоянного давления (рисунок 7).

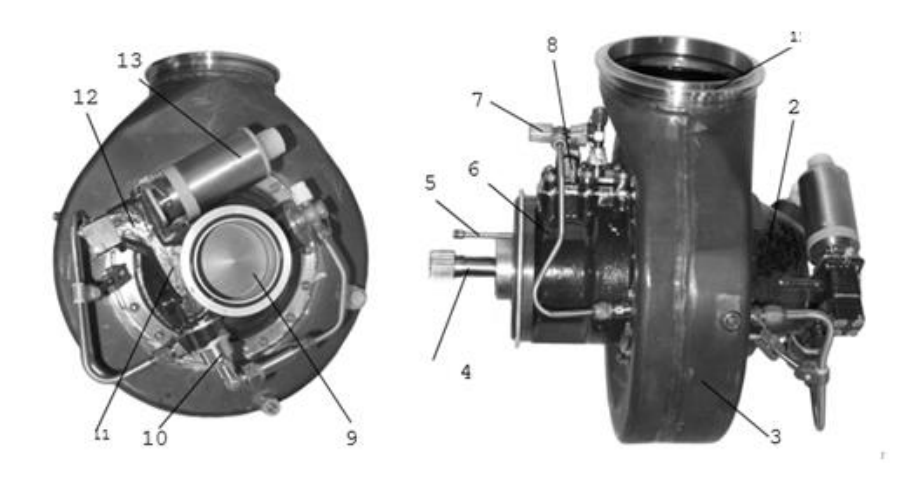

Рисунок 18 - Конструктивная схема стартера СтВ-10Г

- 
- $2 -$ заслонка 7 штуцер 11 корпус
- $3 -$ газосборник 8 центробежный
- 4 валик шлицевой выключатель 13 электромагнит
- 5 фиксатор 9 плунжер
- 
- 
- выключатель
- 
- $1 \phi$ ланец 6 редуктор  $10 \theta$ пневморегулятор
	-
	- 12 командный узел
	-

Заслонка предназначена для открытия или закрытия канала подвода газа к турбине стартера. Заслонка включает в себя корпус 11, плунжер 9, командный узел 12 с электромагнитом 13, пневморегулятор 10.

Командный узел служит для включения стартера в работу и отключения после окончания запуска или холодной прокрутки двигателя.

Пневморегулятор служит для поддержания давления газа в заданных пределах на вход в турбину стартера.

Турбина стартера - осевая. Снаружи турбина имеет «бронированную» защиту – стальное массивное кольцо. Масло для смазки подшипников ротора и охлаждения уплотнения турбины поступает от масляного насоса двигателя через штуцер 7 подвода масла, расположенный на корпусе редуктора.

Газосборник служит для отвода отработанного газа в магистраль сброса газа и представляет собой штампованно-сварную конструкцию. Отвод газа из газосборника осуществляется через короткий патрубок с фланцем 1, к которому крепится труба отвода газа.

Редуктор служит для cнижения частоты вращения ротора турбины стартера. В корпусе редуктора имеются два отверстия для заливки и слива масла, которые в рабочем состоянии закрыты резьбовыми заглушками и законтрены проволокой. Передача крутящего момента от ротора стартера к коробке приводов двигателя осуществляется через шлицевой валик 4.

Положение стартера на двигателе определяется фиксатором 5.

Центробежный выключатель предназначен для выдачи сигнала на отключение стартера при достижении ротором турбины предельно допустимых оборотов. Вывод сигнала с центробежного выключателя осуществляется с помощью электрического соединителя.

#### **3.3 Электрический стартер**

Электрическое пусковое устройство представляет собой электрический двигатель. Электростартеры предназначены для запуска и холодной прокрутки ГТУ в составе газоперекачивающих агрегатов и газотурбинных электростанций. Их использование вместо пневмостартёров обеспечивает экологическую чистоту и энергосбережение в процессе запуска газотурбинных установок.

Электрическим пусковым устройствам свойственны простота конструкции, невысокая стоимость, простота управления и легкость автоматизации процесса запуска, высокая надежность, удобство обслуживания и постоянная готовность к запуску. [11].

Рассмотрим состав электрического пускового устройства на примере стартера СТВД-25Д-9000.

Электрический стартер СТВД-25Д-9000(рисунок 8) устанавливается на верхней коробке приводов газотурбинной установки. Электростартер состоит из размещённых в одном корпусе электродвигателя, редуктора, муфты сцепления и выходного вала, и работает совместно с блоком управления БУС-120Т.

45

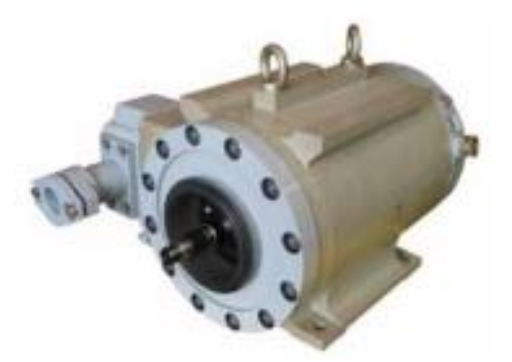

Рисунок 19 - Электрический стартер СТВД-25Д-9000 В комплекте с электрическим стартером поставляется:

1. специальное устройство плавного пуска, для плавного нарастания крутящего момента;

2. блок управления;

3. встроенные средства защиты по току, напряжению и от перегревов блока управления и электростартера;

4. силовой и информационные кабели КС-1 и КС-2.

Взрывозащищённое исполнение с маркировкой 1ExdIIВТ3 позволяют эксплуатировать электростартеры во взрывоопасной среде без дополнительных датчиков слежения. Блок управления определяет готовность электростартера к работе, задает режимы его работы, момент вращения электростартера, БУС выдает сигнал на отключение, а также позволяет провести диагностику и настройку параметров электростартера.

### **3.4 Технические параметры пусковых устройств**

Основные технические данные воздушного турбостартера СтВ-10Г:

- давление газа (воздуха)– перед сопловым аппаратом турбины –2,6-2,9 кгс/см<sup>2</sup>;
- температура газа (воздуха) на входе в стартер  $-+5...+50$   $\circ$ C;
- расход газа (воздуха) 0,6...1,6 кг/с;
- запыленность, мг/м<sup>3</sup> не более 5;
- размеры твердых частиц, мкм не более 5;
- расход пускового газа,  $\kappa r/c 1.5$ ;
- расход пускового газа на один пуск,  $\kappa r$  не более 180;
- расход пускового газа на холодную прокрутку, кг  $70...80$ ;
- передаточное число редуктора 8,14;
- максимальная мощность 55 кВт, n=3500об/мин;
- частота вращения выходного вала 3500 об/мин;
- частота вращения ротора газогенератора, при которой происходит отключение воздушного турбостартера:
	- системой автоматического управления двигателем -4300+200 об/мин;
	- центробежным выключателем стартера 5200+350 об/мин;
- масса воздушного турбостартера 29 кг;
- время непрерывной работы стартера при запуске не более  $-120$  с.

Основные технические данные электрического стартера СТВД-25Д-9000:

- мощность электростартера 120 кВт;
- напряжение питания трехфазной сети частотой 50 Гц, 380 В;
- $\bullet$  частота вращения выходного вала, не менее 9000 об/мин;
- время непрерывной работы стартера при:
	- холодную прокрутку (длительность 300 сек.);
	- пуск с короткой прокруткой (90 сек.);
	- пуск с длительной прокруткой (390 сек.).
- « масса не более  $130$  кг;

На основании рассмотренного материала можно сделать вывод, что существует множество пусковых устройств, но наиболее распространение получили газовоздушные стартеры и электростартеры в связи с их высокой производительностью и относительно низкой ценой.

Пусковое устройство является важным технологическим узлом в составе ГТУ. Данный узел является высоко нагруженный в момент пуска ГТУ, следовательно, подвержен высокому риску поломки.

Пусковое устройство имеет свои технические параметры, по которым необходимо правильно производить выбор для того чтобы предотвратить аварийные происшествия.

## **4 СРАВНИТЕЛЬНЫЙ АНАЛИЗ ПУСКОВЫХ УСТРОЙСТВ**

Для выбора оптимального пускового устройства необходимо выполнить сравнительный анализ основных технический показателей, а также произвести сравнения по таким критериям как:

- надежность и ремонтопригодность;
- доступность запасных частей, инструментов, принадлежностей, предназначенных для выполнения технического обслуживания, регламентных работ и ремонта;
- монтаж;
- экологическая безопасность;
- экономическая рентабельность.

## **4.1 Надежность и ремонтопригодность**

Произведем сравнение технических параметров стартера, для наглядности сравнения используем сводную таблицу данных.

Таблица 4 - Сводная таблица технических параметров пусковых устройств

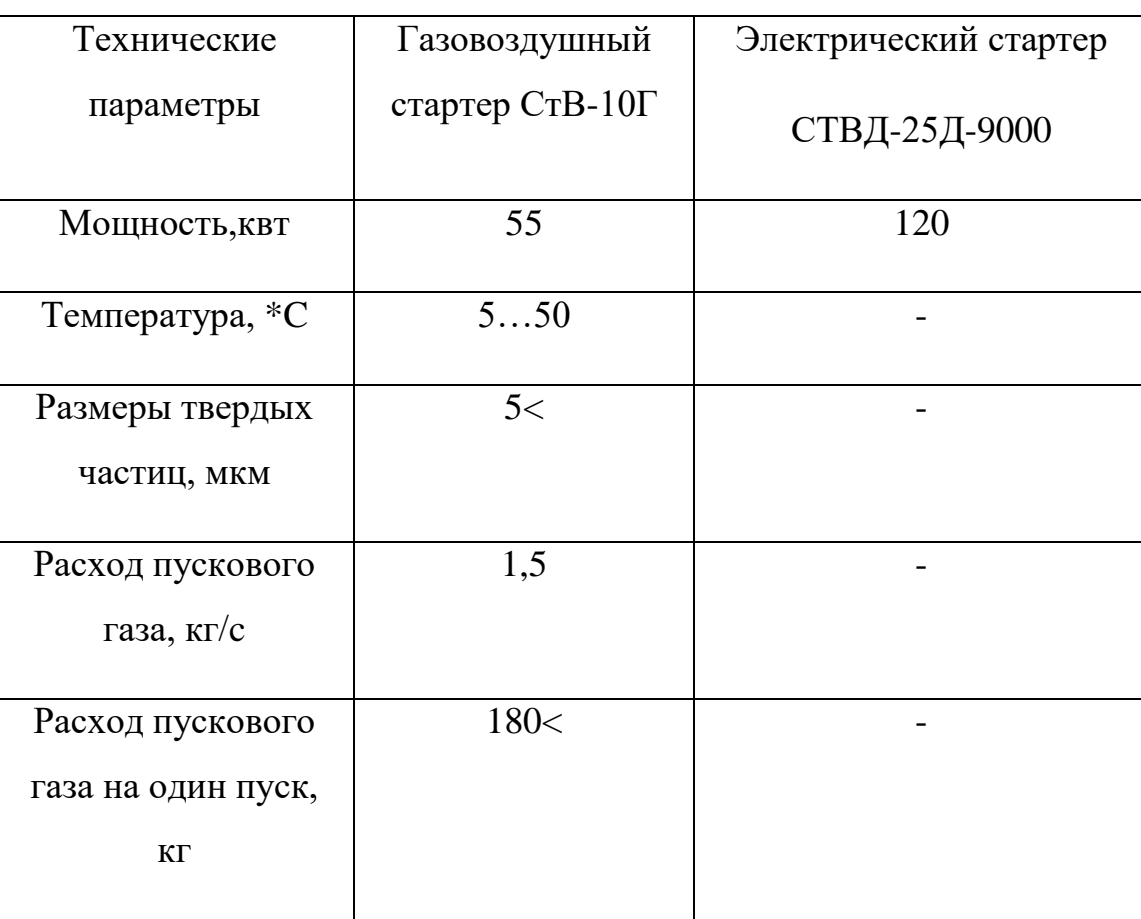

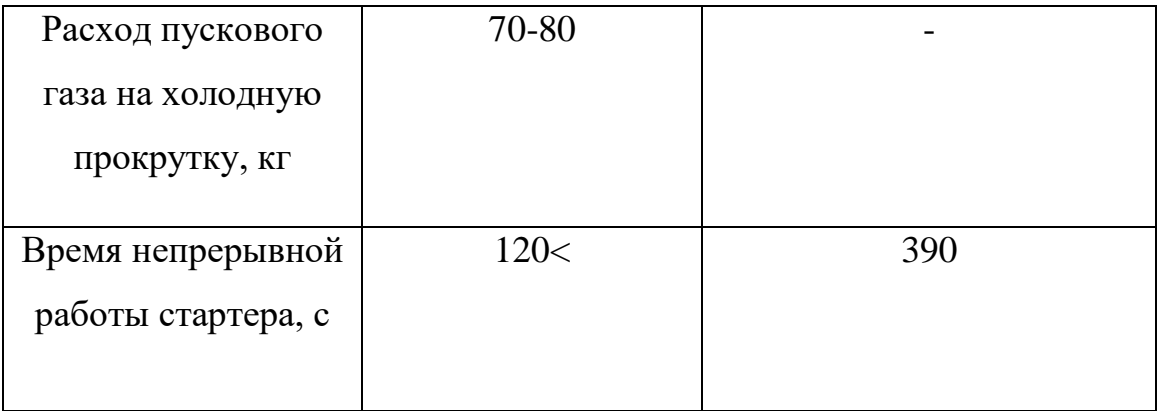

Как видно из таблицы преимущественно использовать в данной установке электрический стартер СТВД-25Д-9000, так как нет влияния параметров пускового газа, а также большее значения мощности и времени непрерывной работы стартера. А это значит, что пусковое устройство СТВД-25Д-9000 имеет большую производительность и надежность по сравнению с газовоздушным стартером СтВ-10Г.

Стартер СтВ-10Г имеет большое число движущихся узлов, что со временем приводит к их износу и, следовательно, к уменьшению надежности и производительности.

Для ремонта и обслуживания данного стартера необходимо большое количество запасных частей, инструментов и принадлежностей.

### **4.2 Монтаж и демонтаж**

Ниже приведены данные о количестве ЗИП для стартера СтВ-10Г.

Инструмент, приспособления и контрольно-проверочная аппаратура:

- набор щупов №2 ТУ2-034-0221197-011-91;
- плоскогубцы 7814-0261;
- молоток 7850-0102:
- чеканка 84-19-022;
- вороток 84-19-830;
- ключ для электросоединителей 84-19-831;
- монтажная лопатка 32-19-051;
- ключ  $7811 0253M15$  S=10x10;

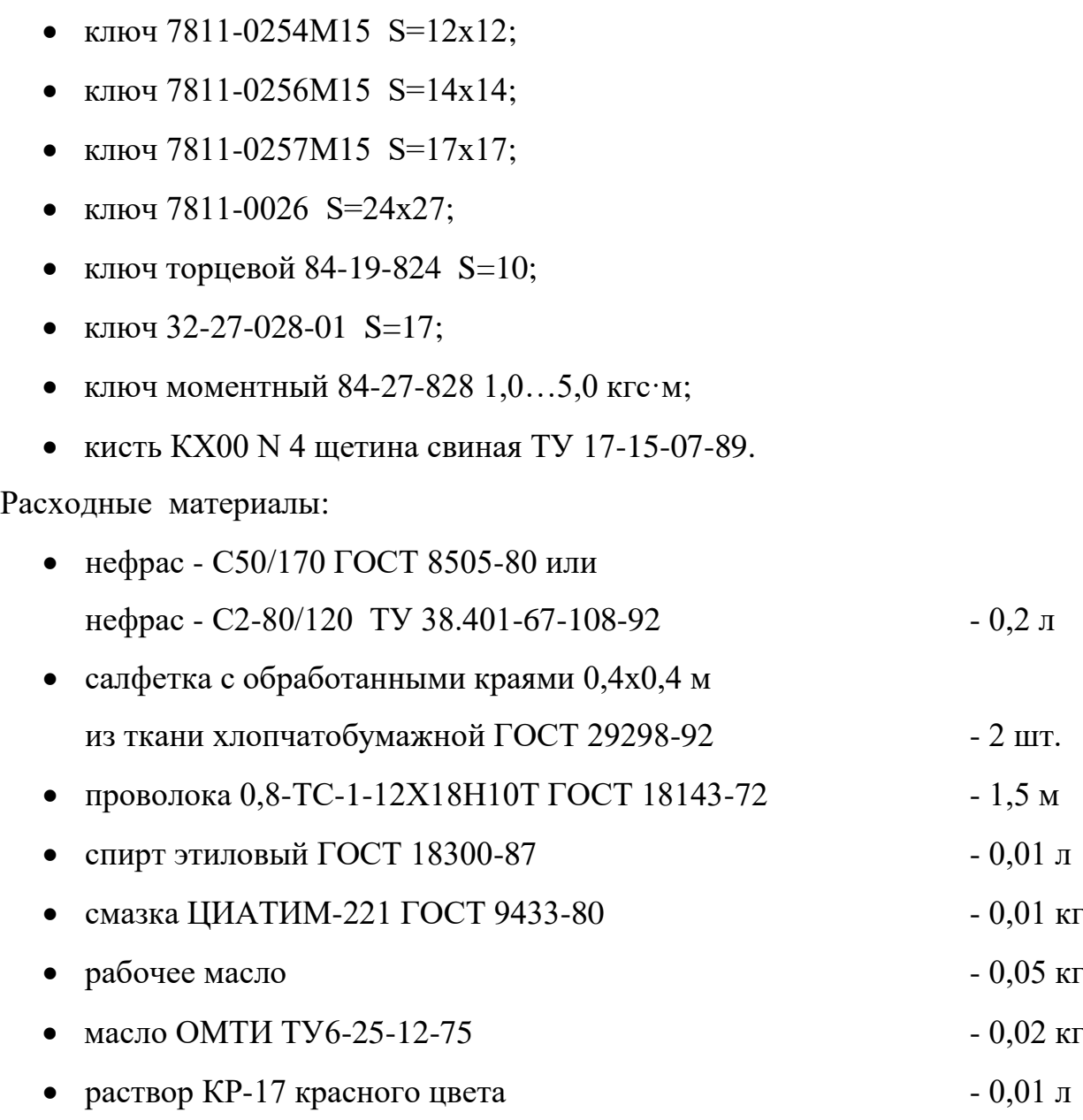

Монтаж пускового устройства.

Рассмотрим монтаж и демонтаж пускового устройства на примере газовоздушного стартера СтВ-10Г.

На рисунке 9 изображена схема монтажа стартера СтВ-10Г.

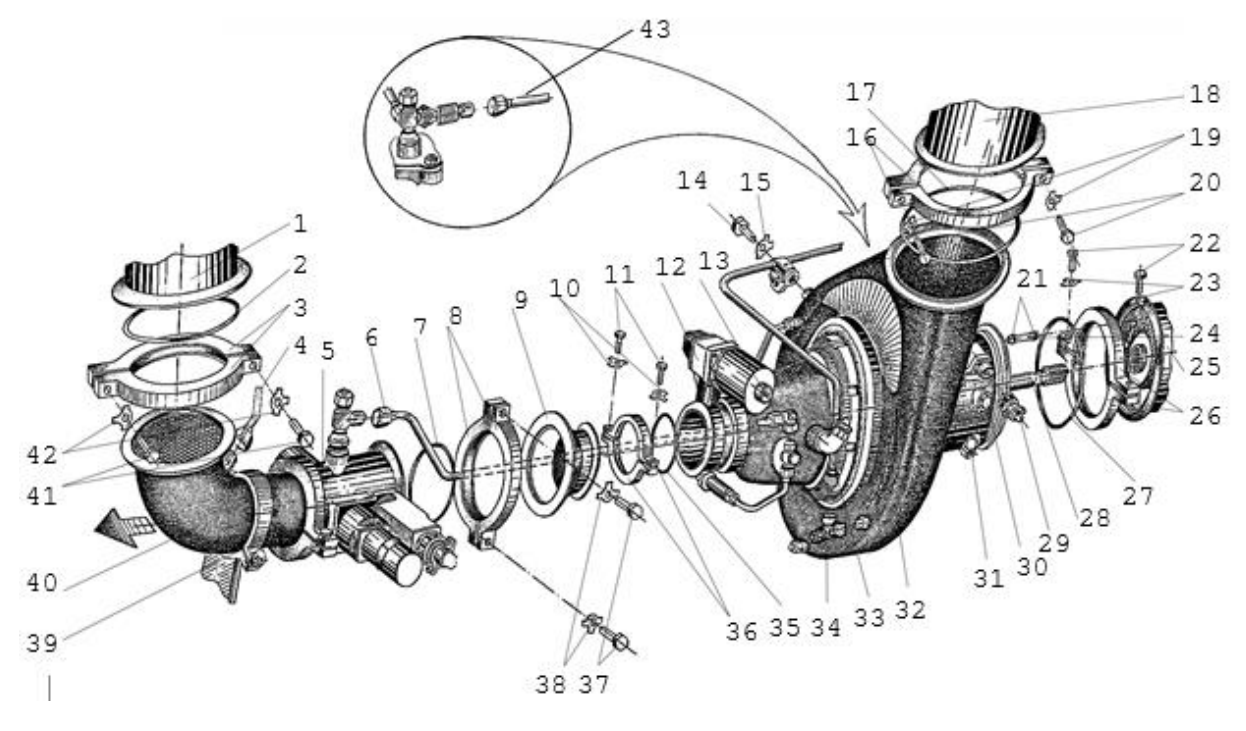

Рисунок 20 - Схема монтажа стартера СтВ-10Г

1 - трубопровод подвода газа; 2, 7, 17, 21, 27, 35 – кольца уплотнительные; 3, 8, 16, 26, 36 – хомуты; 4 - трубопровод измерения давления газа на входе в стартер; 5 - заслонка перекрывная; 6 - трубопровод перепуска пускового газа от заслонки к стартеру; 9 – переходник; 10, 15, 19, 23, 38, 42 – шайбы контровочные;

11, 14, 20, 22, 37, 41 - винты; 12 - электромагнит ЭМТ-713 с электросоединителем; 13 – угольник;18 - трубопровод отвода газа;

24 - трубка; 25 - переходник коробки приводов; 28 - валик шлицевой;

29 - электрические соединители центробежного выключателя; 30 - заглушка отверстия заливки масла; 31 - заглушка отверстия слива масла; 32 - стартер;

33 - трубопровод измерения давления газа в газосборнике; 34 – тройник; 39 хомут-кронштейн; 40 – патрубок; 43 - трубопровод подвода масла к стартеру.

Для демонтажа необходимо выполнить:

- 1 Слить масло из нижней коробки приводов двигателя по технологической карте 12 раздела 19.
- 2 Отсоединить электрические соединители 12, 29 жгутов электропроводки от стартера.
- 3 Поставить поддон под зону монтажа стартера. Слить масло из стартера через отверстие слива масла, отвернув заглушку 31. После слива масла поставить заглушку 31 на место, затянуть и законтрить.
- 4 Отсоединить от стартера трубопровод 33 измерения давления газа с тройником 34. Снять трубопровод 6 перепуска пускового газа от заслонки к стартеру с угольником 13. Снять тройник 34 и угольник 13. Расконтрить и отвернуть винт 14 крепления трубопровода 33 к газосборнику стартера 32.
- 5 Отсоединить от стартера трубопровод 44 подвода масла к стартеру.
- 6 Отсоединить от патрубка 40 трубопровод 4 измерения давления газа на входе в стартер.
- 7 Расконтрить и отвернуть винты 41 и снять хомут 3 крепления трубопровода 1 подвода газа. Отсоединить и сместить в осевом направлении трубопровод 1.
- 8 Расконтрить и отвернуть винты 20 и снять хомут 16 крепления трубопровода 18 отвода газа. Отсоединить и сместить в осевом направлении трубопровод 18.
- 9 Расконтрить и отвернуть винты 37 и снять хомут 8 крепления переходника 9 к заслонке 5.
- 10 Расконтрить и отвернуть винты 11 и снять хомут 36 крепления переходника 9 к стартеру 32.
- 11 Сдвинуть заслонку 5 вместе с патрубком 40 в сторону от стартера за счет свободного осевого перемещения патрубка относительно хомутакронштейна 39 и снять переходник 9 между стартером и заслонкой, соблюдая осторожность, во избежание повреждения стыкуемых поверхностей. Снять уплотнительные кольца 2, 7 и 35.
- 12 Расконтрить и отвернуть винты 22 на хомуте 26 крепления стартера к коробке приводов двигателя. Снять хомут, удерживая стартер руками во избежание его падения.

13 Соблюдая осторожность, во избежание повреждения трубки 24, снять стартер с коробки приводов. Аккуратно уложите агрегат на стеллаж. Снять трубку 24 и шлицевой валик 28. Снять уплотнительные кольца 17 и 21. Трубку и шлицевой валик закрепить за корпус стартера контровочной проволокой.

14 Сделать запись о выполненной работе в формуляре двигателя.

Процесс демонтажа необходимо производить в полном соответствии с данными пунктами, чтобы не повредить узлы устройства.

После технического обслуживания или замены устройства на резервное, необходимо скомплектовать детали и сборочные единицы согласно таблице 5 в приложении.

Процесс монтажа производится в обратном порядке, но с использованием новых запчастей:

- 1 Установить новые уплотнительные кольца 21 на трубку 24, предварительно смазать их маслом, на котором работает двигатель. Поставить трубку в стартер.
- 2 Поставить шлицевой валик 28 в стартер.
- 3 Закрепить уплотнительное кольцо 27 на буртике фланца крепления стартера в четырех точках смазкой ЦИАТИМ-221.
- 4 Установить стартер на фланец переходника 25 коробки приводов, сориентировав его по положению трубки 24 (она должна входить в отверстие переходника коробки приводов без перекосов.
- 5 Смазать внутренние конические поверхности хомута 26 смазкой ЦИАТИМ-221. Установить колодки хомута и затяните винтами 22. Под головки винтов установить новые контровочные шайбы 23. Момент затяжки 3,5…4,5 кгс·м. Величина разности размера в стыках хомута не более 0,5 мм, величина зазора не менее 1 мм. Законтрите винты 22 шайбами 23.
- 6 Проверить свободу вращения ротора турбины стартера и наличие сцепления стартера с двигателем при вращении турбины стартера

вручную через выхлопное отверстие газосборника. Вращение против часовой стрелки (если смотреть со стороны фланца крепления стартера к коробке приводов) должно быть свободным без заеданий. При вращении по часовой стрелке стартер должен сцепиться с двигателем и вращение станет затрудненным.

- 7 Установить на фланец патрубка подвода газа к стартеру уплотнительное кольцо 35, предварительно смазать его маслом ОМТИ. Смазать внутренние конические поверхности хомута 36 смазкой ЦИАТИМ-221.
- 8 Установить на фланец патрубка подвода газа к стартеру переходник 9 и на соединяемые фланцы переходника и стартера хомут 36, предварительно установив новые контровочные шайбы 10, закрепить его винтами 11. Винты затяните от руки и не контрите.
- 9 Установить на фланец заслонки 5 уплотнительное кольцо 7, предварительно смажьте его маслом ОМТИ. Смазать внутренние конические поверхности хомута 8 смазкой ЦИАТИМ-221.
- 10 Сдвинуть патрубок 40 подвода газа, соединенный с заслонкой 5, до плотного прилегания заслонки к фланцу переходника 9.
- 11 Установить на соединяемые фланцы переходника 9 и заслонки 5 хомут 8. Закрепить хомут 8 винтами 37 от руки, предварительно установить под винты новые контровочные шайбы 38.
- 12 Установить новое уплотнительное кольцо 2 в канавку трубопровода 1, предварительно смазать его маслом ОМТИ. Смазать внутренние конические поверхности хомута 3 смазкой ЦИАТИМ-221. Подсоединить трубопровод 1 к патрубку 40, предварительно проверьть в патрубке наличие газового фильтра 42. Установить хомут 3, закрепите его винтами 41 с шайбами контровочными 43. Винты затянуть от руки и не контрите.
- 13 Винты 41, 37 и 11 крепления хомутов 3, 8 и 36 затянуть окончательно и законтрите шайбами контровочными. Величина разности размера в стыках хомута не более 0,5 мм, величина зазора не менее 1 мм.
- 14 Установить новое уплотнительное кольцо 17 на буртик фланца газосборника стартера 32, предварительно смазать его маслом ОМТИ. Смажьте внутренние конические поверхности хомута 16 смазкой ЦИАТИМ-221.
- 15 Подсоедините трубопровод отвода газа 18 к стартеру. Установите хомут 16 и затяните винтами 20, предварительно установив, под головки винтов, новые контровочные шайбы 19. Разность зазоров в стыках хомута после затяжки винтов должна быть 0,5 мм не более. Законтрите винты 20 шайбами контровочными 19.
- 16 Установить угольник 13 и тройник 34 на стартер. Подсоединить трубопровод 33 к тройнику 34 и трубопровод 6 к угольнику 13 и заслонке 5. Закрепить трубопровод 33 к газосборнику стартера 32 винтом 14, предварительно установите под него новую контровочную шайбу 15. Законтрить винт шайбой контровочной.
- 17 Подсоединить к стартеру трубопровод 44 подвода масла к стартеру.
- 18 Подсоединить к патрубку 40 трубопровод 4 измерения давления газа на входе в стартер.
- 19 Подсоединить электрические соединители 12, 29 жгутов электропроводки к стартеру.
- 20 Залить 400 см<sup>3</sup> масла в редуктор стартера.
- 21 Проверить работоспособность стартера при очередном пуске ГТУ.
- 22 Сделать запись о выполненной работе в формуляре двигателя.

Далее рассмотрим монтаж и демонтаж электростартера СТВД-25Д-9000.

Электростартер устанавливается на место газовоздушного стартера и не требует доработки места стыковки с коробкой привода агрегатов двигателя,

что позволяет производить монтаж системы электрозапуска с электростартером СТВД-25Д-9000 в условиях эксплуатации.

Для монтажа стартера необходим следующий комплект ЗИП:

- Набор щупов №2 ТУ2-034-0221197-011-91;
- Плоскогубцы 7814-0261;
- Молоток 7850-0102;
- Чеканка 84-19-022;
- Вороток 84-19-830;
- Ключ для электросоединителей 84-19-831;
- Монтажная труба;
- Ключ 7811-0254M15 S=12x12;
- Ключ 7811-0257M15 S=17x17;
- Ключ 7811-0026 S=24х27;
- Ключ торцевой 84-19-824  $S=10$ ;
- Ключ моментный 84-27-828  $1,0...5,0$  кгс $\cdot$ м;

Расходные материалы:

- Салфетка с обработанными краями 0,4х0,4 м из ткани хлопчатобумажной ГОСТ 29298-92  $\sim$  2 шт.
- Смазка ЦИАТИМ-221 ГОСТ 9433-80 0,01 кг

Для демонтажа необходимо выполнить:

- 1 Отсоединить электрические соединители жгутов электропроводки от стартера.
- 2 Расконтрить и отвернуть винты крепления стартера к двигателю.
- 3 Расконтрить и отвернуть винты крепления стартера к коробке приводов двигателя.
- 4 Воспользоваться монтажной трубой, просунуть ее через проушины стартера.
- 5 Соблюдая осторожность, во избежание повреждения стартера и коробки приводов снять стартер с коробки приводов.
- 6 Сделайть запись о выполненной работе в формуляре двигателя.

Монтаж стартера производится в обратном порядке.

Как мы видим из списка работ по монтажу и демонтажу можно сделать вывод, что на монтаж электростартера уходит меньше количество операций по сравнению с газовоздушным стартером, следовательно, меньше вероятность того что при данных операциях мы повредим сам стартер, а также коробку приводов. На совершение меньших операций у нас соответственно займет меньше времени соответственно и трудозатрат чел./час.

#### **4.3 Экологическая безопасность**

При пуске ГТУ газовоздушный стартер приводится в движение с помощью природного газа, который подается под давлением. При его работе и также при останове остаточный природный газ сбрасывается на свечу и в дальнейшем в атмосферу.

Надо отметить, что газовоздушные стартеры, на смену которым пришли электрические системы, помимо более высокого энергопотребления, также не обеспечивают нормы по выбросам загрязняющих веществ. Таким образом, замена пневматического запуска газоперекачивающих агрегатов и газотурбинных электростанций экологически чистым и более безопасным электрозапуском обеспечивает соответствие требованиям к экологической безопасности, сбережению энергоресурсов (природного газа) и повышению взрывозащищенности объектов.

#### **4.4 Экономическая рентабельность**

Электрический стартер СТВД-25Д-9000 является наиболее финансово рентабельным при установке агрегатов так как стоимость данного стартера порядка 1500тыс.руб., а воздушного 3000тыс.руб., а также в связи с отсутствием дополнительных затрат на подведение к данному узлу трубопроводов, предохранительных арматур и других систем, связанных с управлением и отслеживанием потока пускового газа.

Электрозапуск в сравнении с газовоздушным запуском более экономичен. Так, для одного электрозапуска ГПА (Урал 6000) с помощью системы электрозапуска, состоящей из электростартера СТВД-25Д-9000 и блока управления БУС-120, требуется 3 кВт•час электроэнергии, (около 6 рублей), а для газовоздушного запуска расходуется примерно  $1500$  м<sup>3</sup> газа, стоимостью около 4875 руб. (по бытовым ценам).

После проведённого анализа можно сделать вывод, что данные пусковые устройства хоть и работают по одному принципу, но они оказывают разное влияние на технологию, экологию, техническое обслуживание.

Например, при выводе из резерва ГПА с использованием все того же газовоздушного стартера происходит нехватка давления топливного газа для остальных работающих ГПА, а с применением электростартера данная проблема решится.

Газовоздушные стартеры помимо более высокого энергопотребления, также не обеспечивают нормы по выбросам загрязняющих веществ. Соответственно если заменить газовоздушный стартер на электростартер, то пуск ГПА и газотурбинных электростанций станет экологически чистым и более безопасным. Электростартер обеспечивает соответствие требованиям к экологической безопасности, сбережению энергоресурсов (природного газа) и повышению взрывозащищенности объектов.

# **ЗАДАНИЕ ДЛЯ РАЗДЕЛА «ФИНАНСОВЫЙ МЕНЕДЖМЕНТ, РЕСУРСОЭФФЕКТИВНОСТЬ И РЕСУРСОСБЕРЕЖЕНИЕ»**

Студенту:

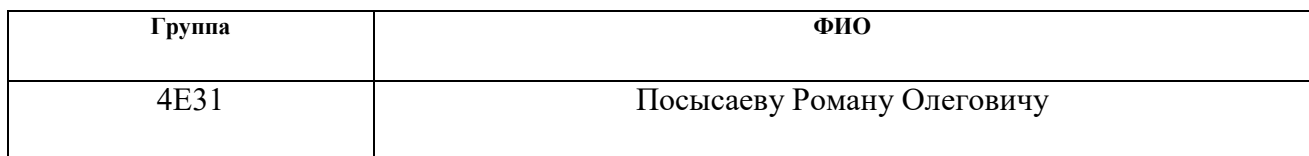

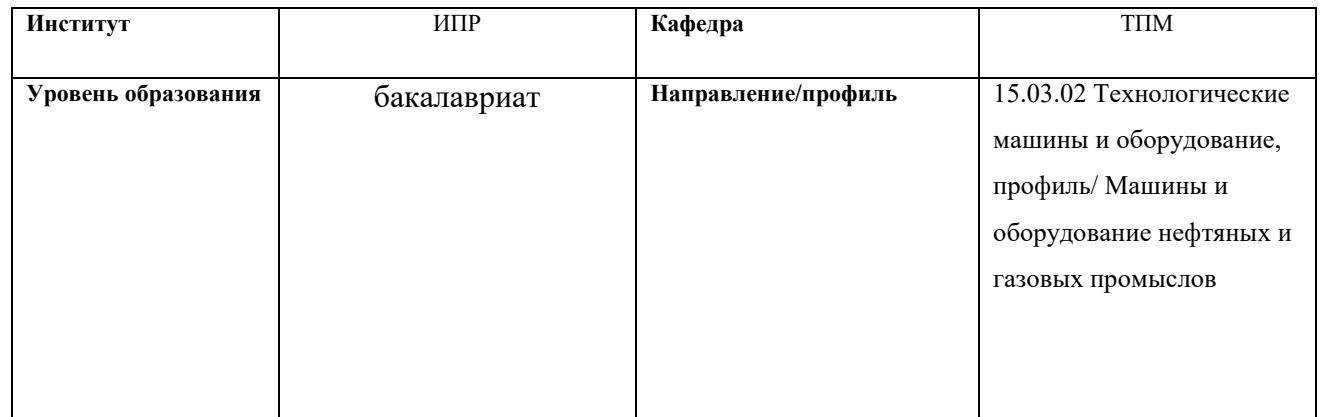

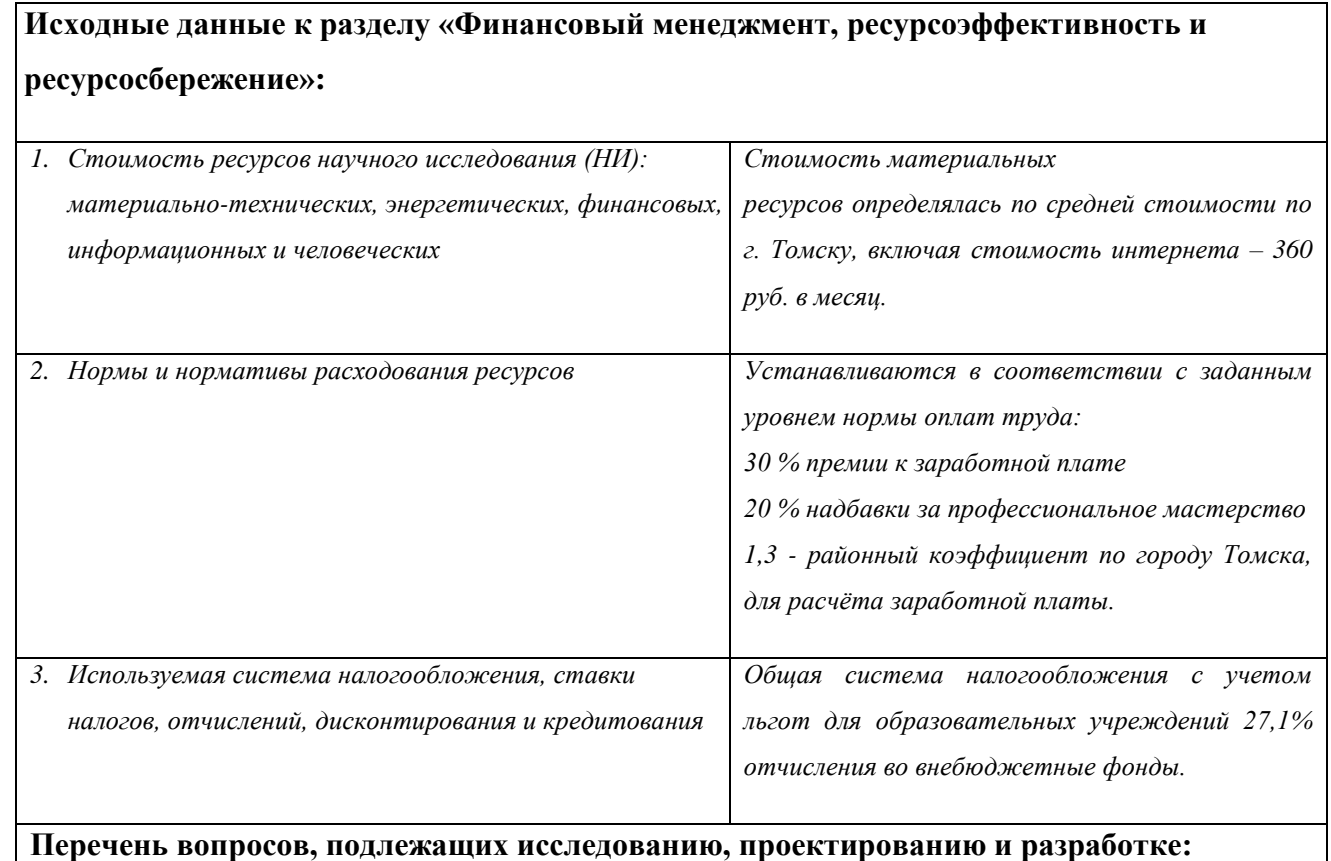

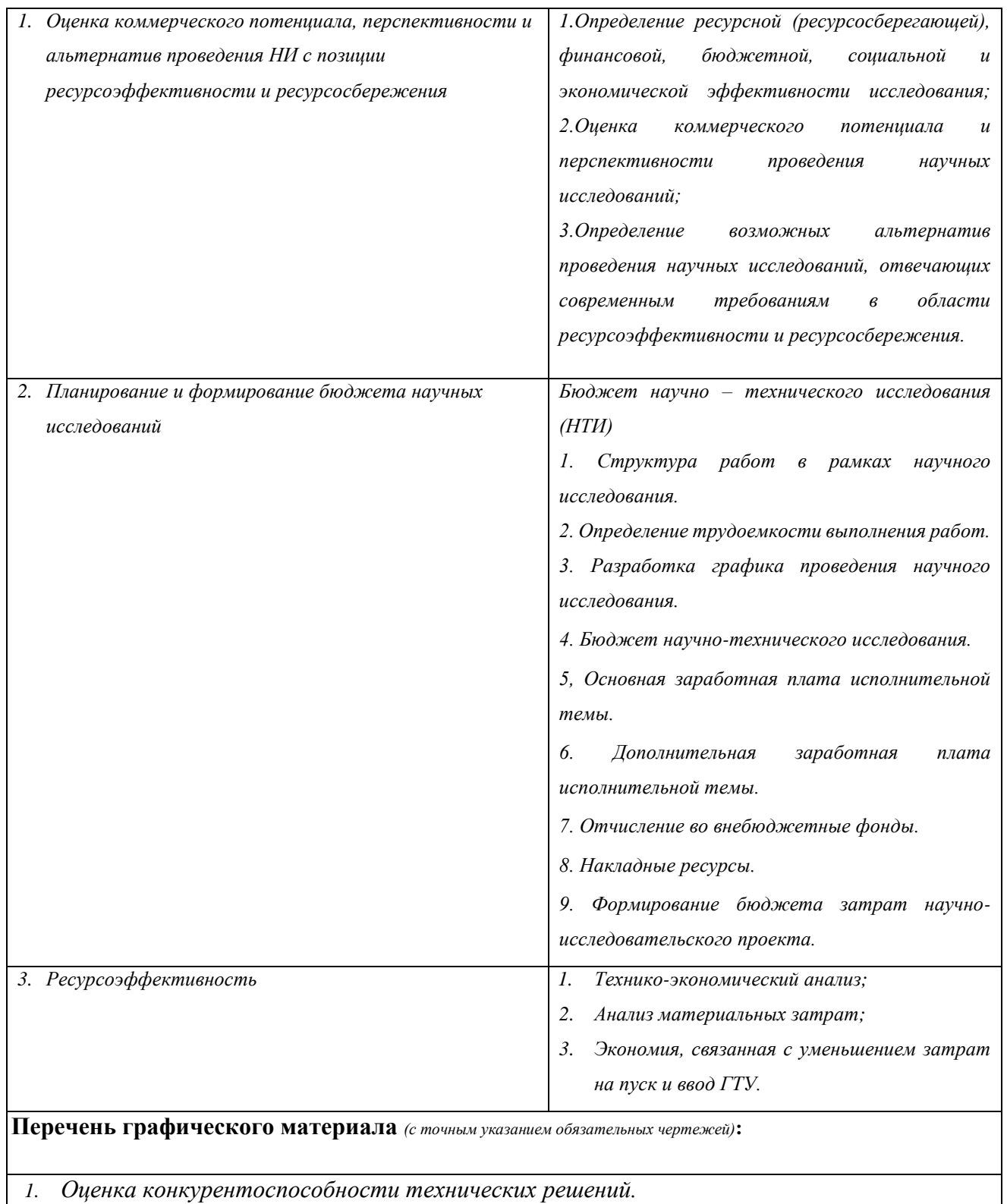

- *2. Матрица SWOT.*
- *3. Определение возможных альтернатив проведения научных исследований.*
- *4. Альтернативы проведения НИ.*
- *5. График проведения и бюджет НИ.*

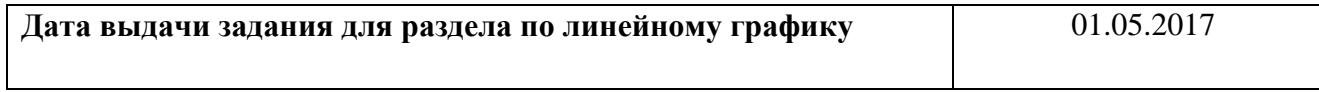

## **Задание выдал консультант:**

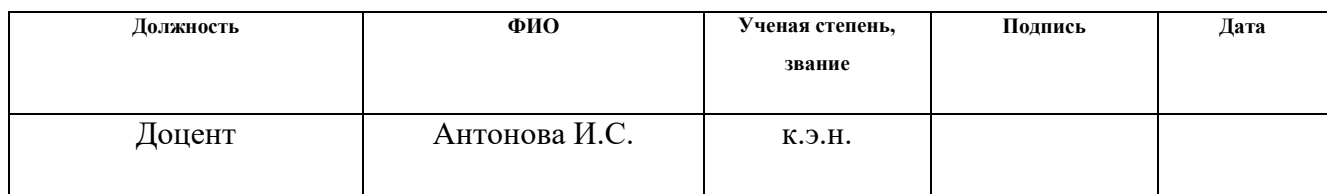

## **Задание принял к исполнению студент:**

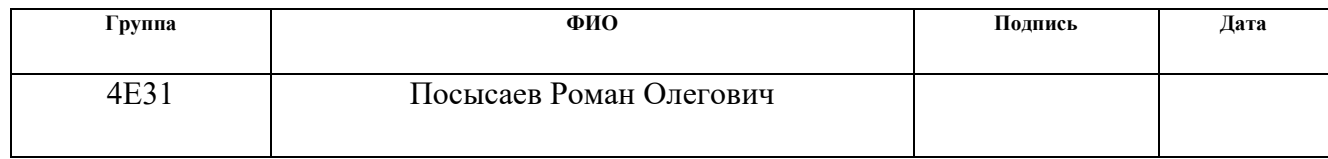

# **5 ФИНАНСОВЫЙ МЕНЕДЖМЕНТ, РЕСУРСОЭФФЕКТИВНОСТЬ И РЕСУРСОСБЕРЕЖЕНИЕ**

### **5.1. Потенциальные потребители результатов исследования.**

Продукт: Электрический стартер СТВД-25Д-900 для газоперекачивающего агрегата.

Целевой рынок: нефтяные и газовые компании.

Таблица 5 – Потенциальные потребители результатов исследования

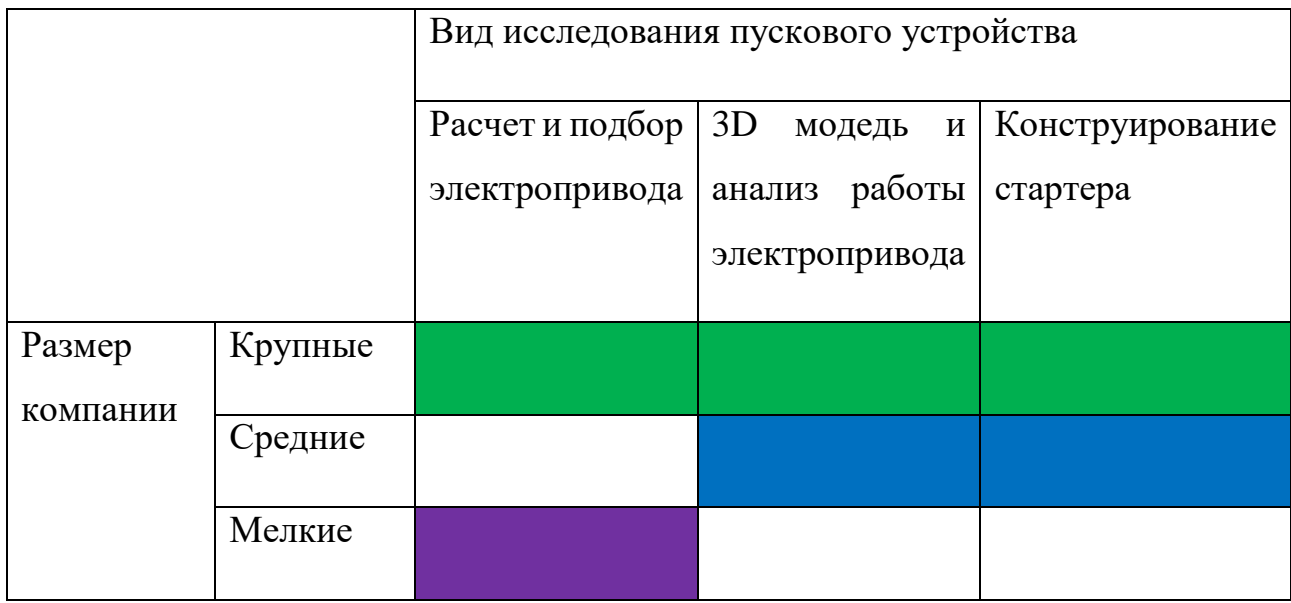

льного и «Томскгазпром» **- «Газпром добыча Уренгой»** - «Завод ЭЛЕКТРОПУЛЬТ»

В различных исследованиях пускового устройства ГТУ нуждаются в основном крупные компании, так как такое пусковое устройства можно устанавливать на газоперекачивающих агрегатах, которые имееют различную мощность. Электростартер имеет больший срок службы и способен развивать высокую мощность, по сравнению с другими системами пуска она приоритетнее всего. Крупным компаниям важен расчет и подбор элетростартера, так как каждое месторождение требует к себе различные характеристики: мощность

устанавливаемых агрегатов, количество запусков в год. Для каждого агрегата используют оборудование с разными техническими характеристиками.

3D модель имеет не мало важную роль для конструирования стартера, так как при создании трехмерной модели, в специальных программах, типа SolidWorks, можно проверить какой момент выдерживает соединение электростартера с верхней коробкой приводов, то есть дать вращающий момент на вал электростартера, и посмотреть, как она себя будет вести при больших нагрузках, выдержит ли вал, не выйдет ли он из строя. На основе расчетов и трехмерной модели ведется конструирование, учитываются факторы максимального момента и, подбирают соответствующий режим работы.

## **5.2 Анализ конкурентных технических решений с позиции ресурсоэффективности и ресурсосбережения**

Детальный анализ конкурирующих разработок, существующих на рынке, необходимо проводить систематически, поскольку рынки пребывают в постоянном движении. Такой анализ помогает вносить коррективы в научное исследование, чтобы успешнее противостоять своим соперникам. Важно реалистично оценить сильные и слабые стороны разработок конкурентов.

Анализ конкурентных технических решений с позиции ресурсоэффективности и ресурсосбережения позволяет провести оценку сравнительной эффективности научной разработки и определить направления для ее будущего повышения. Целесообразно проводить данный анализ с помощью оценочной карты.

64

Таблица 6 – Оценочная карта для сравнения конкурентных технических решений

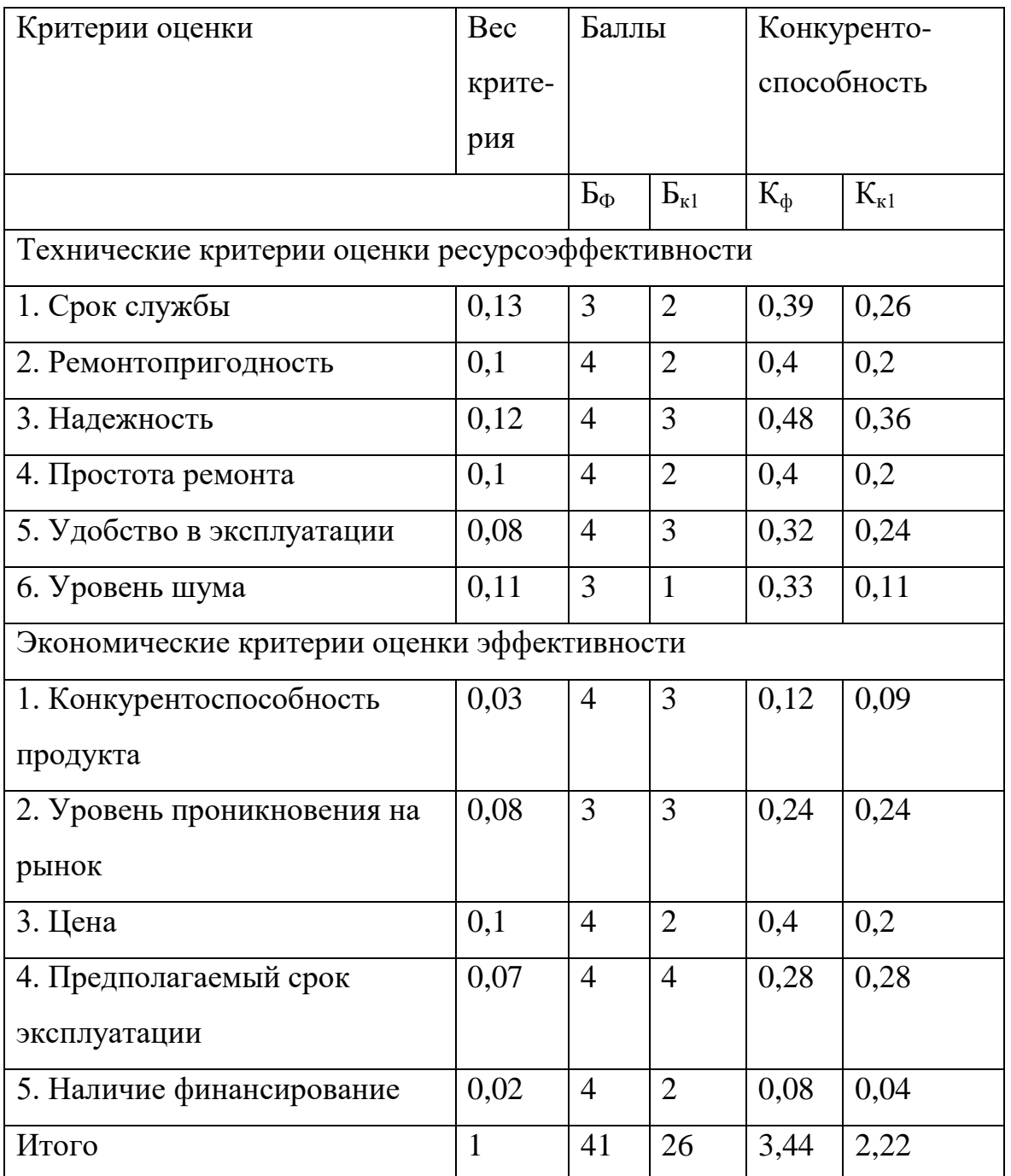

 $5\text{p}$  – Применение электрического стартера;

 $\mathbf{b}_{\kappa 1}$  – Применение газовоздушного стартера;

По таблице 6 видно, что наиболее эффективно использовать электростартер, так же он является наиболее конкурентоспособным к другому виду, так как обладает рядом преимуществ, он способен выдавать большие крутящие моменты, при этом имеет малые масса-габаритные показатели, что важно на рынке.

$$
k1 = \frac{\text{B}\phi}{\text{Bk1}} = \frac{41}{26} = 1,57
$$

#### **5.3 SWOT – анализ**

SWOT-анализ представляет собой комплексный анализ инженерного проекта. Его применяют для того, чтобы перед организацией или менеджером проекта появилась отчетливая картина, состоящая из лучшей возможной информации и данных, а также сложилось понимание внешних сил, тенденций и подводных камней, в условиях которых научно-исследовательский проект будет реализовываться.

В первом этапе обычно описываются сильные и слабые стороны проекта, а также возможности и угрозы для реализации проекта, которые проявились или могут появиться в его внешней среде.

Результаты первого этапа SWOT-анализа:

- 1. Сильные стороны проекта:
	- простота механизма;
	- использование электродвигателя;
	- использование 3D моделирования.
- 2. Слабые стороны проекта:
	- ненадежность механизма;
	- недостаточная прочность соединения электродвигателя с ВКП;
	- внутренние производственные проблемы.
- 3. Возможности проекта:
	- сотрудничество с изготовителями газотурбинных установок;
- использование инновационной инфраструктуры ТПУ;
- повышение стоимости конкурентных разработок.
- 4. Угрозы проекта:
	- отсутствие спроса на новые производства;
	- снижение бюджета на разработку;
	- высокая конкуренция в данной отрасли.

После того как сформулированы четыре области SWOT переходим к реализации второго этапа. Второй этап состоит в выявлении соответствия сильных и слабых сторон научно-исследовательского проекта внешним условиям окружающей среды. Это соответствие или несоответствие должны помочь выявить степень необходимости проведения стратегических изменений. Интерактивная матрица проекта представлена в табл. 7, табл. 8, табл. 9, табл. 10.

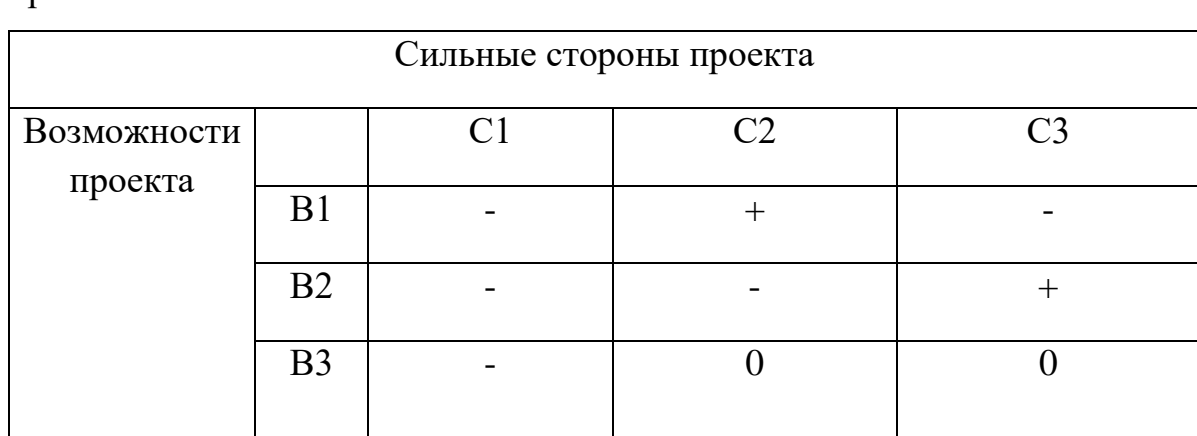

Таблица 7 – Интерактивная матрица возможностей и сильных сторон проекта

При анализе данной интерактивной таблицы можно выделить следующие сильно коррелирующие возможности и сильные стороны проекта: В1С2, В2С3.

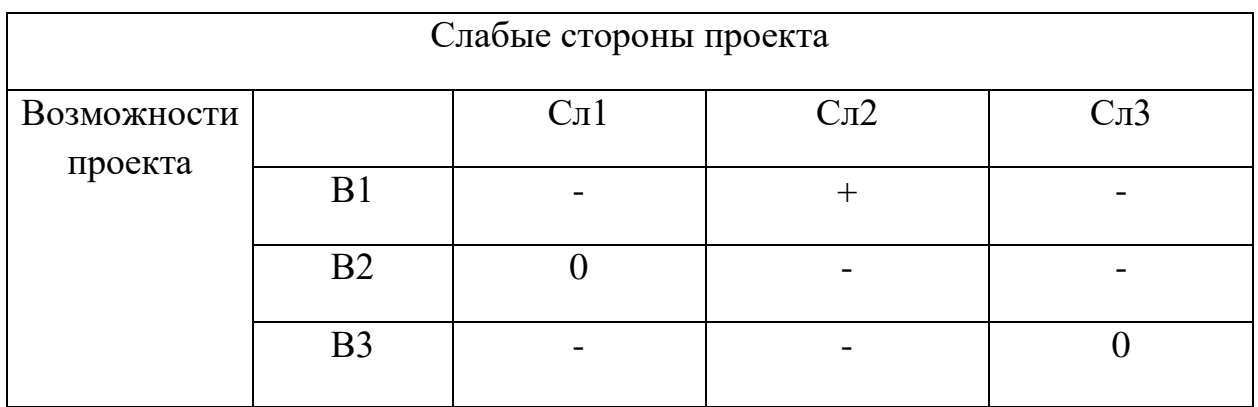

Таблица 8 – Интерактивная матрица возможностей и слабых сторон проекта

При анализе данной интерактивной таблицы можно выделить следующие сильно коррелирующие возможности и слабые стороны проекта: В1Сл2.

Таблица 9 – Интерактивная матрица угроз и сильных сторон проекта

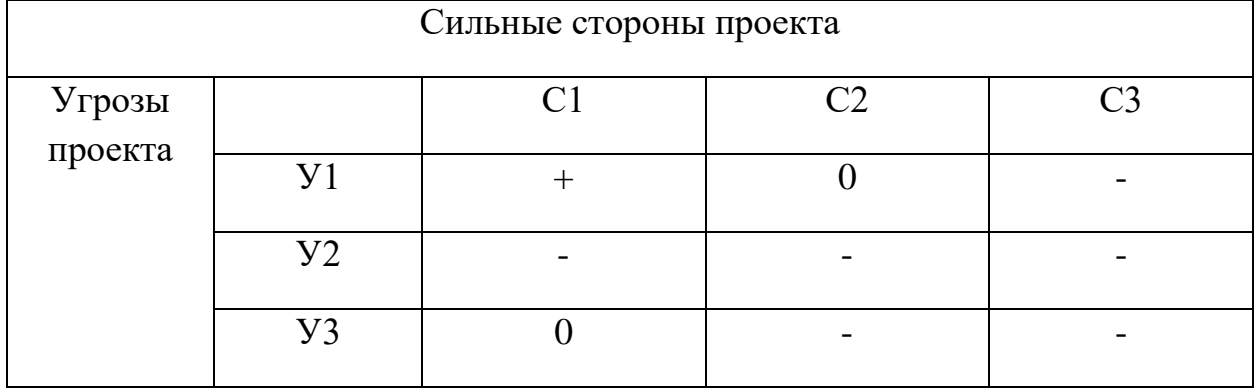

При анализе данной интерактивной таблицы можно выделить следующие сильно коррелирующие угрозы и сильные стороны проекта: У1С1.

Таблица 10 – Интерактивная матрица угроз и слабых сторон проекта

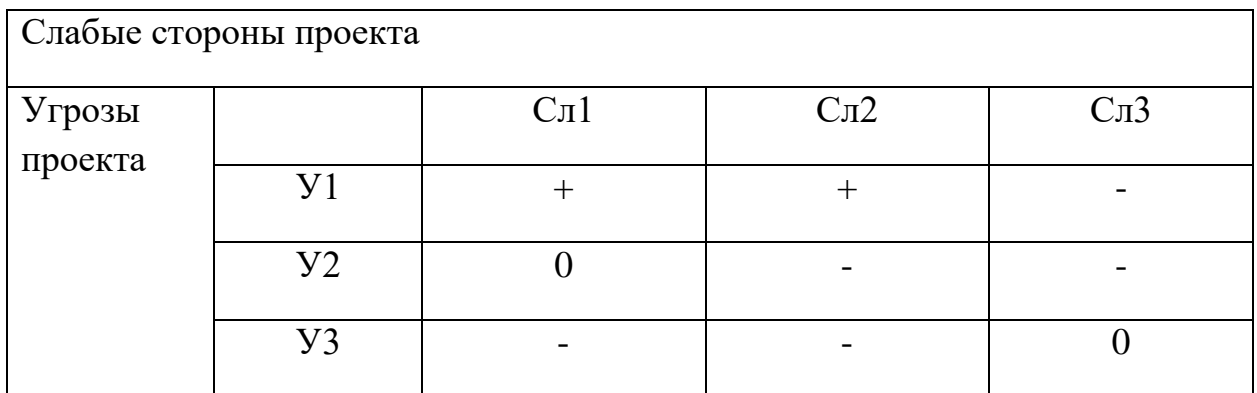

При анализе данной интерактивной таблицы можно выделить следующие сильно коррелирующие угрозы и сильные стороны проекта: У1Сл1Сл2.

В рамках третьего этапа составляем итоговую матрицу SWOT-анализа (табл. 11).

Таблица 11 – Матрица SWOT

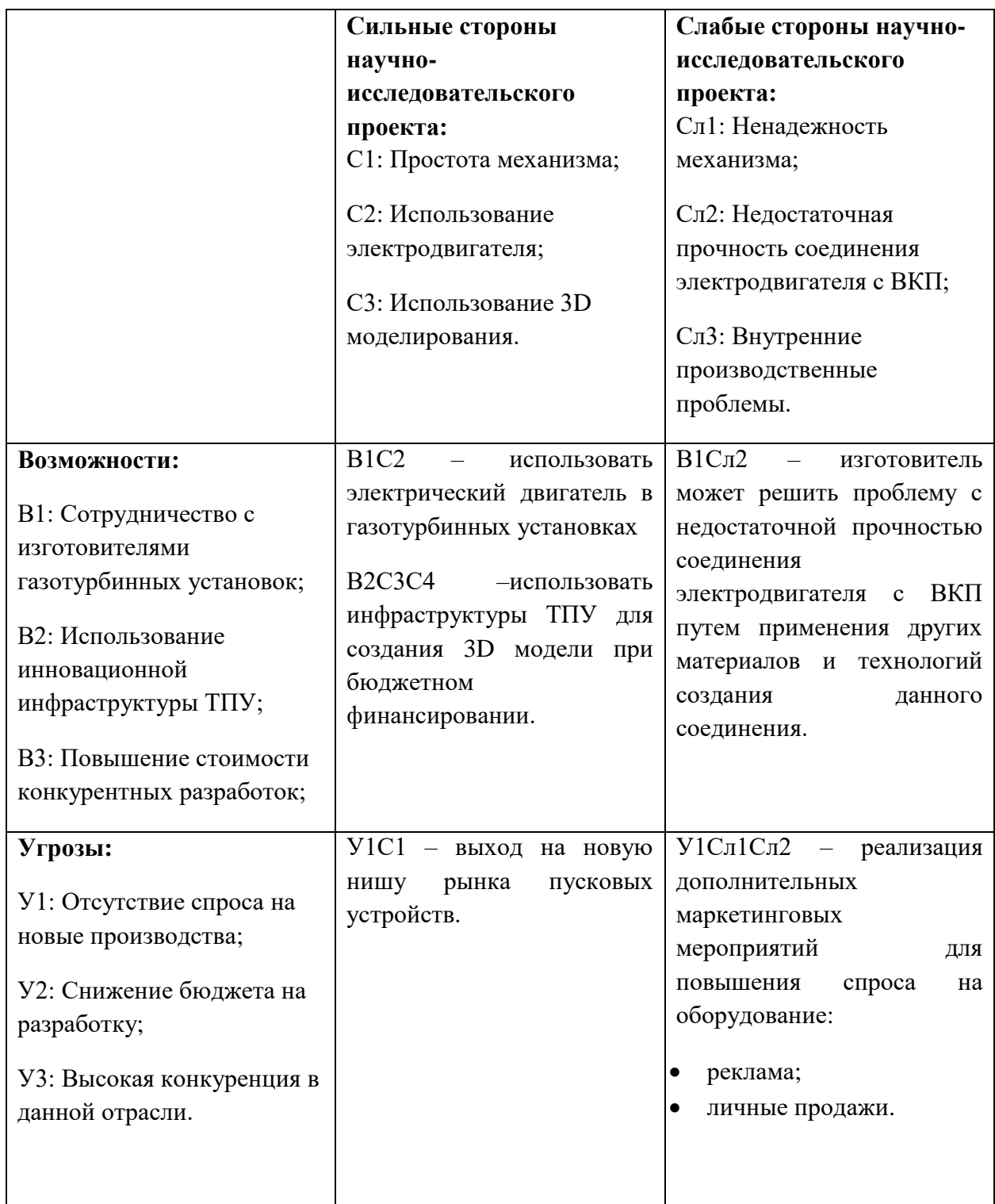

## **5.4 Планирование научно-исследовательских работ**

## **Структура работ в рамках научного исследования**

Планирование комплекса предполагаемых работ осуществляется в следующем порядке: - определение структуры работ в рамках научного исследования; - определение участников каждой работы; - установление продолжительности работ; - построение графика проведения научных исследований. Для выполнения научных исследований формируется рабочая группа, в состав которой могут входить научные сотрудники и преподаватели, инженеры, техники и лаборанты, численность групп может варьироваться. По каждому виду запланированных работ устанавливается соответствующая должность исполнителей. В данном разделе необходимо составить перечень этапов и работ в рамках проведения научного исследования, провести распределение исполнителей по видам работ. Примерный порядок составления этапов и работ, распределение исполнителей по данным видам работ приведен в табл. 12.

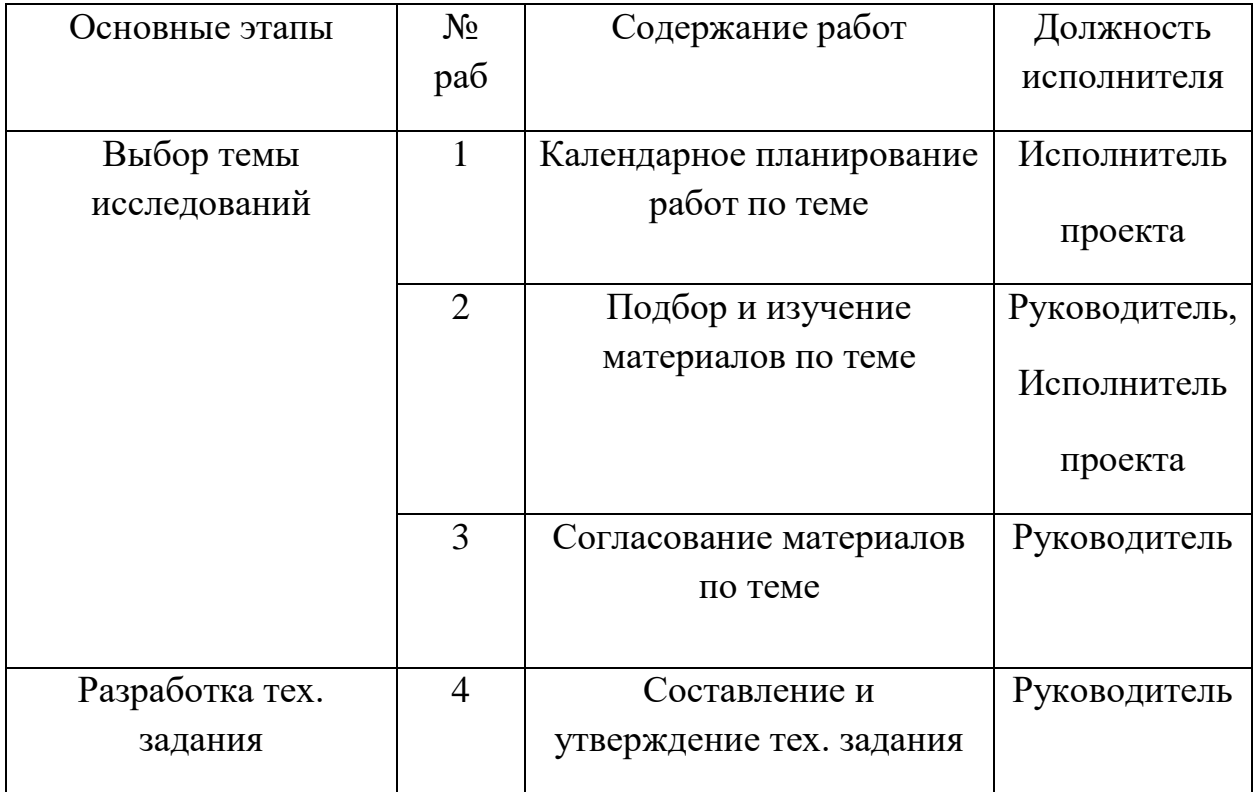

Таблица 12 – Перечень этапов, работ и распределение исполнителей

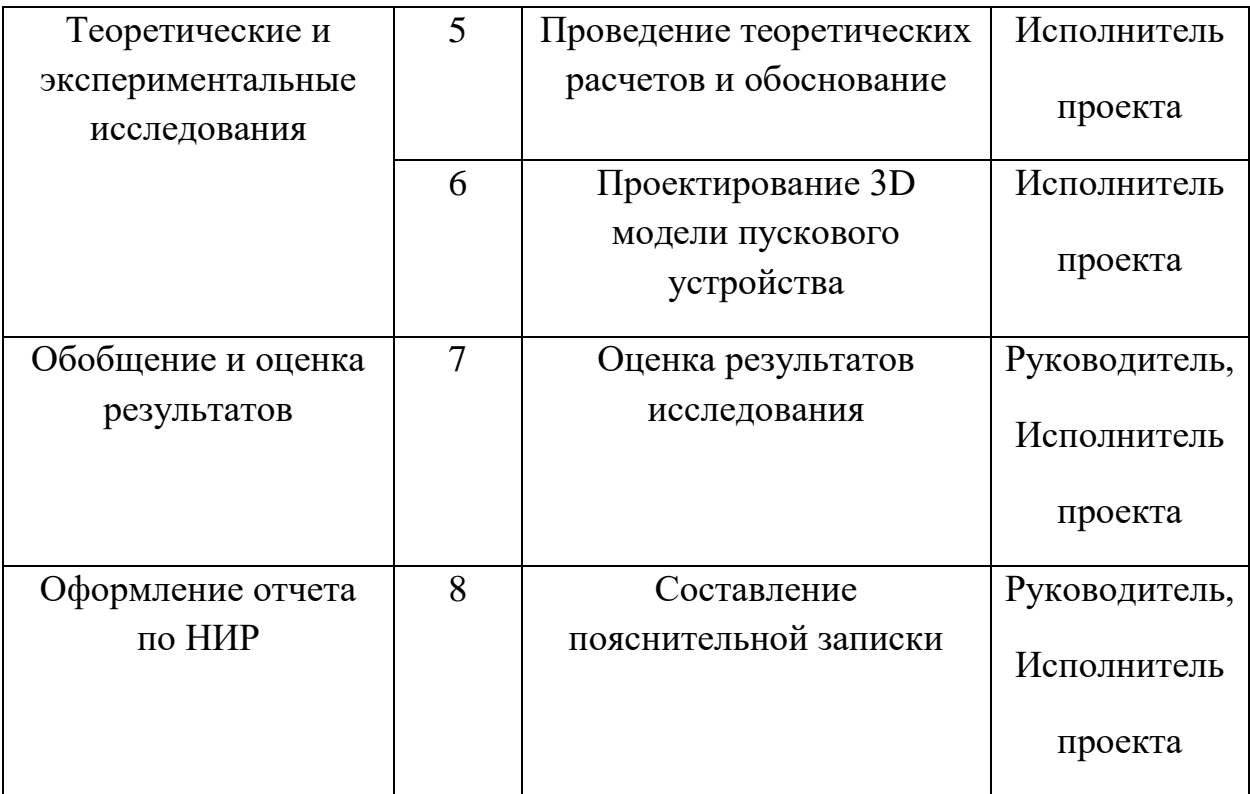

#### **Определение трудоемкости выполнения работ**

Трудовые затраты в большинстве случаях образуют основную часть стоимости разработки, поэтому важным моментом является определение трудоемкости работ каждого из участников научного исследования.

Трудоемкость выполнения научного исследования оценивается экспертным путем в человеко-днях и носит вероятностный характер, т.к. зависит от множества трудно учитываемых факторов. Для определения, ожидаемого (среднего) значения трудоемкости *tожi* используется следующая формула:

$$
t_{\text{ox}i} = \frac{3t_{\text{min}i} + 2t_{\text{max}i}}{5},\tag{1}
$$

где  $t_{\text{ox}i}$  – ожидаемая трудоемкость выполнения i-ой работы чел.-дн.;

 $t_{\min i}$  – минимально возможная трудоемкость выполнения заданной i-ой работы (оптимистическая оценка: в предположении наиболее благоприятного стечения обстоятельств), чел.-дн.;

 $t_{\text{max }i}$  – максимально возможная трудоемкость выполнения заданной i-ой работы (пессимистическая оценка: в предположении наиболее неблагоприятного стечения обстоятельств), чел.-дн.

Исходя из ожидаемой трудоемкости работ, определяется продолжительность каждой работы в рабочих днях Т<sub>р</sub>, учитывающая параллельность выполнения работ несколькими исполнителями. Такое вычисление необходимо для обоснованного расчета заработной платы, так как удельный вес зарплаты в общей сметной стоимости научных исследований составляет около 65 %.

$$
T_{pi} = \frac{t_{\text{ox}i}}{q_i},\tag{2}
$$

где  $T_{ni}$  – продолжительность одной работы, раб. дн.;

 $t_{\text{ox}i}$  – ожидаемая трудоемкость выполнения одной работы, чел.-дн.;

 $\Psi_i$  – численность исполнителей, выполняющих одновременно одну и ту же работу на данном этапе, чел.

#### **Разработка графика проведения научного исследования**

Наиболее удобным и наглядным является построение ленточного графика проведения научных работ в форме диаграммы Ганта.

Диаграмма Ганта – горизонтальный ленточный график, на котором работы по теме представляются протяженными во времени отрезками, характеризующимися датами начала и окончания выполнения данных работ. Для удобства построения графика, длительность каждого из этапов работ из рабочих дней следует перевести в календарные дни. Для этого необходимо воспользоваться следующей формулой:

$$
T_{ki} = T_{pi} \cdot k_{\text{kan}},\tag{3}
$$

где – продолжительность выполнения *i*-й работы в календарных днях; – продолжительность выполнения *i*-й работы в рабочих днях;

 $k_{\text{KaJ}}$  – коэффициент календарности.

Коэффициент календарности определяется по следующей формуле:

$$
k_{\text{kaJ}} = \frac{T_{\text{kaJ}}}{T_{\text{kaJ}} - T_{\text{bbX}} - T_{\text{np}}},\tag{4}
$$

где Т<sub>кал</sub> = 365 – количество календарных дней в году;  $T_{\text{Bbix}} = 52$ – количество выходных дней в году;
$T_{np} = 14 -$ количество праздничных дней в году.

$$
k_{\text{ka,n}} = \frac{365}{365 - 52 - 14} = 1,22
$$

Рассчитанные значения в календарных днях по каждой работе  $T_{ki}$ округляем до целого числа.

Все рассчитанные значения сведены в табл. 13.

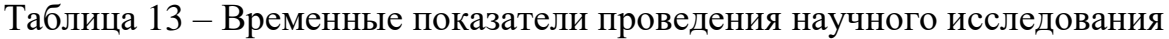

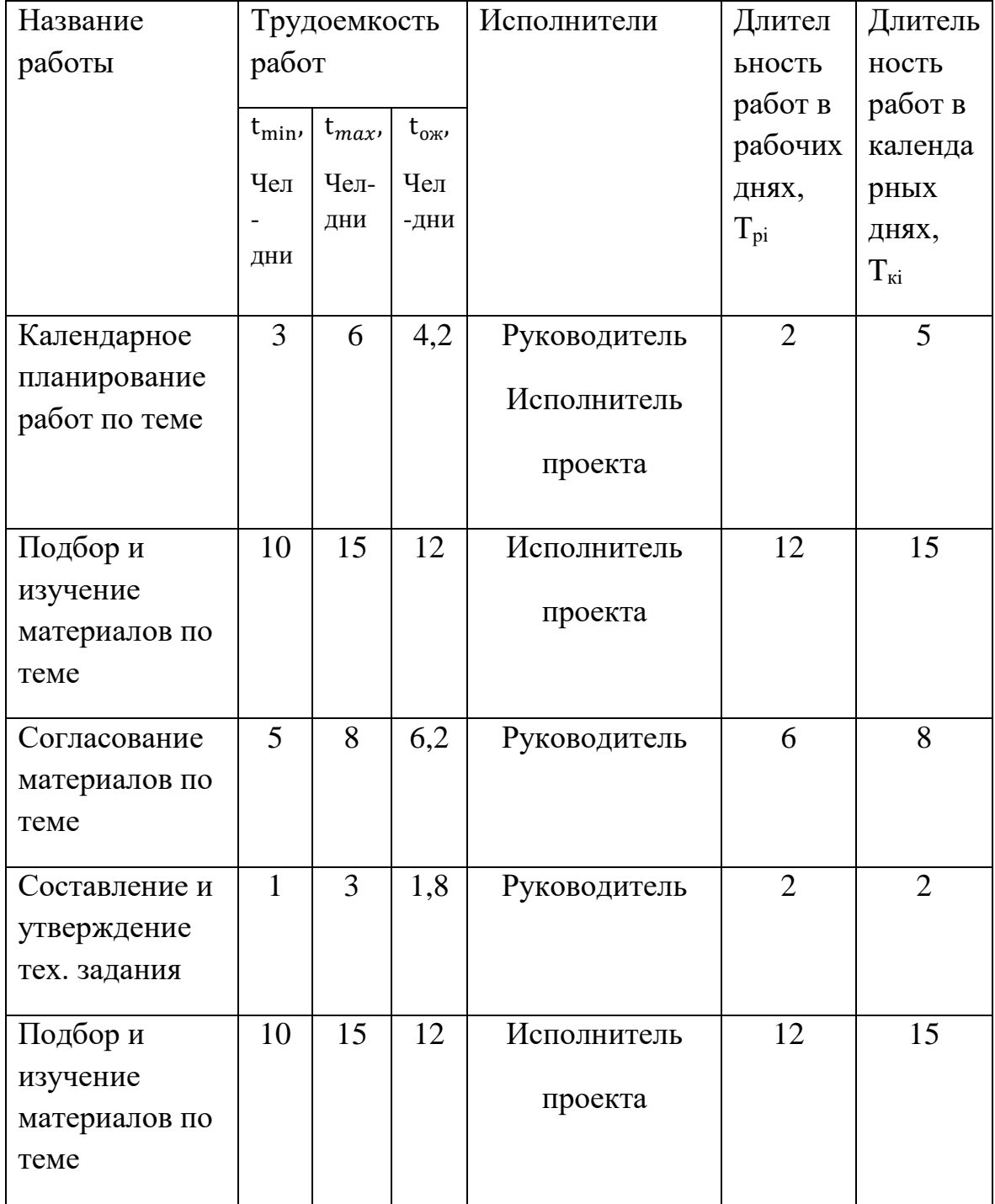

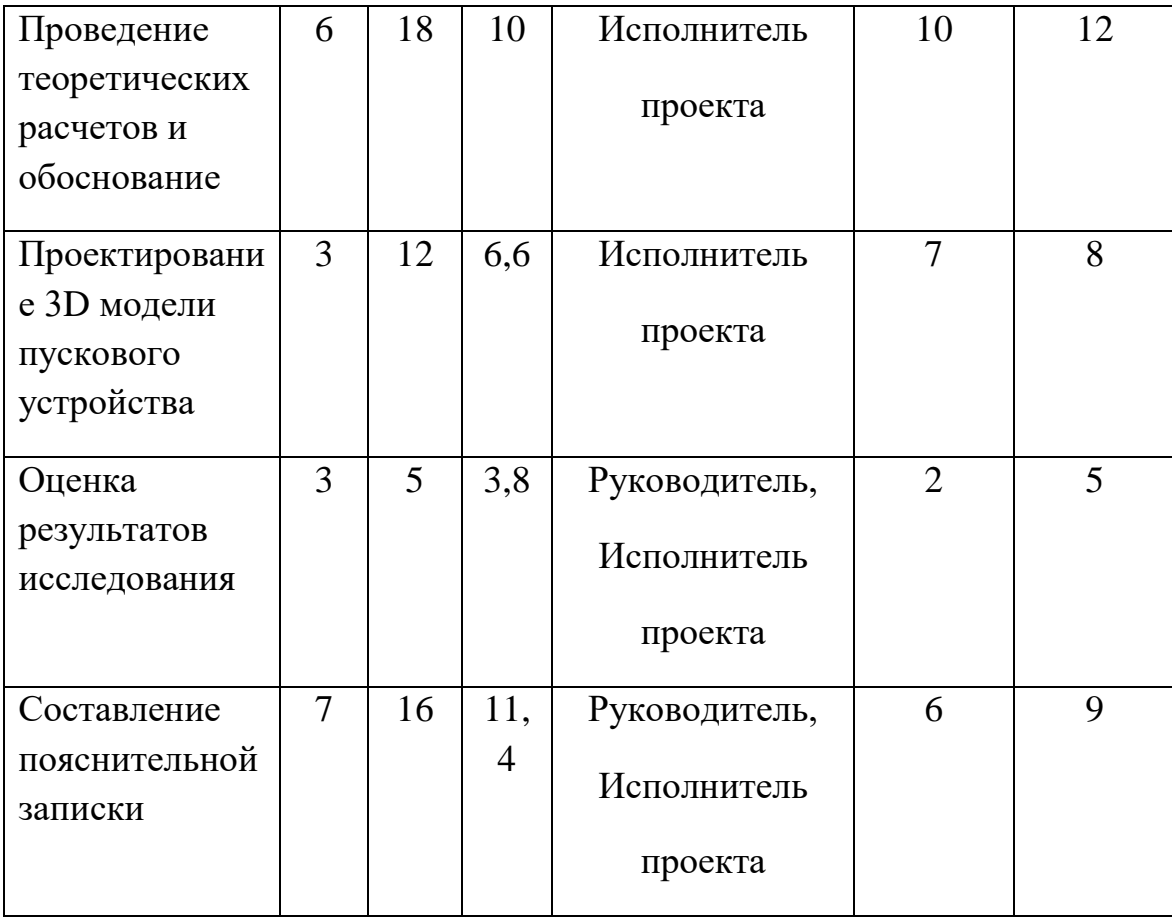

На основе таблицы 13 строим план график, представленный в таблице 14.

| $N_2$          | Вид работ                                     | Испол-       | $T_{\rm Ki}$ | Продолжительность выполнения |   |      |                |        |   |                |   |   |                |   |
|----------------|-----------------------------------------------|--------------|--------------|------------------------------|---|------|----------------|--------|---|----------------|---|---|----------------|---|
| p              |                                               | нители       | ДНИ          | работ                        |   |      |                |        |   |                |   |   |                |   |
|                |                                               |              |              | $\Phi$ eB.                   |   | Март |                | Апрель |   | Май            |   |   |                |   |
|                |                                               |              |              | $\overline{2}$               | 3 | 1    | $\overline{2}$ | 3      | 1 | $\overline{2}$ | 3 | 1 | $\overline{2}$ | 3 |
| $\mathbf{1}$   | Составление и<br>утверждение<br>тех. задания  | $\mathbf{P}$ | 3            |                              |   |      |                |        |   |                |   |   |                |   |
| $\overline{2}$ | Подбор и<br>изучение<br>материалов по<br>теме | Д            | 18           |                              |   |      |                |        |   |                |   |   |                |   |

Таблица 14 - Календарный план график проведения НИР по теме

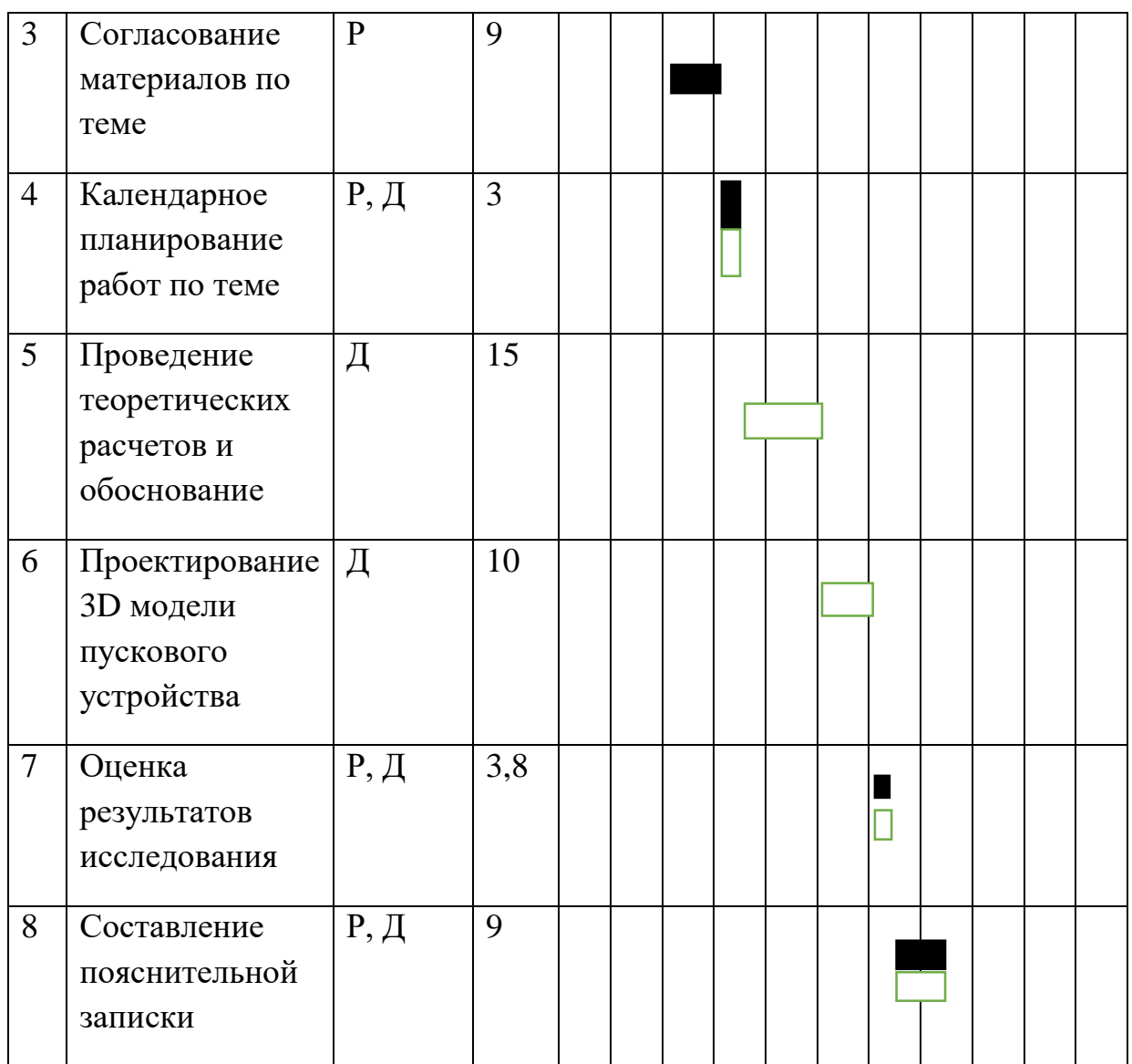

- руководитель  $(P)$  - исполнитель проекта (ИП)

#### **Бюджет научно-технического исследования**

Затраты на специальное оборудование и материальные затраты отсутствуют, поскольку настоящее исследование не требует закупки оборудования, сырья, материалов, запасных частей. В моем научно-техническом исследовании изготовление опытного образца не производится, поэтому затраты на его производство отсутствуют.

Для проведения научного исследования нам необходим компьютер, с установленным на него специальных программ и с нужным нам программным обеспечением.

Затраты на покупку компьютера:

 $3 = d_k + d_{\text{no}} = 25000 + 3000 = 28000 \text{ py6}.$  (5)

где  $d_k$  – стоимость компьютера;

 $d_{\rm no}$  – стоимость программного обеспечения.

Установка специальных программ для исследования и моделирования объекта производятся бесплатно.

# **4.4.5 Основная заработная плата исполнителей темы**

В данную статью включается основная заработная плата научных и инженерно-технических работников, а также рабочих опытных производств, непосредственно участвующих в выполнении работ по данной теме. Величина расходов по заработной плате определяется на основе трудоемкости выполняемых работ и действующей системы тарифных ставок и окладов. В состав основной заработной платы включается премия, выплачиваемая ежемесячно из фонда заработной платы в размере  $20 - 30$  % от тарифа или оклада.

![](_page_75_Picture_211.jpeg)

Таблица 15 - Расчет основной заработной платы

![](_page_76_Picture_234.jpeg)

Настоящая статья включает основную заработную плату работников, непосредственно занятых выполнением научно-технического исследования, (включая премии, доплаты) и дополнительную заработную плату:

$$
3_{3\pi} = 3_{ocH} + 3_{\text{qon}} , \qquad (6)
$$

где Зосн – основная заработная плата;

 $3_{\text{non}}$  – дополнительная заработная плата (12-20 % от  $3_{\text{oc}}$ ).

Основная заработная плата (Зосн) руководителя (лаборанта, инженера) от предприятия (при наличии руководителя от предприятия) рассчитывается по следующей формуле:

$$
3_{ocH} = T_p \cdot 3_{\mu H} , \qquad (7)
$$

где Зосн – основная заработная плата одного работника;

Т<sup>р</sup> – продолжительность работ, выполняемых научно-техническим работником, раб. дн.;

 $3_{\mu}$  – среднедневная заработная плата работника, руб.

Среднедневная заработная плата рассчитывается по формуле:

$$
3_{\mu\text{H}} = \frac{3_{\text{M}} \cdot \text{M}}{F_{\mu}} = \frac{51180 \cdot 10.4}{199} = 2674 \text{ py6}, (7.1)
$$

где  $3<sub>M</sub>$  – месячный должностной оклад работника, руб.;

М – количество месяцев работы без отпуска в течение года: при отпуске в 24 раб. дня  $M = 11, 2$  месяца, 5-дневная неделя; при отпуске в 48 раб. дней  $M = 10, 4$ месяца, 6-дневная неделя;

F<sup>д</sup> – действительный годовой фонд рабочего времени научнотехнического персонала, раб. дн.

| Показатели рабочего                             |              | Исполнитель |  |  |
|-------------------------------------------------|--------------|-------------|--|--|
| времени                                         | Руководитель | проекта     |  |  |
| Календарное число дней                          | 365          | 365         |  |  |
| Количество нерабочих дней:                      |              |             |  |  |
| - выходные                                      |              |             |  |  |
| - праздничные                                   | 118          | 118         |  |  |
| Потери рабочего времени:                        |              |             |  |  |
| - отпуск                                        | 48           | 72          |  |  |
| - невыходы по болезни                           |              |             |  |  |
| Действительный годовой<br>фонд рабочего времени | 199          | 175         |  |  |
|                                                 |              |             |  |  |

Таблица 16- Баланс рабочего времени

Месячный должностной оклад работника:

 $3<sub>M</sub> = 3<sub>TC</sub> \cdot (1 + k<sub>np</sub> + k<sub>A</sub>) \cdot k<sub>p</sub> = 23264 \cdot (1 + 0.3 + 0.5) \cdot 1.3 = 51180 \text{ py6},$ 

где  $3_{\text{rc}}$  – заработная плата по тарифной ставке, руб.;

 $k_{\text{m}}$  – премиальный коэффициент, равный 0,3 (т.е. 30% от 3<sub>Tc</sub>);

kд – коэффициент доплат и надбавок составляет примерно 0,2 - 0,5 (в НИИ и на промышленных предприятиях – за расширение сфер обслуживания, за профессиональное мастерство, за вредные условия: 15-20 % от  $3<sub>rc</sub>$ ;

k<sup>р</sup> – районный коэффициент, равный 1,3 (для Томска).

Тарифная заработная плата  $3<sub>rc</sub>$  находится из произведения тарифной ставки работника 1-го разряда  $T_{ci} = 600$  руб. на тарифный коэффициент  $kT$  и учитывается по единой для бюджетной организации тарифной сетке. Для предприятий, не относящихся к бюджетной сфере, тарифная заработная плата (оклад) рассчитывается по тарифной сетке, принятой на данном предприятии.

| Исполнители  | $3_{\text{rc}}$ | $k_{\text{np}}$ | $k_{\text{A}}$   | $k_{p}$ | $3_{\text{M}}$ | $3_{\text{AH}}$ | $T_p$ , | 3 <sub>oCH</sub> |
|--------------|-----------------|-----------------|------------------|---------|----------------|-----------------|---------|------------------|
|              | тыс.            |                 |                  |         | тыс.           | тыс.            | раб.    | тыс.             |
|              | руб.            |                 |                  |         | руб.           | руб.            | ДН.     | руб.             |
| Руководитель | 23264           | 0,3             | 0,5              | 1,3     | 51180          | 2674            | 21      | 56154            |
| Исполнитель  | 14000           | $\overline{0}$  | $\boldsymbol{0}$ | 1,3     | 18200          | 118             | 48      | 5664             |
| проекта      |                 |                 |                  |         |                |                 |         |                  |
| Итого:       |                 |                 |                  |         |                |                 |         | 61818            |

Таблица 17 - Расчет основной заработной платы

# **Дополнительная заработная плата исполнителей темы**

Затраты по дополнительной заработной плате исполнителей темы учитывают величину предусмотренных Трудовым кодексом РФ доплат за отклонение от нормальных условий труда, а также выплат, связанных с обеспечением гарантий и компенсаций (при исполнении государственных и общественных обязанностей, при совмещении работы с обучением, при предоставлении ежегодного оплачиваемого отпуска и т.д.).

Расчет дополнительной заработной платы ведется по следующей формуле:

$$
3_{A_{\text{QOD}}} = k_{A_{\text{QOD}}} \cdot 3_{\text{OCH}} = 0.13 \cdot 56154 = 7300 \text{ py6};
$$
  

$$
3_{A_{\text{QOD}}} = k_{A_{\text{QOD}}} \cdot 3_{\text{OCH}} = 0.13 \cdot 5664 = 736 \text{ py6},
$$

где k<sub>лоп</sub> – коэффициент дополнительной заработной платы (на стадии проектирования принимается равным  $0.12 - 0.15$ ).

## **Отчисления во внебюджетные фонды (страховые отчисления)**

В данной статье расходов отражаются обязательные отчисления по установленным законодательством Российской Федерации нормам органам государственного социального страхования (ФСС), пенсионного фонда (ПФ) и медицинского страхования (ФФОМС) от затрат на оплату труда работников.

Величина отчислений во внебюджетные фонды определяется исходя из следующей формулы:

$$
3_{\text{bHe6}} = k_{\text{bHe6}} \cdot (3_{\text{och}} + 3_{\text{qon}}) = 0.271 \cdot (56154 + 7300) = 17196 \text{ py6},
$$

где  $k_{\text{RHP6}}$  – коэффициент отчислений на уплату во внебюджетные фонды (пенсионный фонд, фонд обязательного медицинского страхования и пр.). На 2014 г. в соответствии с Федеральным законом от 24.07.2009 №212-ФЗ установлен размер страховых взносов равный 30%. На основании пункта 1 ст.58 закона №212-ФЗ для учреждений, осуществляющих образовательную и научную деятельность, в 2014 году водится пониженная ставка – 27,1%

![](_page_79_Picture_222.jpeg)

Таблица 18 - Отчисления во внебюджетные фонды

![](_page_80_Picture_158.jpeg)

### **Накладные расходы**

Накладные расходы учитывают прочие затраты организации, не попавшие в предыдущие статьи расходов: печать и ксерокопирование материалов исследования, оплата услуг связи, электроэнергии, почтовые и телеграфные расходы, размножение материалов и т.д. Их величина определяется по следующей формуле:

$$
3_{\text{HAKJ}} = (\text{cymma crareй 1} \div 7) \cdot k_{\text{hp}} = (3_{\text{och}} + 3_{\text{A0II}} + 3_{\text{BHe6}}) \cdot 0.16
$$

$$
= (61180 + 7300 + 17196) \cdot 0.16 = 13708 \text{ py6},
$$

где  $k_{\text{HD}}$  – коэффициент, учитывающий накладные расходы.

Величину коэффициента накладных расходов можно взять в размере 16%.

### **Формирование бюджета затрат научно-исследовательского проекта**

Рассчитанная величина затрат научно-исследовательской работы (темы) является основой для формирования бюджета затрат проекта, который при формировании договора с заказчиком защищается научной организацией в качестве нижнего предела затрат на разработку научно-технической продукции.

| Наименование статьи                                                      | Сумма, руб. | Примечание    |
|--------------------------------------------------------------------------|-------------|---------------|
| 1. Затраты по основной<br>заработной плате<br>исполнителей темы          | 61818       |               |
| 2. Затраты по<br>дополнительной<br>заработной плате<br>исполнителей темы | 7300        |               |
| 3. Отчисления во<br>внебюджетные фонды                                   | 17196       |               |
| 4. Затраты на покупку<br>компьютера                                      | 28000       |               |
| 5. Прочие расходы                                                        | 35000       |               |
| 6. Бюджет затрат НТИ                                                     | 150022      | Сумма ст. 1-5 |

Таблица 19 - Расчет бюджета затрат НТИ

# **5.5 Ресурсоэффективность**

Проведем технико-экономический анализ исходя из следующих данных:

- 1. Среднее время работы стартера в ГТУ мощностью 6 МВт 130 часов в год.
- 2. Стоимость работ и материалы приведены в ценах за 2016-2017 год.
- 3. Установка пусковых устройств производится через ВКП.

Использование электрического стартера позволяет добиться следующих результатов:

1. Увеличение времени непрерывной работы и снижением времени перерыва между циклами включений, в результате чего увеличивается вероятность пуска ГТУ при аварийных ситуациях в кратчайшее время без выхода из строя данного узла.

2. Увеличение ресурса работы механики пускового устройства.

Срок службы газовоздушного стартера составляет всего 100 тысяч часов, при этом срок службы электрического стартера составляет 175-180 тысяч часов.

3. Сокращение времени и периодичности технического обслуживания и ремонта.

Система электропуска имеет большие показатели надежности и ресурса работы, в связи с этим значительно сокращается периодичность технического обслуживания этих систем (проверочные работы, контроль состояния), а также ремонта.

Для газовоздушного стартера периодичность технического обслуживания систем составляет один раз в количествах включение не более 100, а для электростартера не более 200 (проверка работоспособности всех систем и снятие характеристик механики и электроники).

Средний ремонт газовоздушного стартера производится через каждые 3 тысячи часов, т.е. два раза в год, а электростартера – один раз в год, и связан с плановым осмотром или же если имеется необходимость ремонта электронных датчиков в ЭБУ.

В связи с тем, что электроника систем стартера СТВД-25Д-9000 стандартизирована неисправность устраняется в течении небольшого промежутка времени, это значит, что не требуется длительная остановка агрегата, и тем более его демонтаж в отличии от системы газовоздушного пуска.

Капитальный ремонт стартера СТВ-10Г производится раз в 2,5 года (т.е. каждые 25 тысяч часов), а капитальный ремонт электростартера производится раз в 45 тысяч часов или же каждые 4 года.

4. Уменьшение массо-габаритных показателей пускового устройства.

Система газовоздушного пуска стартером СТВ-10Г на ГТУ-6ПГ занимает площадь равную в среднем 0,5 м<sup>2</sup>, вес оборудования составляет 45 кг, а также площадь вспомогательного оборудования 2 м<sup>2</sup>, а масса 90 кг.

В свою очередь система электропуска имеет следующие масса-габаритные показатели: площадь, занимаемая стартером равна 0,15 м<sup>2</sup>, масса равна 50 кг, а также площадь вспомогательного оборудования (блок управления стартером БУС 120Т) равна 1м<sup>2</sup>, масса 20 кг (БУС устанавливается за КШТ в ангаре ГПА во взрывозащищённом исполнении).

Очевидно, что масса-габаритные показатели комплекта стартера СТВД-25Д-9000 в среднем в 1,5 раза меньше по массе и почти в 2 раза по занимаемой площади.

Потребления ресурсов на пуск или «ХП».

Система СТВ 10Г в среднем расходует 1500 м<sup>3</sup> подготовленного природного газа.

При расчете на 1 год данный показатель составляет 200 тысяч  $\mathrm{M}^3$  в год. Потребление комплексом СТВД-25Д-9000 обусловлено мощностью потребления ЭБУ и пускового устройства от сети переменного тока 380 В. Данный показатель составляет 6 кВт, при расчете на 1 год 780 кВт∙ч в год. Можно сделать вывод, что электропуск потребляет меньше ресурсов чем газовоздушная система.

5. Уменьшение времени готовности ГТУ к запуску в трассу.

У газовоздушного турбодетандера время подготовки к запуску составляет несколько минут, электропуска это время составляет полминуты.

Данное различие во времени обусловлено тем, что состояние готовности у газовоздушного стартера определяется временем подготовки системы подачи пускового газа и изменении режима работы других агрегатов находящихся в работе, которая состоит из множества подсистем, а у электростартера это время

от момента подачи питания на блок, автопроверки систем защиты, до включения электростартера.

6. Качество масла и экологического показателя на ДКС в целом.

Это обусловлено отсутствием природного газа системе, следовательно, масло не будет содержать примесей, а окружающее пространство загазованности.

7. Воздействие на динамические параметры ротора компрессора.

В электропуске можно регулировать количество оборотов и время работы, что нельзя делать в газовоздушном пуске, это очень важно при прохождении критических режимов при пуске, и изменении режимов работы агрегата. То есть в электропуске присутствует постоянная возможность подстройки под изменения требований эксплуатации.

8. Снижение необходимости подведение к данному узлу дополнительного оборудования.

Для работы газовоздушного пускового устройства необходимо подвести к данному узлу трубопровод подачи пускового газа, а также средства защиты (предохранительные устройства) других вспомогательных систем, связанных с управлением и отслеживанием потока пускового газа. Данные датчики измеряют давление газа и температуру стартера. В случае установки электропуска нет необходимости в установке дополнительных систем, кроме тех что идут в комплекте со стартером.

Все описанные выше преимущества сведены в таблице 4.1. Исходя из этих преимуществ, можно сделать вывод, что применение систем электропуска улучшает технические характеристики ГТУ, следовательно, и ГПА.

Проведем анализ материальных затрат, возникающих при использовании двух типов пуска ГТУ, которые содержат как традиционные газовоздушные так и электрические системы.

1. Стоимость закупки газовоздушного пускового устройства без дополнительного оборудования составляет 2 762 700 рублей, когда стоимость электростартера составляет 1 270 000 рублей. Разница в стоимости закупки пусковых устройств Суравна 1 492 700 рублей.

![](_page_85_Picture_208.jpeg)

![](_page_85_Picture_209.jpeg)

так как не

используется газ

![](_page_86_Picture_211.jpeg)

![](_page_86_Picture_212.jpeg)

![](_page_86_Picture_213.jpeg)

 Подсчитаем полные затраты на техническое обслуживание и ремонт при газовоздушном пуске:

 $C_{\Pi,\Gamma A3} = C_{\Pi,P} + C_{\Pi,\Pi} + C_{\text{K},P} + C_{\text{O}}$ 

 $C_{\text{II,TA3}} = 150000+10000+320000+75000 = 555000 \text{ py6}$ лей

электрозапуск:

 $C_{\Pi, \Im\pi} = C_{\Pi, P} + C_{\Pi, \Pi} + C_{\text{K}.P} + C_{\text{O}}$ 

 $C_{\text{II.} \supset \text{II}}$ =55000+4000+100000+30000 = 189 000 рублей

то есть экономия на обслуживание и ремонт составляет 366 000 рублей в год.

2. В электропуске полностью исключается применение газа, которое равно Г = 195 тыс. м<sup>3</sup> в год. Стоимость газа за 1 м<sup>3</sup> З<sub>Г</sub> равна 3,2 рубля.

 $C_M = \Gamma \cdot 3 = 600$  тыс.руб.

Следовательно, экономия на газе составляет 600 тыс.руб. в год с одного агрегата.

3. При использовании комплекса электропуска, освобождает около 1,5  $\mathrm{m}^2$ площади, из них 2/3 приходится на трубопроводы и системы отслеживания потока газа. Цена 1 м<sup>2</sup> строительной площади равна 3<sub>СТ.П.</sub> равна 125 тыс. руб.

 $C_{\text{CTL}} = 3_{\text{CTL}} \cdot S = 189 \text{ } \text{t}$ ыс. руб.

- 4. Масса, занимаемая оборудованием электропуска на 65кг. меньше, чем газовоздушного. Учитывая цену разгрузочно-погрузочных работ в 1000 рублей для 50 кг. груза, получим  $C_B = 1$  130 рублей высвобожденных средств.
- 5. Энергопотребление стартера с БУС 120Т за один пуск ГТУ составляет  $P_3$  6 кВт∙ч.Потребление системы данного пуска обусловлено, в основном, мощностью потребления электростартера от сети переменного тока 380 В.

Цена за 1 кВт∙ч Э<sub>с</sub> равна 2 рубля.

Значит:

 $C_3 = P_3 \cdot 3C = 12 \text{ py } 6\pi$ ей.

Следовательно, экономия на затраты ресурсов составляет 590тыс. 640 рубля в год с одного агрегата.

Экономия, связанная с уменьшением затрат на пуск и ввод ГТУ с электростартером, учитывается в п.2 эксплуатационных затрат.

Таким образом, применение в ГТУ электропуска вместо газовоздушного дает дополнительно прибыль и экономию в год в сумме:

 $P_C = (C_{\Pi, \Gamma A3} - C_{\Pi, \Im \Pi}) + C_M - C_3 = 964440 \text{ py } \delta \text{π } \epsilon \text{m}$ .

И высвобождает дополнительно при вводе в эксплуатацию:

 $P_{\text{II}} = C_{\text{CT-II.}} + C_{\text{B}} + C_{\text{y}} = 1682830 \text{ p}$ ублей.

Ниже представлена таблица технико-экономических показателей систем.

Таблица 22 – Технико-экономические показатели систем газовоздушного и

![](_page_88_Picture_155.jpeg)

## электрического пуска

Рассчитаем срок окупаемости, учитывая, что цена Сэл одного комплекта электростартера с БУС составляет 2 000 000 рублей:

$$
PP = (C_{\text{L}} - P_{\text{L}})/P_{\text{C}} \approx 0.3 \text{ года.}
$$

Исходя из расчетов, можно сделать вывод, что основными показателями, влияющими на экономическую эффективность электропуска, являются:

а) рыночная стоимость оборудования;

б) высвобожденная площадь;

в) объём не использованного газа. [13]

В результате проведения исследования по разделу «Финансовый менеджмент, ресурсоэффективность и ресурсосбережение» был проведен SWOT-анализ проекта, в котором определены его сильные и слабые стороны, а также угрозы и возможности при его осуществлении. Бюджет затрат НТИ составил 128 022 рублей. Применение электропуска ГТУ дает возможность получить большой экономический эффект за отсутствия потребности использования газа для его работы, снижения его эксплуатационных затрат на обслуживание, капитальных затрат на строительство и ввод в эксплуатацию новых агрегатов.

# **ЗАДАНИЕ ДЛЯ РАЗДЕЛА «СОЦИАЛЬНАЯ ОТВЕТСТВЕННОСТЬ»**

Студенту:

![](_page_90_Picture_163.jpeg)

![](_page_90_Picture_164.jpeg)

![](_page_90_Picture_165.jpeg)

![](_page_91_Picture_129.jpeg)

# **Задание выдал консультант:**

![](_page_92_Picture_54.jpeg)

## **Задание принял к исполнению студент:**

![](_page_92_Picture_55.jpeg)

# **6 СОЦИАЛЬНАЯ ОТВЕТСТВЕННОСТЬ**

# **Описание рабочего места на предмет возникновения опасных и вредных факторов, вредного воздействия на окружающую среду.**

В соответствии с ГОСТ 12.0.003-74 в машинном зале могут быть выделены следующие опасные и вредные факторы:

- природный газ, как вещество, образующее в смеси с воздухом взрывоопасную смесь;
- природный газ, как ухудшающее вещество
- высокие температуры и давление рабочего тела, масла, газа при работе;
- шум и вибрация;
- наличие электроустановок;
- наличие вращающихся и грузоподъёмных механизмов;

#### **Микроклимат**

Укрытие ГТУ является, замкнутым производственным помещением со своим микроклиматом на которые влияет тепловое излучение работающего турбодетандера, масляного бака, трубопроводов с маслом и газом.

Допустимые микроклиматические условия установлены по критериям допустимого теплового и функционального состояния человека не вызывают повреждений или нарушений состояния здоровья, но могут приводить к возникновению общих и локальных ощущений теплового дискомфорта, напряжению механизмов терморегуляции, ухудшению самочувствия и понижению работоспособности [18].

Согласно СанПиН 2.2.4.548-96 для данного вида работ (средней тяжести): На категория (общее наблюдение за производственным процессом) на рабочих местах должны соблюдаться следующие условия [18]:

Для поддержания заданной температуры в зимнее время года ангар оборудован тепловой завесой и отоплением.

При работе стартера возникают опасные факторы такие как:

-пожаровзрывоопасность;

-термическое травмирование.

#### **Пожаровзрывоопасность**

Взрывозащищенность турбостартера обеспечивает:

–применение светильников и электрооборудования во взрывобезопасном исполнении;

-герметизация внутренних полостей турбодетандера, исключающей возможность протечек.

-наличием датчиков аппаратуры контроля загазованности в помещении укрытия;

-системой вентиляции

#### **Фактор** средтв**термического** приводт**травмирования**

Источником термических опасностей в газоперекачивающем агрегате является маслосистема (85 °С).

Результатом термического воздействия являются ожоги различной степени, в зависимости от температуры и времени контакта.

Мера безопасности - ни при каких обстоятельствах не контактировать с объектами, указанными выше. Работа с ними допускается, только при полной остановке и охлаждении ГТУ и турбодетандера. Индивидуальным средством защиты являются термостойкие перчатки.

# **Анализ** обслуживающй **выявленных** турбо **вредных** укрытие **факторов** максильно **проектируемой** гидросфеу производственной среды

#### **Масло марки МС-8П**

Для смазки трущихся поверхностей турбостартера используется авиационное масло МС-8П, основной расход идет на зубчатые зацепления.

Турбинные нефтяные масла с присадками являются малоопасными продуктами, по степени воздействия на организм человека относятся к 4-му классу опасности в соответствии с ГОСТ 12.1.007.

Предельно допустимая концентрация паров углеводородов масел в воздухе рабочей зоны 300 мг/м3. Предельно допустимая концентрация масляного тумана в воздухе 5 мг/м3. [2].

Во избежание попадания масла в другие полости турбодетандера, а также из корпуса в атмосферу предусмотрены два уплотнительных кольца по краям корпуса стартера. Перед разборкой стартера все масло сливается в в ёмкость через сетку 40 мкм.

При разливе масла его необходимо собрать в отдельную тару, место разлива протереть сухой тканью, при разливе на открытой площадке место разлива засыпать песком с последующим его удалением.

#### **Повышенный уровень шума**

В зависимости от длительного и интенсивного воздействия шума происходит большее или меньшее снижение чувствительности органов слуха, выражающееся временным смещением порога слышимости, которое исчезает после окончания воздействия шума, а при большой длительности и (или) интенсивности шума происходят необратимые потери слуха (тугоухость), характеризуемые постоянным изменением порога слышимости.

Повышенный шум влияет на нервную и сердечно-сосудистую системы, репродуктивную функцию человека, вызывает раздражение, нарушение сна, утомление, агрессивность, способствует психическим заболеваниям.

Пагубное воздействие оказывает даже шум, не ощущаемый ухом человека (находящийся за пределами чувствительности его слухового аппарата): инфразвуки, к примеру, вызывают чувство тревоги, боли в ушах и позвоночнике, а при длительном воздействии сказываются на нарушении периферического кровообращения.

Также шум влияет на производительность труда. Увеличение уровня шума на 1-2 дБ приводит к снижению производительности труда на 1%.

По ГОСТ 12.1.003-83 «Шум. Общие требования безопасности» допустимый уровень шума на рабочем месте газоперекачивающего агрегата составляет 80 дБ. Однако при работе газотурбинной установки уровень шума может достигать 120 дБ.

Для снижения вредного воздействия шума на организм человека необходимо применение коллективных и индивидуальных средств защиты.

Согласно ГОСТ 12.1.029-80 «Средства и методы защиты от шума. Классификация» внутреннюю часть стен блока, где находится ГТУ, можно покрыть шумопоглощающей изоляцией. Также возможно применение звукоизолирующего кожуха непосредственно для газотурбинной установки.

В качестве средств индивидуальной защиты по ГОСТ 12.1.029-80 персонал необходимо снабдить противошумными наушниками, закрывающими ушную раковину снаружи, либо противошумными вкладышами, перекрывающими наружный слуховой проход и прилегающие к нему.

#### **Повышенный уровень вибраций**

Воздействие вибрации на организм человека может привести к появлению вибрационной болезни, которая проявляется в нарушении работы сердечно-сосудистой и нервной систем, в поражении мышечных тканей и суставов, нарушении функций опорно-двигательного аппарата.

Воздействие локальной вибрации на организм человека приводит к головным болям, тошноте; оказывает воздействие на процесс кровообращения и нервные окончания.

По ГОСТ 26568-85 к коллективным средствам защиты от вибрации относятся активные средства виброзащиты.

К индивидуальным средствам защиты от вибрации относятся, специальные вибродемпфирующие перчатки, рукавицы, нагрудники, специальные костюмы, обувь.

Магнитное поле почти не выходит за пределы корпуса газовоздушного стартера, следовательно, его влияние на человека можно не учитывать.

# **Анализ выявленных опасных факторов проектируемой** производственной среды

В газовоздушном стартере основным рабочим органом является ротор, частота вращения которого достигает 5200 об/мин, а на электрический соответственно не менее 9000 об/мин. На роторе газовоздушного стартера установлено рабочее колесо (благодаря им происходит необходимая раскрутка ротора). При несвоевременном обслуживании агрегата возможно повреждение рабочего колеса, повреждение агрегата и травмирование человека. В качестве средств защиты необходимо использовать защитные экраны, закрывающие непосредственно ГТУ и стартер по ГОСТ 12.2.062-81.

Причиной пожара может стать утечка газа. При использовании электростартера риск возгорания возрастает, так как работает под напряжением питания трехфазной сети, что может вызвать искру.

В качестве меры профилактики должны использоваться системы контроля загазованности. На компрессорной станции должна предусматривается система пенного пожаротушения, состоящая из резервуара с водой, насосной станции, сети пенных трубопроводов. Также должен быть противопожарный трубопровод с установленными гидрантами. Обязательно наличие огнетушителей на территории компрессорной станции.

#### **Охрана** старе**окружающей** может**среды**

#### **Защита** обязательно**селитебной** соглан**зоны**

Селитебная зона не подвержена действию вредных факторов работы ГТУ Мыльджинского месторождения. ДКС Мыльджинского месторождения находится значительно более, чем в 500 м от населенных пунктов. ПДК вредных веществ в воздухе рабочих зон и населенных мест удовлетворялись с учетом взаиморасположения новых цехов с действующими, а также с населенными пунктами и господствующими направлениями ветра.

#### **Воздействие** влияет**на атмосферу**

Воздействие на атмосферу у данного агрегата имеется.

При пуске ГТУ газовоздушный стартер приводится в движение с помощью природного газа, который подается под давлением. При его работе и также при останове остаточный природный газ сбрасывается на свечу и в дальнейшем в атмосферу. ПДК вредных веществ в воздухе рабочих зон удовлетворялись с учетом взаиморасположения новых цехов с действующими, и господствующими направлениями ветра.

## **Воздействие** протеь**на гидросферу**

Воздействие на гидросферу у данного агрегата отсутствует.

## **Воздействие** внутреих**на литосферу**

Работа ГТУ и турбостартера требует регулярного технического обслуживания. Замена отработавших материалов и объектов влечет за собой образование твердых отходов производства.

К ним относятся: металлолом черный и цветной, фторопласт, каучук, поронит, стекловата, прочий бытовой и технический мусор. Твердые отходы производства регулярно собираются с территории ДКС и вывозятся в места временного хранения отходов. Откуда потом баржами по реке вывозятся для утилизации.

Маслобак для циркулирующего в маслосистеме масла представляет собой цельносварную конструкцию из углеродистой стали с двумя перегородками внутри. Дно бака выполнено с уклоном 2° в сторону задней стенки для обеспечения слива масла. В задней стенке бака выполнено сливное отверстие для отработанного и загрязненного масла, и патрубок для перелива масла в случае повышения сто уровня в маслобаке выше максимально допустимого. Несоблюдение техники безопасности при проведении работ по упаковке и транспортировке отработанного масла могут оказать пагубное воздействие на атмосферу, гидросферу и литосферу.

## **Решения** вызают**по обеспечению** предлы**экологической** воздействи**безопасности**

1. При выполнении работ по упаковыванию, погрузке (наливу), выгрузке (сливу), зачистке транспортных средств и хранилищ следует соблюдать инструкции и правила техники безопасности, производственной санитарии и пожарной безопасности, разработанные для каждого предприятия с учетом специфики производства.

Работающие с газом и нефтепродуктами, должны быть обучены безопасности труда в соответствии с ГОСТ 12.0.004.

2. При работе с отработанными нефтепродуктами, являющимися легковоспламеняющимися и ядовитыми веществами, необходимо применять индивидуальные средства защиты по типовым отраслевым нормам.

3. Для предотвращения загрязнения окружающей среды углеводородами, уменьшения пожарной опасности и улучшения условий труда рекомендуются диски-отражатели, системы размыва и предотвращения накопления осадков в резервуарах, механизированные средства зачистки емкостей, установки для подогрева и слива вязких нефтепродуктов из железнодорожных цистерн, установки герметичного налива и слива, стационарные шлангующие устройства, системы автоматизации процессов сливно-наливных операций.

4. Битумы следует наливать в железнодорожные и автомобильные цистерны, освобожденные от воды.

5. Режим слива и налива нефтепродуктов, конструкция и условия эксплуатации средств хранения и транспортирования должны удовлетворять требованиям электростатической искробезопасности по ГОСТ 12.1.018.

Металлические части эстакад, трубопроводы, подвижные средства перекачки, резервуары, автоцистерны, телескопические трубы, рукава и наконечники во время слива и налива нефти и нефтепродуктов должны быть заземлены.

6. В цистернах после слива сжиженных газов избыточное давление должно быть не менее 50540 Па

Научно-техническая документация:

ГОСТ 1510-84. Нефть и нефтепродукты. Маркировка, упаковка, транспортирование и хранение

### **Защита в чрезвычайных ситуациях**

#### **Перечень возможных ЧС на объекте**

Возможные ЧС на объекте:

- аварийная остановка при превышении частоты вращения ротора;

- аварийная остановка при превышении уровня вибрации;

- обрыв лопатки рабочего колеса и, как следствие, разрушение стартера;

#### **Описание превентивных мер по предупреждению ЧС**

Так как в процессе моделирования невозможно учесть всех факторов, влияющих на работу стартера, то при его использовании могут возникнуть некоторые неполадки, вызванные данными упущениями, которые в дальнейшем могут привести к возникновению чрезвычайных ситуаций. А потому рекомендуется провести детальные испытания данных с целью предупреждения подобных эксцессов.

Как уже отмечалось, КС является объектом повышенной опасности для всего персонала ДКС, а также объектом, на котором установлено дорогостоящее оборудование, эксплуатировать которое должны сменный персонал, специалисты предприятия, которые прошли обучение и знают допуск к работе оборудования, транспорта, а также знают, как действовать в случаях аварий, в нештатных ситуациях.

#### **Описание мер по повышению устойчивости объекта к данной ЧС**

Одной из причин поломки может являться отключение электропитания. Поломка возникает вследствие резкого прекращения работы электростартера. Поэтому с целью повышения устойчивости объекта к данному виду ЧС следует использовать резервную систему электропитания.

В случае возникновения данной аварийной ситуации необходимо действовать согласно инструкции, предписанной данному предприятию на случай возникновения ЧС.

#### **Правовые и организационные вопросы обеспечения безопасности**

Для удобства обслуживания и контроля большая часть средств обслуживания и контроля объединена на щите контроля, который размешен в СЭБ. Основные элементы маслосистемы, кроме агрегата воздушного охлаждения масла, установлены внутри ангара ГПА.

Правила безопасного ведения работ регламентируются ПБ 12-368-00 "Правила безопасности в газовом хозяйстве", который разработан в соответствии с "Положением о Федеральном горном и промышленном надзоре России" и учитывают требования Федерального закона "О промышленной безопасности опасных производственных объектов" от 21.07.97 N 116-ФЗ, а также других действующих нормативных документов.

Допуск к работе имеют лица не моложе 18 лет, прошедшие медицинское освидетельствование в установленном порядке и не имеющие противопоказаний к выполнению данного вида работ, обученные безопасным методам и приемам работы, применению средств индивидуальной защиты, правилам и приемам оказания первой медицинской помощи пострадавшим и прошедшие проверку знаний в установленном порядке.

Лица женского пола могут привлекаться к проведению отдельных газоопасных работ, предусмотренных технологическими регламентами и инструкциями и допускаемых законодательством о труде женщин.

К выполнению работ допускаются руководители, специалисты и рабочие, обученные и сдавшие экзамены на знание правил безопасности и техники безопасности, умеющие пользоваться средствами индивидуальной защиты и знающие способы оказания первой (доврачебной) помощи.

Первичное обучение рабочих безопасным методам и приемам труда; руководителей и специалистов, лиц, ответственных за безопасную эксплуатацию газового хозяйства и ведение технического надзора, а также лиц, допускаемых к выполнению газоопасных работ, должно проводиться в организациях (учебных центрах), имеющих соответствующую лицензию.

Основным органом государственного надзора и контроля за состоянием охраны труда является Федеральная служба по труду и занятости. В ее структуру входят Управление надзора и контроля за соблюдением законодательства о труде, территориальные органы по государственному надзору и контролю за соблюдением трудового законодательства и иных нормативных правовых актов, содержащих нормы трудового права, государственные инспекции труда субъектов Российской Федерации.

В данной работе были описаны, а также произведен анализ вредных и опасных фактор. Из проделанной работы, можно сделать вывод, что работа с пусковыми устройствами, а также с ГТУ в целом является ответственной и вредной для организма человека. При работе необходимо соблюдать все правила техники безопасности и охраны труда. Для снижения воздействия на рабочий персонал вредных факторов приведены рекомендации, а также инструкции.

## **ЗАКЛЮЧЕНИЕ**

Результатом проведения данной работы стало усовершенствование и рациональный подбор пускового устройства для газотурбинной установки. Также рассмотрены основные теоретические положения о газотурбинной установке. Выявлены основные преимущества системы электростартера перед газовоздушной системой пуска. Проведен расчетный анализ по газовоздушному пусковому устройству, где был рассчитан диаметр и профиль лопатки рабочего колеса, которые показывают, что данное пусковое устройство способно развивать количество равное 3389 оборотов в минуту, что в свою очередь достаточно для раскручивания ротора компрессора, а полученные значения указывают на уменьшение габаритных показателей пускового устройства.

Проведен экономический расчет и анализ вредных и опасных производственных факторов. В экономической части данной работы приведена экономическая эффективность электрического стартера, а также приведен расчет сэкономленных средств и прибыль. Рассчитан срок окупаемости нового оборудования, равный 3 месяца.

# **СПИСОК ИСПЛОЛЬЗОВАННЫХ ИСТОЧНИКОВ**

- 1 Авиационные ГТД в наземных установках / С.П. Изотов, В.В. Шашкин, В.М. Капралов и др. Под ред. В.В. Шашкина. — Л.: Машиностроение, 1984. — 228 с.
- 2 Инструкция по обеспечению взрывобезопасности при проектировании и эксплуатации энергетических газотурбинных установок РД 34.03.355-90 ОРГРЭС Москва 1991.
- 3 [http://www.gigavat.com/gtu\\_using.php](http://www.gigavat.com/gtu_using.php)
- 4 1. ГОСТ Р 54983-2012 "Системы газораспределительные. Сети газораспределения природного газа. Общие требования к эксплуатации. Эксплуатационная документация" (утв. приказом Федерального агентства по техническому регулированию и метрологии от 13 сентября 2012 г. №299-ст).
- 5 Методическое пособие «Теория газотурбинных двигателей», составитель мастер П/О Заболотный В.А.
- 6 Газотурбинные установки. Конструкции и расчет. Под ред. Л.В. Арсеньева и В.Г. Тырышкина. — Л.: Машиностроение, 1978. — 232 с.
- 7 Основы конструирования авиационных двигателей и энергетических установок: учеб. / А.А. Иноземцев, М.А. Нихамкин, B.JI. Сандрацкий. - М.: Машиностроение, 2008. - Т. 1. -208 с.: ил. - (Серия: Газотурбинные двигатели).
- 8 2. Основы конструирования авиационных двигателей и энергетических установок: учеб. / А.А. Иноземцев, М.А. Нихамкин, B.JI. Сандрацкий. - М.: Машиностроение, 2008. - Т. 2. -366 с.: ил. - (Серия: Газотурбинные двигатели).
- 9 Статья «Газотурбинная отрасль События и итоги 2016 года», Александр Смирнов.
- 10 Кац Б. М., Жаров Э. С., Винокуров В. К. Пусковые системы авиационных газотурбинных двигателей. -М.: «Машиностроение», 1976. - 220 с.
- 11 В. С. Чигрин, С. Е. Белова Системы ГТД Учебное пособиеЗав. Рио М. А. Салкова редактор М. А. Салкова компьютерная верстка Е. В. Шлеина
- 12 В. С. Чигрин, С. Е. Белова Системы ГТД Учебное пособие Зав. Рио М. А. Салкова редактор М. А. Салкова компьютерная верстка Е. В. Шлеина.
- 13 Иноземцев А.А., Нихамкин М.А., Сандрацкий В.Л. Основы конструирования авиационных двигателей и энергетических установок: учебник. Т. 1–5*. –* М.: Машиностроение, 2008.
- 14 Нихамкин М.А., Воронов Л.В. Основы конструирования авиационных двигателей и энергетических установок. Вопросы и задачи: учеб. пособие / Пермский гос. техн. ун-т. – Пермь, 2005. – 142 с.
- 15 Нихамкин М.А., Зальцман М.М. Конструкция основных узлов авиационного двигателя ПС-90А: учеб. пособие / Пермский гос. техн. унт. – 2-е изд. – Пермь, 2002. – 112 с.
- 16 Конструкция и проектирование авиационных ГТД / под ред. Д.В. Хронина. – М.: Машиностроение, 1989. – 456 с.
- 17 Пчелкин В.В., Лисицына О.В., Подлегаев С.Н. и т.д. Воздухоочистительные устройства – этапы развития// Газотурбинные технологии.  $N_{2}3. - 2007 \text{ C}.14-18.$
- 18 Жохов В., Шрот Т., Кагна М. обеспечение качественной фильтрации воздуха для ГТУ // Газотурбинные технологии. №8. – 2007. С.22-27.
- 19 ГОСТ 17140–84. Установки газотурбинные стационарные для привода нагнетателей природного газа. Основные параметры ГТУ.

20 Попов Л.А., Сухов А.И. Способ сжигания топлива с воздухом и устройство для его осуществления. Патент РФ № 2098717 от 10.12.1997г.
## Приложение А ABSTRACT

The degree project contains 120 pages, 21 drawing, 22 tables, 20 references.

**Keywords:** Gas-pumping unit, gas-turbine installation, electric actuator, gas-air actuator, compressor, natural gas, remote control.

**Object of study:** Actuating device is of gas-turbine installation.

**The purpose to research:** Research of actuating devices of gas turbine installations of the ground performance used as a drive for pumps, compressors and generators. The choice and justification of the most effective starter.

**Result of the research:** Comparison of technical and economic parameters of the starting device of gas-turbine installations. The main advantages of an electric actuator have been singled out, and has been described the expediency of using an electric actuator.

**Field of application:** It is recommend using in production.

**Economic efficiency and significance of the work:** The use of this work in production cost effectively with purchase, installation and operation of new plants.

In the future, the results of this work to use the most effective starter during the commissioning of new power plants.

# Приложение Б

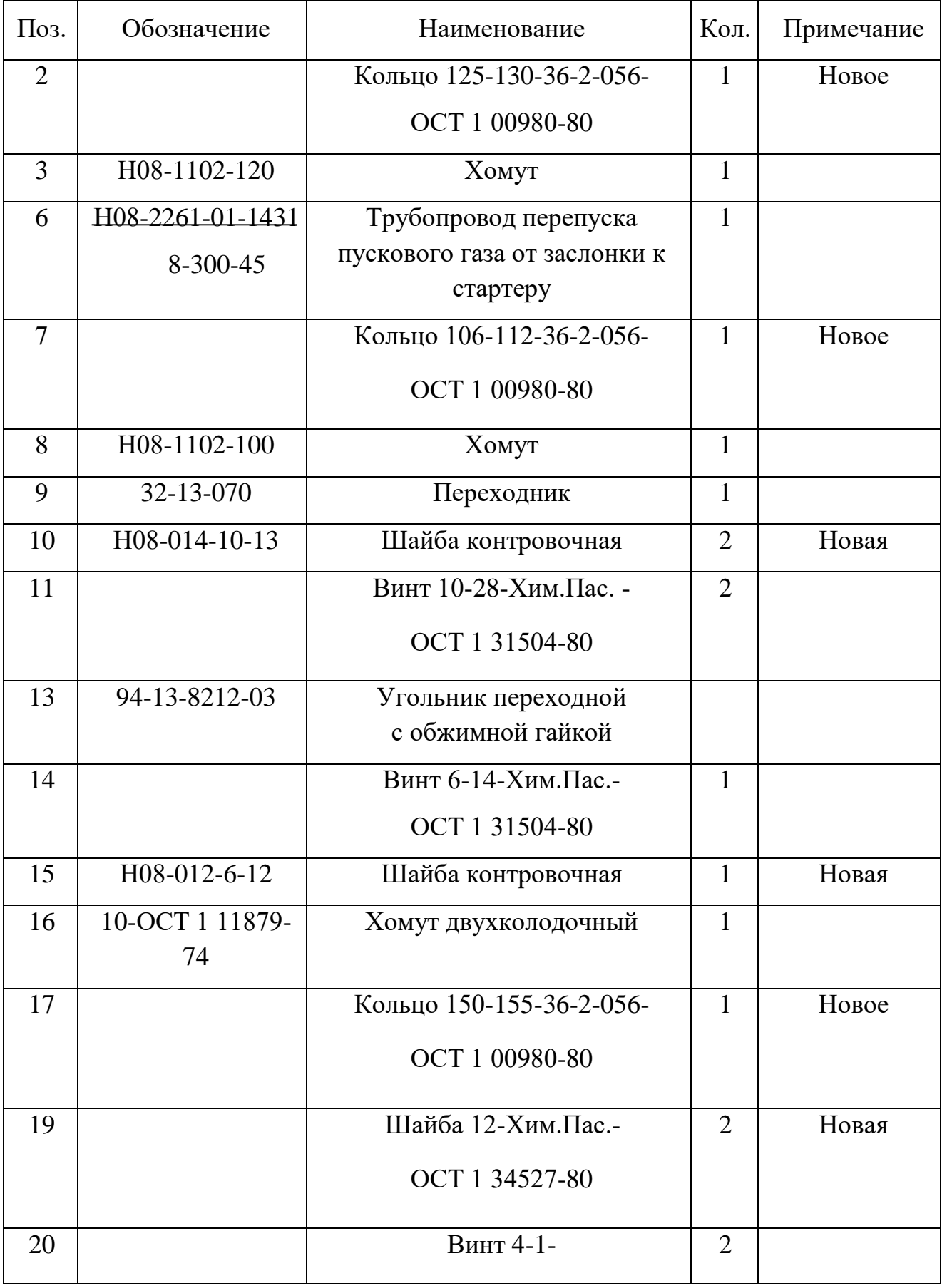

# Таблица 1 – Список расходных материалов при демонтаже

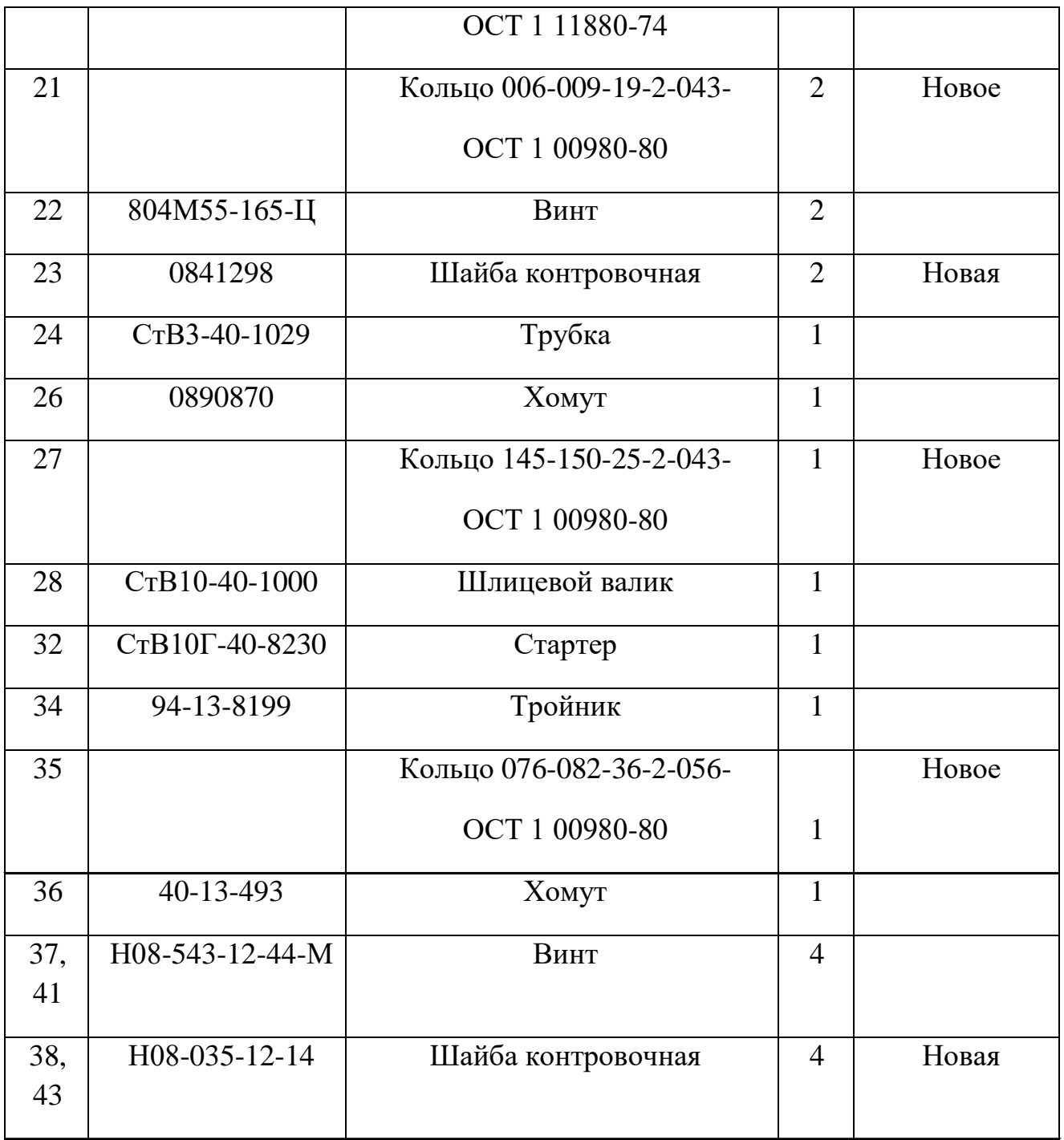

### Приложение В

### **Расчет газовоздушного пускового устройства**

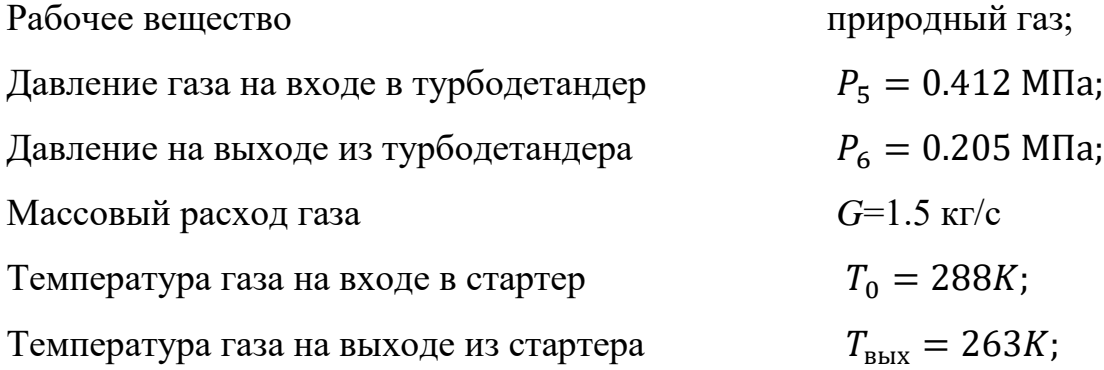

В связи с тем, что рассчитывается стартер для расширения сухого воздуха при невысоких давлениях, допустимо считать рабочее вещество подчиняющимся уравнению состояния идеального газа  $pv = RT$ .

1. Удельная теплоемкость природного газа:

$$
C_p = \frac{k}{k-1} \cdot R = \frac{1.32}{1.32 - 1} \cdot 480 = 1980 \text{ J/K/(kT} \cdot \text{K)},\tag{1}
$$

где *k* показатель изоэнтропы рабочего вещества

(для природного газа при *T*=15 °C *k* = 1.32);

*R* газовая постоянная рабочего вещества

Для природных сухих газов *R* = 460÷510 дж/(кг∙град). Примем *R*=480 дж/(кг∙K)

2. Отношение давлений в газовоздушном стартере:

$$
\pi_{0^*-2} = \frac{P_5}{P_6} = \frac{0.412}{0.205} = 2.01;
$$
 (2)

3.Энтальпия торможения рабочего вещества при входе в стартер и сопловой аппарат

$$
i_0^* = c_p \cdot T_0^* = 1980 \cdot 288 = 570240 \text{ J/K/(kT} \cdot \text{K)}
$$
 (3)

Формулы, подобные этой, могут использоваться только при расчетах в идеальном газе и, кроме того, в пределах одного расчета. Из этой формулы следует, что при  $T = 0$  энтальпия рабочего вещества  $h = 0$ . Сравнение полученной таким образом энтальпии со значениями, найденными по какимлибо таблицам, неправомерно, так как в табличных значениях присутствует постоянная энтальпия, значение которой выбирается произвольно. Сравнивать можно только разности энтальпий между двумя точками с известными параметрами.

4. Перепад энтальпий при изоэнтропном расширении рабочего вещества в газовоздушном стартере

$$
\Delta i_{0^*-2_s} = C_p \cdot T_0 \left( 1 - \frac{1}{\frac{k-1}{\pi_{0^*-2}^{k-1}}} \right) = 1980 \cdot 288 \left( 1 - \frac{1}{1.92 \cdot 1.32} \right) = 82855 \frac{\text{A/K}}{\text{KT}} \tag{4}
$$

5. Коэффициент реактивности ступени пускового устройства по изоэнтропным теплоперепадам [1, с.649] (Принимается в пределах:  $\Omega_{S_{1-2}} = 0.4 - 0.6$ ):

$$
\Omega_{S_{1-2}} = 0.5; \tag{5}
$$

6. Энтальпия и температура рабочего вещества на выходе из стартера при изоэнтропном расширении:

$$
i_{2s} = i_0^* - \Delta i_{0^*-2s} = 570240 - 82855 = 487385 \frac{\mu}{\kappa r};
$$
 (6)

$$
T_{2s} = \frac{i_{2s}}{c_p} = \frac{487385}{1980} = 246.1 \text{ K};\tag{7}
$$

7. Изоэнтропный перепад энтальпий в сопловом аппарате:

$$
\Delta i_{0^*-1_s} = (1 - \Omega_{S_{1-2}}) \cdot \Delta i_{0^*-2_s} = (1 - 0.5) \cdot 82855 = 41427.5 \frac{\Delta x}{k r}; \tag{8}
$$

8. Статическая энтальпия рабочего вещества при выходе из соплового аппарата при изоэнтропном расширении

$$
i_{1s} = i_0^* - \Delta i_{0^*-1_s} = 570240 - 41427.5 = 528812.5 \frac{\Delta x}{k}.
$$
 (9)

9. Действительный перепад энтальпий в сопловом аппарате

$$
\Delta i_{0^*-1} = \Delta i_{0^*-1_s} \cdot \eta_{sc} = 41427.5 \cdot 0.85 = 35215.37 \frac{\mu_{\text{K}}}{\text{kr}} ,\qquad(10)
$$

где  $\eta_{sc}$ – изоэнтропный к.п.д. соплового аппарата  $(\eta_{sc} = 0.84 \dots 0.94 [1, 2])$ . Примем  $\eta_{sc} = 0.85$ ;

10. Статическая энтальпия рабочего вещества при выходе из соплового аппарата

$$
i_1 = i_0^* - \Delta i_{0^* - 1} = 570240 - 35215.37 = 535024.6 \frac{\mu}{\text{kr}}; \qquad (11)
$$

11. Статическая температура потока при выходе из соплового аппарата

$$
T_1 = \frac{i_1}{c_p} = \frac{535024.6}{1980} = 270 \text{ K};\tag{12}
$$

12. Статическая температура потока при выходе из соплового аппарата при изоэнтропном расширении

$$
T_{1s} = \frac{i_{1s}}{c_p} = \frac{528812.5}{1980} = 267.1 \text{ K};\tag{13}
$$

13. Условная располагаемая скорость изоэнтропного расширения потока в стартере

$$
c_s = \sqrt{2 \cdot \Delta i_{0^*-2_s}} = \sqrt{2 \cdot 82855} = 408 \frac{\text{m}}{\text{c}}; \tag{14}
$$

14. Действительная скорость потока при выходе из соплового аппарата

$$
c_1 = \sqrt{2 \cdot \Delta i_{0^*-1}} = \sqrt{2 \cdot 35215.37} = 265.4 \frac{\text{m}}{\text{c}}; \tag{15}
$$

15. Скорость звука в рабочем веществе при выходе из соплового аппарата

$$
a_1 = \sqrt{k \cdot R \cdot T_1} = \sqrt{1.32 \cdot 480 \cdot 270} = 414 \frac{M}{c};
$$
 (16)

16. Число Маха по абсолютной скорости *c*1 при выходе из соплового аппарата

$$
M_{c_1} = \frac{c_1}{a_1} = \frac{265.4}{414} = 0.64; \tag{17}
$$

17. Окружная скорость при входе в рабочее колесо

$$
u_1 = x_s \cdot c_s = 0.6 \cdot 408 = 244.8 \frac{M}{c}, \quad (18)
$$

где  $x_s = \frac{u_1}{c}$  $\frac{a_1}{c_s}$  относительная окружная скорость, принимаемая в пределах  $x_s$ = 0,6...0,9 [1, 2]. Примем  $x_s = 0.6$ .

18. Угол выхода потока из соплового аппарата в абсолютном движении принимается в пределах  $\alpha_1 = 12...20^\circ$ :

Примем  $α_1 = 18°$ ;

19. Окружная и радиальная составляющие абсолютной скорости при выходе из соплового аппарата:

$$
c_{1u} = c_1 \cdot \cos\alpha_1 = 265.4 \cdot \cos 18^\circ = 252 \frac{M}{c};
$$
 (19)

$$
c_{1r} = c_1 \cdot \sin \alpha_1 = 265.4 \cdot \sin 18^\circ = 82.3 \frac{M}{c};
$$
 (20)

20. Угол в относительном движении и относительная скорость при входе в рабочее колесо:

$$
\beta_1 = \arctg \frac{c_{1r}}{c_{1u} - u_1} = \arctg \frac{82.3}{252 - 244.8} = 94.43^{\circ};\tag{21}
$$

$$
w_1 = \frac{c_{1r}}{\sin \beta_1} = \frac{82.3}{\sin 94.43^\circ} = 82.54 \frac{\text{m}}{\text{c}}; \tag{22}
$$

22. Число Маха по относительной скорости *w*<sup>1</sup> при входе в рабочее колесо

$$
M_{w_1} = \frac{w_1}{a_1} = \frac{82.54}{414} = 0.2 \tag{23}
$$

23. Давление рабочего вещества при выходе из соплового аппарата

$$
p_1 = p_5 \cdot \left(\frac{T_{1s}}{T_0^*}\right)^{\frac{k}{k-1}} = 301948 \text{ Na};\tag{24}
$$

24. Изоэнтропный перепад энтальпий в рабочем колесе

$$
\Delta i_{1-2\text{'s}} = i_1 \cdot \left[ 1 - \frac{1}{\left( \frac{p_1}{p_2} \right)^{\frac{k-1}{k}}} \right] = 535024.6 \cdot \left[ 1 - \frac{1}{\left( \frac{0.3}{0.205} \right)^{\frac{1.32-1}{1.32}}} \right] = 46176.7 \frac{\text{A}}{\text{kr}} \text{ ; (25)}
$$

25. Действительный перепад энтальпий в рабочем колесе

$$
\Delta i_{1-2} = \Delta i_{1-2\text{'s}} \cdot \eta_{\text{sk}} = 46176.7 \cdot 0.82 = 38062.5 \frac{\text{A}_{\text{K}}}{\text{kr}},\tag{26}
$$

где  $\eta_{\text{sk}}$  изоэнтропный к.п.д. рабочего колеса,  $(\eta_{SK} = 0.80 \dots 0.85$  [1, 2]). Примем  $\eta_{SK} = 0.82$ ;

26. Энтальпия рабочего вещества при выходе из рабочего колеса

$$
i_2 = i_1 - \Delta i_{1-2} = 535024.6 - 38062.5 = 496962.1 \frac{\text{A}}{\text{kr}}; \qquad (27)
$$

27. Температура рабочего вещества при выходе из рабочего колеса

$$
T_2 = \frac{i_2}{c_p} = \frac{496962.1}{1980} = 251 K; \tag{28}
$$

28. Окружная скорость при выходе из рабочего колеса

$$
u_2 = \mu \cdot u_1 = 0.42 \cdot 244.8 = 103 \frac{\text{m}}{\text{c}}; \tag{29}
$$

где относительный диаметр выхода из рабочего колеса (коэффициент радиальности),

$$
\mu = \frac{D_2}{D_1} = 0.38 \dots 0.45; \tag{30}
$$

Примем μ=0.42;

29. Относительная скорость потока при выходе из рабочего колеса

$$
w_2 = \sqrt{2\Delta i_{1-2} + w_1^2 + u_2^2 - u_1^2} = \sqrt{2 \cdot 38062.5 + 82.54^2 + 103^2 - 244.8^2} = 183.4 \frac{\text{m}}{\text{c}}; \tag{31}
$$

30. Угол потока при выходе из рабочего колеса в относительном движении принимается

$$
\beta_2 = 30^\circ;
$$

(Обычно  $\beta_2$ = 20 ... 45)

31. Меридианная (радиальная в чисто радиальной ступени и осевая в радиальноосевой ступени) составляющая скоростей при выходе из колеса

$$
c_{2M} = w_2 \cdot \sin\beta_2 = 183.4 \cdot \sin 30^\circ = 92 \frac{M}{c};
$$
 (32)

32. Угол потока при выходе из колеса в абсолютном движении

$$
\alpha_2 = \arctg \frac{c_{2M}}{w_2 \cdot \cos \beta_2 - u_2} = \arctg \frac{192}{183.4 \cdot 0.886 - 103} = 72.6^\circ; \tag{33}
$$

33. Абсолютная скорость потока при выходе из рабочего колеса

$$
c_2 = w_2 \frac{\sin \beta_2}{\sin \alpha_2} = 183.4 \frac{\sin 30^\circ}{\sin 72.6^\circ} = 96.5 \frac{M}{c};
$$
 (34)

35. Скорость звука при выходе из рабочего колеса

$$
a_{2} = \sqrt{k \cdot R \cdot T_2} = \sqrt{1.32 \cdot 480 \cdot 251} = 398.8 \frac{\text{m}}{\text{c}}; \tag{35}
$$

36. Число Маха по абсолютной скорости  $c_2$ 

$$
M_{c_2} = \frac{c_2}{a_2} = \frac{96.5}{398.8} = 0.24;
$$
 (36)

37. Удельная Эйлерова работа ступени на окружности рабочего колеса

$$
l_3 = \Delta i_{0^*-2_3^*} = (u_1 \cdot c_1 \cdot \cos \alpha_1 + u_2 \cdot c_1 \cdot \cos \alpha_2) = (244.8 \cdot 265.4 \cdot \cos 18^\circ + 103 \cdot 96.5 \cdot \cos 72.6^\circ) = 64802.6 \frac{\text{A}}{\text{kr}}; \tag{37}
$$

38. Гидравлический к.п.д. детандера (к.п.д. на окружности рабочего колеса

$$
\eta_{s\mu} = \frac{\Delta i_{0^*-2^*}}{\Delta i_{0^*-2s}} = \frac{64802.6}{82855} = 0.8; \tag{38}
$$

39. Коэффициент возврата теплоты в рабочем колесе

$$
\alpha = \frac{\Delta i_{1-2\cdot s} - (\Delta i_{0^*-2s} - \Delta i_{0^*-1s})}{\Delta i_{0^*-2s}} = \frac{46176.7 - (82855 - 41427.5)}{82855} = 0.055; \tag{39}
$$

40. Снижение гидравлического к.п.д. стартера из-за потерь в сопловом аппарате

$$
\Delta \eta_{AC} = \frac{\Delta i_{0^*-1S} - \Delta i_{0^*-1}}{\Delta i_{0^*-2S}} = \frac{41427.5 - 35215.37}{82855} = 0.074; \tag{40}
$$

41. Снижение гидравлического к.п.д. стартера из-за потерь в рабочем колесе

$$
\Delta \eta_{\rm AK} = \frac{\Delta i_{1-2\,s} - \Delta i_{1-2}}{\Delta i_{0^*-2s}} = \frac{46176.7 - 38062.5}{82855} = 0.097; \tag{41}
$$

42. Кинетическая энергия потока при выходе из рабочего колеса

$$
q_{\text{BbIX}} = \frac{c_2^2}{2} = \frac{96.5^2}{2} = 4656.1 \frac{\text{A}}{\text{kr}}; \tag{42}
$$

43. Снижение гидравлического к.п.д. стартера из-за потерь с выходной скоростью

$$
\Delta \eta_{ABBIX} = \frac{q_{BBIX}}{\Delta i_{0^* - 2S}} = \frac{4656.1}{82855} = 0.056; \tag{43}
$$

44. Проверка значения гидравлического к.п.д.:

 $\eta_{sah} = 1 + \alpha - \Delta \eta_{ac} - \Delta \eta_{ak} - \Delta \eta_{abb} = 1 + 0.055 - 0.074 - 0.097 - 0.056 =$ 

$$
= 0.82; \tag{44}
$$

Погрешность  $\delta = \frac{0.82 - 0.8}{0.83}$  $\frac{52-0.6}{0.82} \cdot 100\% = 2.4\%;$ 

45. Удельный объем рабочего вещества при выходе из каналов рабочего колеса

$$
\nu_2 = \frac{R \cdot T_2}{p_2} = \frac{480 \cdot 251}{205000} = 0.58 \frac{\text{m}^3}{\text{kr}}; (45)
$$

46. Наружный диаметр выходного сечения рабочего колеса

$$
D_{\rm B} = \sqrt{\frac{4 \cdot G \cdot \nu_2}{\pi \cdot \nu_2 \cdot \sin \beta_2} + D_{\rm BT}^2} = \sqrt{\frac{4 \cdot 1.5 \cdot 0.58}{\pi \cdot 183.4 \cdot \sin 30^\circ}} = 0.054 \text{ m};\tag{46}
$$

где *D*вт диаметр втулки вала (определяется конструкцией рабочего колеса и ротора детандера. В рассматриваемой конструкции втулка в выходное сечение колеса не попадает, т.е.  $D_{\text{BT}} = 0$ ).

47. Средний диаметр при выходе из лопаток рабочего колеса

$$
D_2 = (1.05 \dots 1.1)D_B = 1.08 \cdot 0.054 = 0.058 \text{ m}; \tag{47}
$$

48. Наружный диаметр рабочего колеса

$$
D_1 = \frac{D_2}{\mu} = \frac{0.058}{0.42} = 0.138 \text{ m};\tag{48}
$$

49. Частота вращения рабочего колеса

$$
n = \frac{u_1}{\pi \cdot D_1} = \frac{244.8}{\pi \cdot 0.138} = 3389 \frac{06}{\mu_{HH}}; \tag{49}
$$

50. Радиальный зазор между сопловым аппаратом и рабочим колесом

$$
y = 0.005 \cdot D_1 + 0.0005 = 0.005 \cdot 0.138 + 0.0005 = 0.00119 \text{ m}; \tag{50}
$$

51. Диаметр при выходе из соплового аппарата

$$
D_c = D_1 + 2y = 0.138 + 2 \cdot 0.00119 = 0.140 \text{ m};\tag{51}
$$

52. Удельный объем рабочего вещества при выходе из соплового аппарата

$$
\nu_1 = \frac{R \cdot T_1}{p_1} = \frac{480 \cdot 270}{301948} = 0.43 \frac{\text{m}^3}{\text{kr}};
$$
 (52)

53. Высота лопатки при выходе из соплового аппарата

$$
b_c = \frac{G \cdot v_1}{\pi \cdot D_c \cdot c_1 \cdot \sin \alpha_1 \cdot \tau_c} = \frac{1.5 \cdot 0.43}{\pi \cdot 0.140 \cdot 265.4 \cdot \sin 18 \cdot 0.92} = 0.019 \text{ M},\tag{53}
$$

где  $\tau_c$  коэффициент стеснения потока при выходе из соплового аппарата,  $\tau_c = 0.92 \dots 0.95;$ 

54. Высота лопатки при входе в рабочее колесо

$$
b_1 = (1.10 \dots 1.15) \cdot b_c + 0.0004 = 1.15 \cdot b_c + 0.0004 = 0.022 \text{ m}; \tag{54}
$$

#### 55. Высота лопатки при выходе из рабочего колеса

$$
b_2 = \frac{G \cdot v_2}{\pi \cdot D_2 \cdot w_2 \cdot \sin \beta_2 \cdot \tau_2} = \frac{1.5 \cdot 0.58}{\pi \cdot 0.058 \cdot 183.4 \cdot \sin 30 \cdot 0.9} = 0.13 \text{ M},\tag{55}
$$

где  $\tau_2$  коэффициент стеснения потока в рабочем колесе:  $\tau_2 = 0.88...0.92$ ;

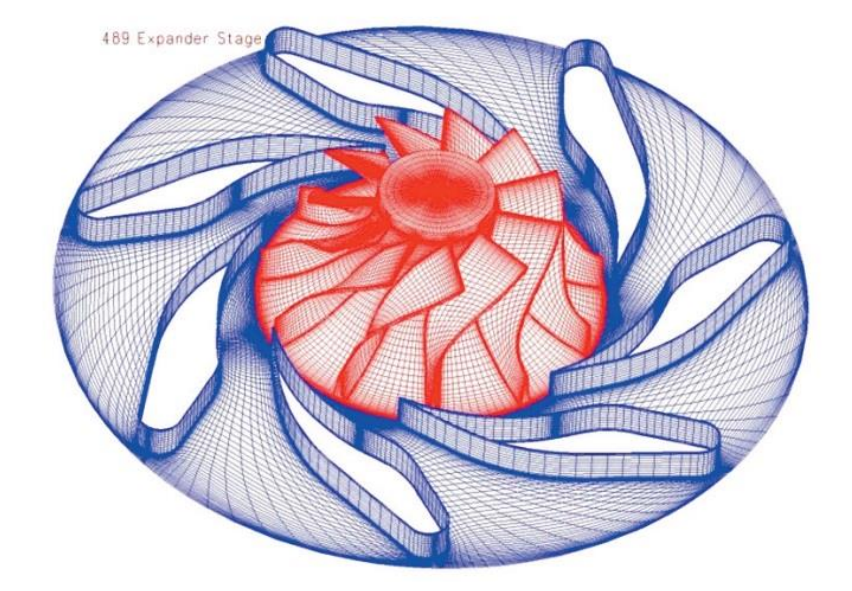

Рисунок 21 - Крыльчатка и входной направляющий аппарат

В ходе выполнения расчетного анализа газовоздушного стартера для установки ГТУ6-ПГ мы рассчитали диаметры и профиль лопатки рабочего колеса. Произвели расчеты, которые показывают, что данное пусковое устройство способно развивать количество оборотов равное 3389 об/мин, что в свою очередь достаточно для раскручивания ротора компрессора, а полученные значения указывают на уменьшение габаритных показателей пускового устройства.